Вінницький національний технічний університет Факультет інформаційних технологій та комп'ютерної інженерії Кафедра програмного забезпечення

# МАГІСТЕРСЬКА КВАЛІФІКАЦІЙНА РОБОТА

на тему:

«Програмне забезпечення інтегрованої системи підтримки педагогічних квестів»

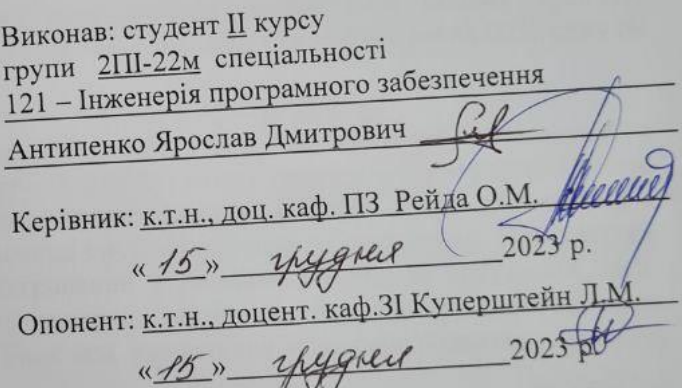

Допущено до захисту Завідувач кафедри ПЗ проф. Романюк О. Н. (прізвище та ініціали) mygnel 2023 p.

**BHTY-2023** 

Вінницький національний технічний університет Факультет інформаційних технологій та комп'ютерної інженерії Кафедра програмного забезпечення Рівень вищої освіти II-й (магістерський) Галузь знань 12 - Інформаційні технології Спеціальність 121 - Інженерія програмного забезпечення Освітньо-професійна програма - Інженерія програмного забезпечення

ЗАТВЕРДЖУЮ

рідувач кафедри ПЗ **ДНЮК О. Н.** 

«19» вересня 2023 р.

## ЗАВДАННЯ НА МАГІСТЕРСЬКУ КВАЛІФІКАЦІЙНУ РОБОТУ СТУДЕНТУ

## Антипенку Ярославу Дмитровичу

1. Тема роботи - Програмне забезпечення інтегрованої системи підтримки педагогічних квестів.

Керівник роботи: Рейда Олександр Миколайович, к.т.н., доцент кафед ПЗ, затверджені наказом вищого навчального закладу від «18» вересня 2023 року № 247.

2. Строк подання студентом роботи: 5 грудня 2023 р.

Програмне забезпечення складається з 3. Вихідні дані до роботи: мобільного застосунку підтримки квесту, інтегрованого з геоінформаційними системами, веб-застосунками; окремі модулі повинні бути зроблені для використання квесту в середовищі системи управління навчанням. Програмний продукт повинен бути інтегрований з геоінформаційними системами, вебзастосунком для підготовки завдань, тестів, питань. Програмний продукт повинен мати аналітичний блок для визначення напрямів розвитку сценаріїв квесту.

4. Зміст розрахунково-пояснювальної записки: вступ; аналіз підходів до створення та організації квестів; аналіз аналогів систем підтримки квестів; педагогічні моделі організації навчальних квестів; постановка задачі; моделі підтримки навчальних квестів; технології та програмна реалізація; тестування програмних модулів; економічна частина; висновки; список використаних джерел; додатки.

5. Перелік графічного матеріалу: актуальність теми, мета та задачі дослідження, наукова новизна, практична цінність, аналоги, моделі управління веб-системи управління електронними тендерами; та інтеграції; моделі скрішншоти програмної реалізації та результатів тестування (презентація результатів досліджень).

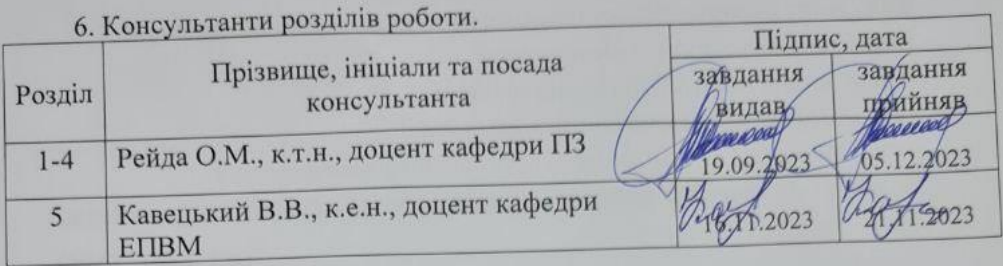

7. Дата видачі завдання <u>19 вересня 2023 р.</u>

## КАЛЕНДАРНИЙ ПЛАН

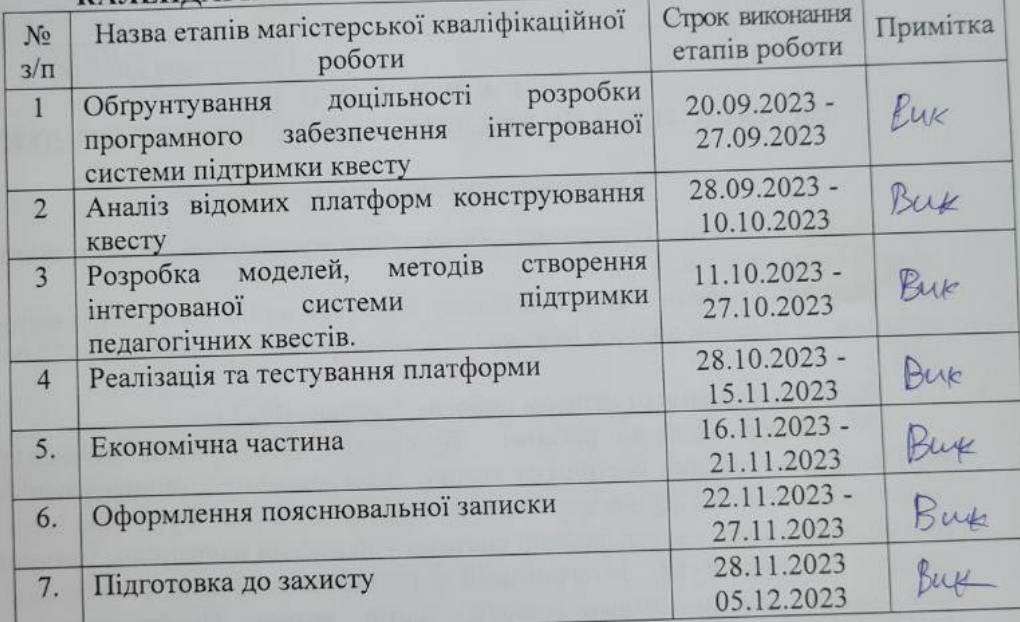

Антипенко Я.Д. Студент (прізвищ

Керівник магістерської кваліфікаційної роботи Диши

 $\underbrace{\mathrm{Pe\breve{w}}$ да О.М.

## **АНОТАЦІЯ**

УДК 004.341.1

Антипенко Я.Д. Програмне забезпечення інтегрованої системи підтримки педагогічних квестів. Вінниця: ВНТУ, 2023, 115 с.

На укр. мові. Бібліогр.: 38 назв; рис.: 59; табл. 15.

В магістерській роботі виконані дослідження методів та засобів створення програмного забезпечення інтегрованої системи підтримки педагогічних квестів.

Удосконалено метод створення, збереження та опису шаблонів, який на відміну від існуючих, має спеціальну форму оцінювання та зв'язки з аналітичним блоком формування рейтингу сценаріїв, що сприяє популярізації квестів. Удосконалено також метод комплексної системи програмної реалізації та тестування мобільного застосунку, який, на відміну, від існуючих, не потребує спеціальної розробки серверної частини застосунку, що дозволяє виконувати програмну реалізацію застосунку та його подальше удосконалення в більш швидкі терміни за потребами замовників. Запропонована модель інтеграції мобільного застосунку з геоінформаційними програмними модулями, яка, на відміну від існуючих, візуалізує процеси інтеграції дозволяє швидко та наочно сформувати маршрути квесту та здійснити ефективне управління подіями.

Практичне значення наукових результатів полягає в тому, що на основі проведених теоретичних досліджень реалізовано мобільний застосунок управління подіями квесту та веб-застосунки для використання в середовищі ситеми управління навчанням.

Ключові слова: мобільний застосунок, веб-застосунок, система управління навчанням, квест, управління подіями квесту, веб-аналітика, геоінформаційні застосунки.

#### **ABSTRACT**

Antipenko Y.D. Software of the integrated support system of pedagogical quests. Vinnytsia: VNTU, 2023, 115 p.

In Ukrainian speech Bibliography: 38 titles; Fig.: 49; table 15.

In the master's thesis, research was carried out on methods and means of creating software for an integrated system of support for pedagogical quests.

 The method of creating, saving and describing templates has been improved, which, unlike the existing ones, has a special form of evaluation and connections with the analytical block for forming the rating of scenarios, which contributes to the popularization of quests. The method of the complex system of software implementation and testing of the mobile application has also been improved, which, unlike the existing ones, does not require special development of the server part of the application, which allows to perform the software implementation of the application and its further improvement in a faster time according to the needs of customers. The proposed model of integration of a mobile application with geo-informational software modules, which, unlike the existing ones, visualizes integration processes, allows you to quickly and clearly create quest routes and carry out effective event management.

The practical significance of the scientific results is that on the basis of the conducted theoretical research, a mobile application for managing quest events and a web application for use in the learning management system environment have been implemented.

Keywords: mobile application, web application, learning management system, quest, quest event management, web analytics, geoinformation applications

# ЗМІСТ

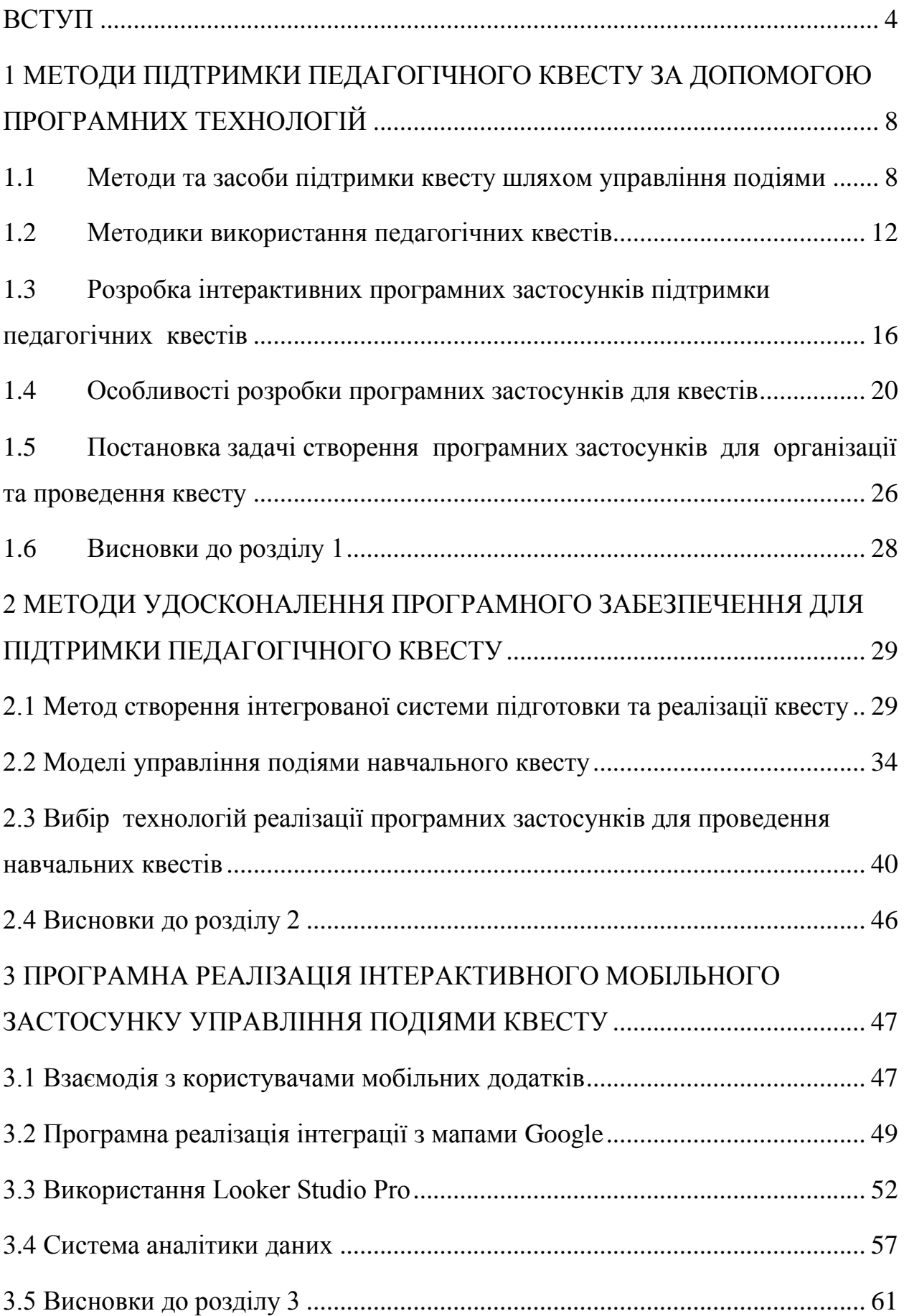

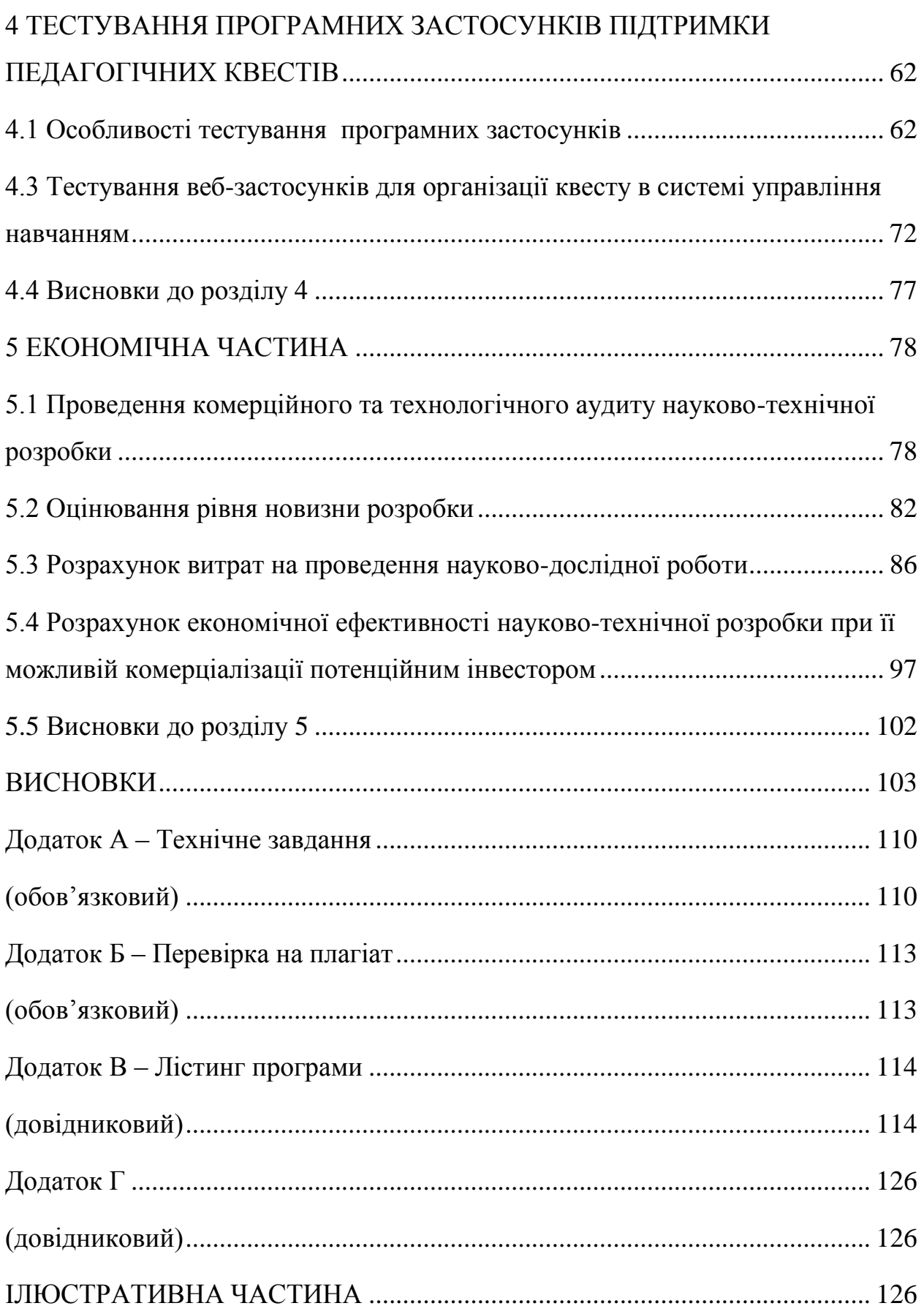

#### **ВСТУП**

<span id="page-7-0"></span>**Актуальність.** Використання програмних застосунків для організації та управління подіями квесту активно використовується в освітньому процесі та дозвіллі. Квест, як один із методів гейміфікації, алгоритмізації дій здобувачів може бути використаний для різних аудиторій в процесі навчання, самостійної роботи, організації різних заходів пізнавальної діяльності, цікавого дозвілля тощо. Сценарії квестів створюються організаторами або використовуються за відкритими шаблонами-сценаріями. Бізнес-модель запровадження таких мобільних застосунків базується на потребі навчальних закладів, громадських організацій, мета діяльності яких удосконалювати процеси навчання та дозвілля для отримання нових знань, навичок з різної тематики, покращення процесів комунікацій тощо [1]. Комерційне використання полягає у запровадженні квестів спеціальними організаціями, що продають послуги організації квестів. Громадські організації часто використовують такі мобільні застосунки для розвитку різноманітних навичок користувачів, цікавого дозвілля, просування власних принципів, правил, ідей серед користувачів. Такі застосунку є безкоштовними для користувачів та оплачуються самою організацією Бізнесмодель використання мобільного застосунку передбачає пропозиції безкоштовної версії програмного продукту, а також оплату за охоплення великої кількості учасників та повторне використання шаблонів сценаріїв. Крім того, основний функціонал застосунку може бути придбаний організаціями та навчальними закладами для подальшої адаптації під свої потреби.

Програмний застосунок керування подіями квесту може бути використаний для реалізації різних педагогічних методик, відомих популярних ігор, сценарію для сімейного дозвілля тощо [2].

Різні методики потребують використання спеціальних модулів для підготовки тестових питань, завдань та вправ для учасника квесту, а також інтеграції модулів мобільного за стосунку з мапами визначеної території, модуля прокладання маршруту тощо [3]. Розвиток технологій створення мобільних застосунків, інтеграції з геоінформаційними системами дозволяє формувати нові методи інтеграції з веб-застосунком підготовки завдань та геоінформаційними модулями для управління подіями квесту на визначеній території. Можливості введення елементів змагань, пошуку, колективної та індивідуальної роботи також потребують нових моделей та алгоритмів для удосконалення методів та засобів створення мобільного застосунку управління подіями квесту.

Розробка різноманітних інструментів для підтримки квестів є одним з елементів гейміфікації та можливості зацікавити та мотивувати здобувачів у нових знаннях, навичках, відкриттях, особистого та професійного зростання.

Отже, напрям удосконалення методів та засобів створення програмного застосунку управління подіями квесту є актуальним та потребує подальших досліджень.

**Зв'язок роботи з науковими програмами, планами, темами**. Дослідже ння, результати яких представлено в магістерській кваліфікаційній роботі, проводились, згідно планів наукових досліджень кафедри програмного забезпечення Вінницького національного технічного університету.

**Мета роботи** полягає в удосконаленні методів та засобів створення програмних застосунків підтримки педагогічного квесту.

Для досягнення поставленої мети необхідно розв'язати такі задачі:

Проаналізувати предметну область, визначити основні дефініції управління подіями та виконати класифікацію квестів;

Розробити загальну композиційну модель управління подіями в квесті.

Сформувати удосконалені методи та моделі для ефективного управління подіями квесту за допомогою сучасних технологій.

Сформувати моделі інтеграції програмних модулів для управління процесами підготовки та реалізації квесту.

Сформувати підходи щодо створення веб-застосунку для підготовки завдань, тестових питань та вправ з подальшою інтеграцією в мобільний за стосунок.

Реалізувати модулі для використання квестів в системі управління

навчанням

Здійснити програмну реалізацію модулів підтримки педагогічних квестів. Виконати тестування модулів підтримки квестів.

**Об'єкт дослідження** – процеси створення інтегрованої системи підтримки педагогічного квесту.

**Предметом дослідження** є методи та засоби створення програмних застосунків підтримки педагогічного квесту.

Методи дослідження базуються на використанні теорії множин – для визначення множин основних агентів та елементів управління – учасники квесту, визначені точки маршруту; події, результати виконання завдань, графів – для формування маршруту квесту; теорії алгоритмів – для формування алгоритмів підтримки квесту; аналізу – для аналізу предметної області, технологій створення мобільного застосунку, для визначення рейтингу популярності шаблону-сценарію; синтезу, композиції/декомпозиції – для удосконалення методів створення, збереження та опису шаблонів, методу створення комплексної системи програмної реалізації та тестування мобільного застосунку; моделі інтеграції мобільного застосунку з геоінформаційними програмними продуктами.

#### **Наукова новизна одержаних результатів:**

Подальшого розвитку набула модель інтеграції модулю підтримки квесту, яка, на відміну від існуючих, візуалізує процеси інтеграції відповідно до визначений подій та за маркерами виконаних завдань, що відповідає методикам організації та реалізації навчального квесту та дозволяє швидко та наочно сформувати маршрути квесту або послідовність виконання завдань та здійснити ефективне управління подіями.

Подальшого розвитку набув метод створення, збереження та опису шаблонів, який на відміну від існуючих, має спеціальну форму оцінювання та зв'язки з аналітичним блоком формування рейтингу шаблону, що дозволяє більш швидко та відповідно до параметрів визначити рівень популярності шаблону, напрями подальшого розвитку сценаріїв квесту з використанням хмарних технологій.

**Практичне значення наукових результатів** полягає в тому, що на основі проведених теоретичних досліджень реалізовано програмні модулі для системи управління навчанням організації квесту. Особистий внесок здобувача в роботі, розробка моделі підтримки квесту.

Апробація результатів здійснена на Міжнародній науково-практичній Інтернет-конференції "Електронні інформаційні ресурси: створення, використання, доступ 2023". 20-21 листопада 2023 р.

Публікації: Рейда О.М., Коваленко О.О., Антипенко Я.Д. Програмні продукти підтримки педагогічних квестів. Електронні інформаційні ресурси: створення, використання, доступ. Збірник матеріалів Міжнародної науковопрактичної Інтернет конференції 20-21 листопада 2023 р. – Суми/Вінниця: НІКО/ КЗВО «Вінницька академія безперервної освіти», 2023. – 336 с.С. 131- 134 <https://classroom.google.com/c/NjM4NjMwNDY3ODYz> [4].

# <span id="page-11-0"></span>**1 МЕТОДИ ПІДТРИМКИ ПЕДАГОГІЧНОГО КВЕСТУ ЗА ДОПОМОГОЮ ПРОГРАМНИХ ТЕХНОЛОГІЙ**

#### <span id="page-11-1"></span>**1.1 Методи та засоби підтримки квесту шляхом управління подіями**

Управління подіями (прецедентами) часто використовується в процесах автоматизації різноманітних динамічних систем – виробництво, продажі, освітній процес, виконання визначених планів, підтримка безпеки тощо.

Управління подіями передбачає визначення бізнес-процесів, моніторинг їх виконання (маркування точок контролю та показників для контролю виконання процесу; визначення власників процесу тощо). Кожен з процесів має свій опис та сценарій моніторингу.

Бізнес-процес представляє собою послідовність операцій, яка приводить до отримання запланованого результату відповідно до мети або/і визначеного завдання [5].

При створенні бізнес-продукту така мета відповідає бізнес-моделі. Освітні процеси відповідають меті навчання. Процеси та події навчального квесту відповідають меті, яка визначена в сценарії квесту. Найбільш розповсюджені методики моніторингу прецедентів управління безпекою [6].

Системи моніторингу – це програмні продукти, які виконують процедури збирання даних з різних джерел для виявлення відхилень від запланованих показників відповідно до предметної області ( наприклад, моніторинг фінансових потоків, безпеки, освітнього процесу, виробництва, симуляції, квесту) [7].

Моніторинг в освітніх процесах має свої особливості. Це може бути моніторинг за результатами успішності, тестування, виконання спеціальних завдань ( в тому числі і квестів) [7].

Форми навчання можуть бути розділені на формальне ( школа, університет), неформальне ( визначені курси), інформальна (самостійна робота, досвід на робочому місці, навчання визначених навичок в громадських організаціях тощо).

Моніторинг як складова системи управління подіями в системах управління навчанням може бути реалізований як моніторинг прогресу; моніторинг кінцевих результатів успішності; моніторинг активності кожного користувача [8].

Управління подіями визначеного заходу включає в себе адаптовані функції менеджменту:

Планування заходу/сукупності процесів.

Організація заходу.

Мотивація учасників заходу.

Контроль реалізації заходу.

Весь захід можна розділити на події та процеси, які його будуть складати.

Подія – це виконаний процес відповідно до запланованої цілі з визначеними учасниками і власником процесу ( відповідальним за виконання запланованого процесу/модератором).

Квест – це пошук визначених предметів, захованих завдань (з подальшим їх виконанням) відповідно до сценарію, який може бути реалізований у вигляді гри на свіжому повітрі, вулицях міста, а також в електронному інформаційному середовищі.

Навчальним (освітнім) будемо називати квест, який використовується в освітньому процесі, в дозвіллі, для розваг, але який має свої навчальні цілі – отримання визначених навичок, рішення головоломок, вивчення логіки побудови схем, набуття навичок роботи з картами тощо.

Історія виникнення квесту пов'язана з комп'ютерними іграми, які були розроблені фірмою Sierra OnLine (King's Quest, Space Quest, Police Quest) [9]. Один з розробників ігрових програм Вільям Кроутер вважається «пробатьком» квесту. Така програма пошук була розроблена ще в 1970 році. В 90-х роках Берні Доджом та Томом Марчем була розроблена концепція веб-квестів, тобто квестів з використанням інформаційно-комунікаційних технологій та мережі Інтернет. Вони визначають веб-квест як «орієнтовну діяльність, де використовується інформація мережі Інтернет» [1].

Для навчального квесту ми визначили основні етапи та завдання розробки квесту, представлені в таблиці 1.1

| Етап                         | Завдання                      | Автоматизація                |
|------------------------------|-------------------------------|------------------------------|
| Визначення цілей квесту      | Мета, цілі та результати      | Шаблони<br>приклади<br>та    |
|                              | квесту                        | цілей<br>визначення<br>та    |
|                              |                               | формалізація результатів     |
| Розробка сюжету квесту       | Основні події квесту          | Шаблон<br>ДЛЯ<br>визначення  |
|                              |                               | подій                        |
| Розробка сценарію квесту     | Опис реалізації подій         | Шаблон сценарію              |
| Розробка матеріалів квесту   | Розробка<br>тестів,           | Платформа для підготовки     |
|                              | головоломок, завдань          | тестів,<br>головоломок<br>та |
|                              |                               | завдань                      |
| Підбір команди квесту        | Визначення<br>цільової        | Реєстрація команд            |
|                              | аудиторії                     |                              |
| Розробка бюджету квесту      | Визначення<br>форми           | Шаблон для бюджету           |
|                              | окупності квесту              |                              |
| Вибір<br>місця<br>та<br>часу | Місце і час<br>проведення     | Визначення місця на карті.   |
| проведення квесту            | квесту                        | Інформування<br>через        |
|                              | Нагадування<br>про<br>квест.  | соціальні мережі, групи.     |
| Запрошення та маркетинг      | Маркетингові заходи щодо      |                              |
| учасників квесту             | просування інформації про     |                              |
|                              | квест                         |                              |
| Планування харчування під    | Співпраця з організаціями     |                              |
| час квесту                   | харчування або самостійне     |                              |
|                              | харчування під час квесту     |                              |
| Планування безпеки квесту    | Перевірка всіх завдань<br>i   | Інформування про безпеку     |
|                              | можливості їх виконання       |                              |
| Виконання квесту             | Реалізація<br>та<br>модерація | Моніторинг виконання         |
|                              | квесту                        |                              |
| Оцінювання квесту            | Оцінювання<br>результатів.    | Рейтинг<br>за<br>виконанням  |
|                              | Нагородження переможців       | Визначення<br>завдань.       |
|                              |                               | переможців за результатами   |
|                              |                               | виконання<br>завдань         |
|                              |                               | (відповіді та час).          |

Таблиця 1.1 – Етапи та завдання розробки навчального квесту

Розглянемо особливості квестів.

Командний квест. модератор проводить підготовчу роботу, знайомить учасників із темою, формулює основну навчальну проблему, а також головне запитання квесту.

За сценарієм командного квесту кожен з учасників має свої ролі та завдання. Звітні результати формуються у вигляді узагальнених даних виконання завдань всіма учасниками команди.

Індивідуальний квест. Це індивідуальна робота або в команді з декількох учасників з однаковими ролями на загальний результат. Учасники одночасно виконують завдання і отримують бали за виконання. Може бути змагальна мета, а можуть бути загальні цілі отримання результату.

Змішаний квест. Об`єднання рольових та командних завдань.

Визначення етапів та завдань розробки навчального квесту дозволяє сформувати задачі для автоматизації цих етапів. Так, для формування тестів, завдань необхідно мати спеціальну платформу. Якщо квест пов'язаний з формуванням маршруту і виконанням завдань на вулицях, в парках – користування геоінформаційними застосунками. В будь-якому випадку необхідна система модерації виконання завдань квесту та формування маршрутизатора від події до події.

Квести та елементи гейміфікації для навчання є інструментами для мотивації здобувачів [9].

Переваги освітніх квестів:

Підвищення зацікавленості та мотивації.

Активне навчання та участь.

Співпраця та командна робота.

Креативне вирішення проблем та критичне мислення

Освітні квести можна адаптувати до індивідуальних стилів навчання та уподобань, що робить процес навчання більш персоналізованим і захоплюючим для кожного здобувача освіти [9].

Розглянемо приклади використання освітніх квестів.

Ескапер-кімнати для історії: Учні можуть відправитися в віртуальну пригоду в ескапер-кімнату, встановлену в історичний період, вирішуючи головоломки та виконуючи завдання, щоб розкрити приховані підказки та втекти з кімнати до закінчення часу.

Пригоди з розгадуванням загадок для науки: Учні можуть брати участь в пригоді з розгадуванням загадок на тему науки, аналізуючи підказки та проводячи експерименти, щоб вирішити наукову загадку або запобігти катастрофі.

Інтерактивне оповідання для вивчення мов: Учні можуть зануритися в інтерактивну історію, в якій вони повинні робити вибір, вирішувати головоломки та виконувати завдання іноземною мовою, щоб просуватися в сюжеті.

Гейміфіковані симуляції для математики та фізики: Учні можуть брати участь в гейміфікованих симуляціях, де вони застосовують математичні поняття та фізичні принципи для вирішення завдань, проектування структур або навігації у віртуальних середовищах.

Квести з доповненою реальністю для географії та культури: Учні можуть досліджувати світ через квести з доповненою реальністю, розкриваючи приховані віртуальні об'єкти, вирішуючи головоломки, засновані на місці, та дізнаючись про різні культури та пам'ятки.

Отже, управління подіями навчальних квестів здійснюється модератором за визначеними сюжетами та сценарієм за допомогою програмних продуктів, які можуть бути реалізовані відповідно до різних методик.

### <span id="page-15-0"></span>**1.2 Методики використання педагогічних квестів**

Цілі, сюжети та сценарії квестів відповідають визначеними методикам для отримання знань, практичних навичок учасниками. Методика використання квестів дозволяє розвивати навички пошуку, аналізу, командної роботи. В залежності від видів квесту використовують різні інструменти та адаптують цілі й сюжети

Форми проведення квестів розподіляються на такі:

комп'ютерні ігри-квести – як правило, представлені у вигляді комп'ютерних ігор або розповідей, як інтерактивна історія з головним героєм. Герой бере участь у визначенні головоломок та завдань, які треба вирішити і продовжувати шлях за сюжетом.

Комп'ютерні квести – один з основних жанрів комп'ютерних ігор, що представляє собою інтерактивну історію з головним героєм; при цьому найважливішими елементами гри є власне розповідь (сюжет) і обстеження світу, а ключову роль в ігровому процесі відіграють рішення головоломок і завдань, що вимагають від гравця розумових зусиль [8].

Веб-квести – квести, що використовують веб-платформи для пошуку необхідних ресурсів, аналізу веб-ресурсів, створення різноманітних вебпродуктів – сайт, блог, віртуальний словник, навчальний модуль тощо.

QR-квести – використовують QR-коди і можуть бути реалізовані як в реальному просторі так і в електронному середовищі;

Медіа-квести – квести, які спрямовані на пошук і аналіз медіа ресурсів. До такого виду квестів можна віднести фото/відео квести; квести на природі (вулиці, парках тощо); комбіновані.

Квести можуть бути синхронні, асинхронні, комбіновані. Також розрізняють короткострокові квести – від одного до трьох занять та довгострокові квести, що можуть охоплювати весь курс і потім організовуватись як підсумковий квест.

За контентом квести можна розділити на моно та міжпредметні квести. Структура сюжетів та сценаріїв може бути лінійною або по колу.

Квести можуть бут організовані в реальному просторі, в спеціальних приміщеннях, в класі, на території парку, на вулицях міста, на виїзді за місто, в горах тощо. А також може бути віртуальне освітнє середовище.

Також квести можуть бути побудовані на основі технічних платформ, зокрема віртуальних щоденників та блогів; сайтів, форумів; Google-груп; Вікіпедії, соціальних мереж. За цільовими напрямами квести можна розділити на дослідницькі, інформаційні, творчі, пошукові, рольові, ігрові. Квести можуть бути також розділені за ігровими категоріями.

Класифікація Б. Доджа та Т. Марча поділяє квести за типом завдань[1]:

Наприклад, квест-переказ має на меті пошук інформації за визначений час та її подання у новому форматі у вигляді історії, презентації, дайджесту, плакату.

Планування та проєктування – квест для розробки плану;

Самопізнання – квест за завданнями, що досліджують особистість;

Компіляція – перетворення відомої у новий формат ( віртуальні виставки, культурні капсули, нові книги.

Творче завдання – створення п'єси , вірша, пісні, відеоролика, програми тощо.

творче завдання – творча робота в певному жанрі – створення п'єси, вірша, пісні, відеоролика;

аналітичні квести орієнтовані на пошук та систематизацію інформації;

квести на основі детективів, історій з пошуку таємниць;

квести на основі головоломок;

квест, направлений на рішення дискусійної проблеми;

квест, що дозволяє навчитись навичкам переконання;

квест, аналогічний журналістському розслідуванню, використовує методику поділу думок та фактів;

квести, направлені на наукові дослідження;

квести, що відповідають вивченню дисципліни;

квести для вивчення нових технологій.

Технологічні квести мають багато спільного з хакатонами. У хакатоні завданням зазвичай є розробка програмного або апаратного продукту за короткий проміжок часу. У квесті завданням зазвичай є розв'язання головоломки або подолання перешкоди.

Під час реалізації хакатону та квесту організують команди для створення продукту (хакатон і спеціальний квест) або виконати інші цілі (пошуку, подолання перешкод, розв'язання задач (квест)

У хакатоні учасники повинні придумати творчі рішення проблем. У квесті гравці повинні використовувати свою креативність і навички вирішення проблем, щоб подолати виклики.

Мотивація учасників дуже схожа – це нагороди, різні номінації, покрокове виконання завдань. Але хакатон орієнтований на технології та продукт, а квест має ширший ракурс використання.

Хакатон – це квест, коли за обмежений час необхідно створити програмний або апаратно-програмний продукт.

Цікавими є також квести за методом проєкту, які можуть бути реалізовані як хакатон або більш розлогий в часі проект для створення нового продукту декількома спеціалізованими групами – літератори, дизайнери, дослідники тощо).

Квест за типом змагання базується на цікавому сценарії, в якому учні командою, індивідуально, малими групами проходять завдання та отримують індивідуальний та командний результат.

Загальна структура квестів має такі складові [9]:

Тема, мета, додаткові цілі, головні ролі.

Сценарій.

Загальне завдання.

Складові завдання.

Інформаційні ресурси, якими можна користуватись.

Сценарій модерації.

Оцінювання результатів.

Безпека та альтернативні сценарії.

Реалізація квестів, як вже було продемонстровано може бути різноманітною – створення баз даних та знань; мікросвіту, що є моделлю фізичного простору; інтерактивних історій; спеціальних презентацій та плакатів.

Крім того, цікавими є квести на визначених територіях з рухом по маршруту. Такі квести зручно реалізовувати з мобільними застосунками.

## <span id="page-19-0"></span>**1.3 Розробка інтерактивних програмних застосунків підтримки педагогічних квестів**

Інтерактивний застосунок – це програмне забезпечення, яке дозволяє користувачам взаємодіяти з ним у спосіб, який відрізняється від традиційного використання комп'ютера. Інтерактивні застосунки часто використовують мультимедіа, такі як відео, звук і анімацію, щоб зробити досвід користувача більш захоплюючим і інформативним.

Інтерактивні застосунки можуть використовуватися в різних цілях, включаючи освіту, розваги, бізнес і маркетинг. Наприклад, інтерактивні застосунки можуть використовуватися для створення навчальних програм, які дозволяють учням вивчати матеріал у своєму власному темпі. Вони також можуть використовуватися для створення ігор і розваг, які дозволяють користувачам взаємодіяти з ними у захоплюючий спосіб. Інтерактивні застосунки також можуть використовуватися для підвищення ефективності бізнес-процесів і для створення більш привабливих маркетингових кампаній [8].

Серед інтерактивних застосунків можна визначити такі типи :

‒ Освітні застосунки, такі як програмне забезпечення для навчання мовам, математики, природничих наук та інших предметів.

‒ Розважальні застосунки, такі як ігри, відео, музичні програми та інші.

‒ Бізнес-застосунки, такі як програмне забезпечення для управління проектами, CRM-системи та інші.

‒ Маркетингові застосунки, такі як веб-сайти, соціальні медіа та інші.

Інтерактивні застосунки стають все більш популярними, оскільки технології стають доступнішими та потужнішими. Вони пропонують ряд переваг над традиційними програмними продуктами, зокрема:

‒ захоплюючий і інформативний досвід користувача;

‒ персоналізацію;

‒ ефективність для управління та внесення змін.

Інтерактивні програмні застосунки управління квестом (ІПЗУК) – це програмне забезпечення, яке використовується для створення та проведення інтерактивних квестів. Такі застосунки зазвичай включають в себе такі функції:

Спеціальні шаблони та підказки, база даних завдань дозволяють користувачам створювати сценарії квестів, включаючи завдання, головоломки, персонажів та інші елементи.

Застосунок дозволяє користувачам легко інтегрувати квести в наявні вебсайти або додатки, а також дає можливість користувачам керувати квестом, включаючи відстеження прогресу гравців, надання підказок та нагород.

Розрізняють застосунки для навчальних, розважальних, маркетингових квестів. Але, на нашу думку, такі квести можуть бути змішаними і реалізованими за допомогою програмних продуктів.

Розглянемо найбільш популярні сайти, які дозволяють створювати інтерактивні квести та вікторини. Такі конструктори є допомогою для викладачів, екскурсоводів, модераторів громадських організацій.

Quizizz – безкоштовний веб-портал з різноманітними функціями, які дозволяють створювати різноманітні вікторини для проведення квесту. Розширені версії застосунку є платними [10]. (Рисунок 1.1).

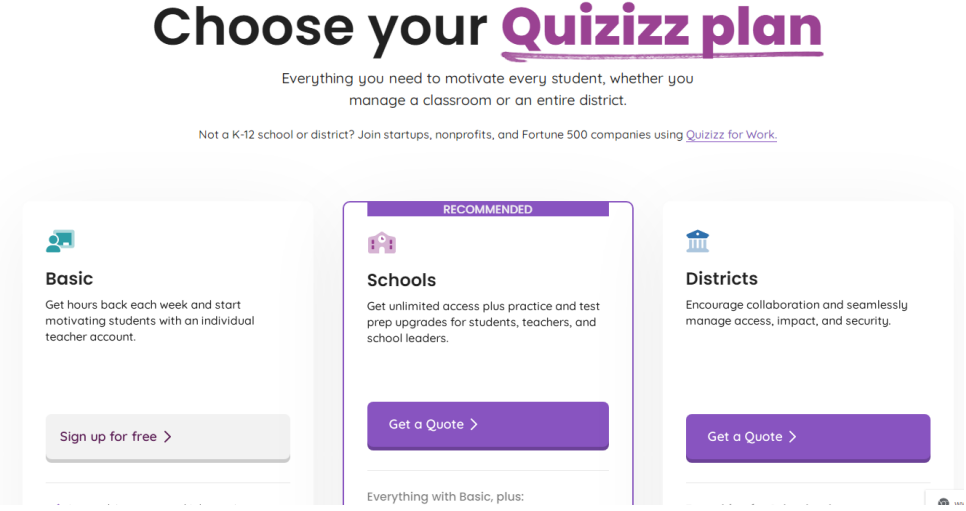

Рисунок 1.1 – Головна сторінка Quizizz

Основні функції веб-платформи:

Простий у використанні інтерфейс, який дозволяє створювати вікторини, додавати запитання та налаштовувати зовнішній вигляд своїх вікторин.

Різноманітність типів запитань реалізована у вигляді відкритих та закритих тестів, включаючи вибір одної відповіді, істина/неправда зображення-запитання.

Quizizz надає зворотний зв'язок у реальному часі користувачам під час проходження вікторини, показуючи їм правильні та неправильні відповіді.

Застосунок включає в себе різноманітні функції мотивації та емоційного забарвлення, такі як меми, бонуси та таблиці лідерів.

Quizizz надає детальний аналіз та звітність, які дозволяють викладачам відстежувати прогрес учнів та виявляти напрями для покращення процесів засвоєння знань та набуття навичок.

Інтерактивні функції Quizizz та зворотний зв'язок у реальному часі роблять його захоплюючим та веселим способом навчання.

Kahoot! –веб-портал, який має безкоштовну та платну версії, дозволяє користувачам створювати та проводити інтерактивні квести та ігри (Рис. 1.2) [11].

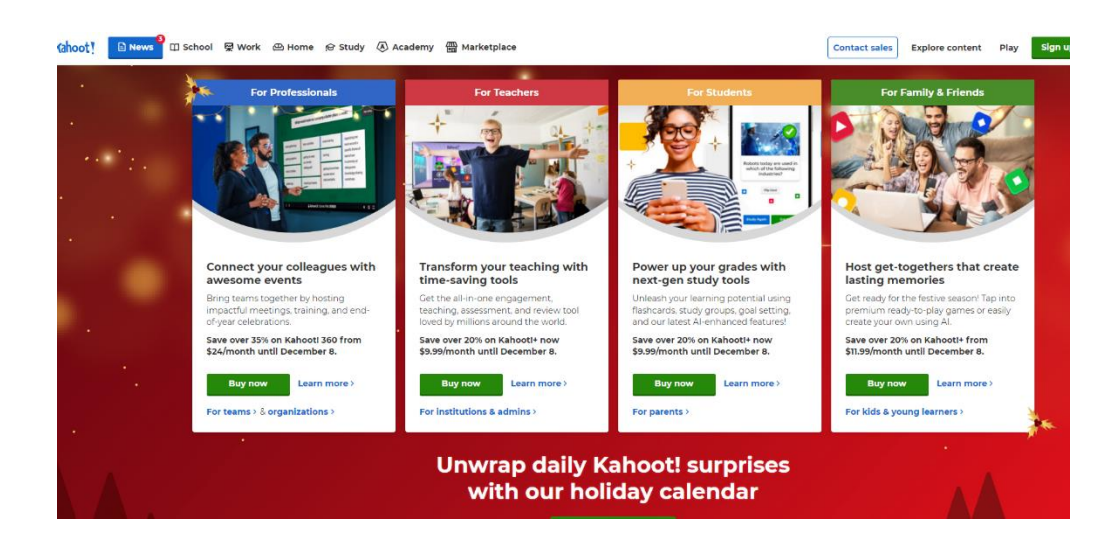

Рисунок 1.2 – Головна сторінка Kahoot!

Основні функції:

Зручний інтерфейс дозволяє створювати різноманітні ігрові сюжети без попереднього досвіду.

Kahoot! пропонує різноманітні формати ігор, використання закритих та відкритих тестів, зображень, відкритих запитань та малювання.

Гравці отримують зворотний зв'язок у реальному часі щодо своїх відповідей та рейтингуються за своєю продуктивністю. Отриманий рейтинг є елементом змагання та мотивації.

В застосунку можна вибрати різноманітні теми та типи завдань відповідно до цільової аудиторії та навчальних дисциплін.

Застосунок має спеціальні інструменти для соціальної взаємодії між користувачами.

Kahoot! має можливість інтеграції з різноманітними програмними застосунками для дистанційної освіти.

Quizalize – це платне програмне забезпечення, яке дозволяє користувачам створювати та проводити інтерактивні квести, вікторини та опитування (Рис. 1.3) [12].

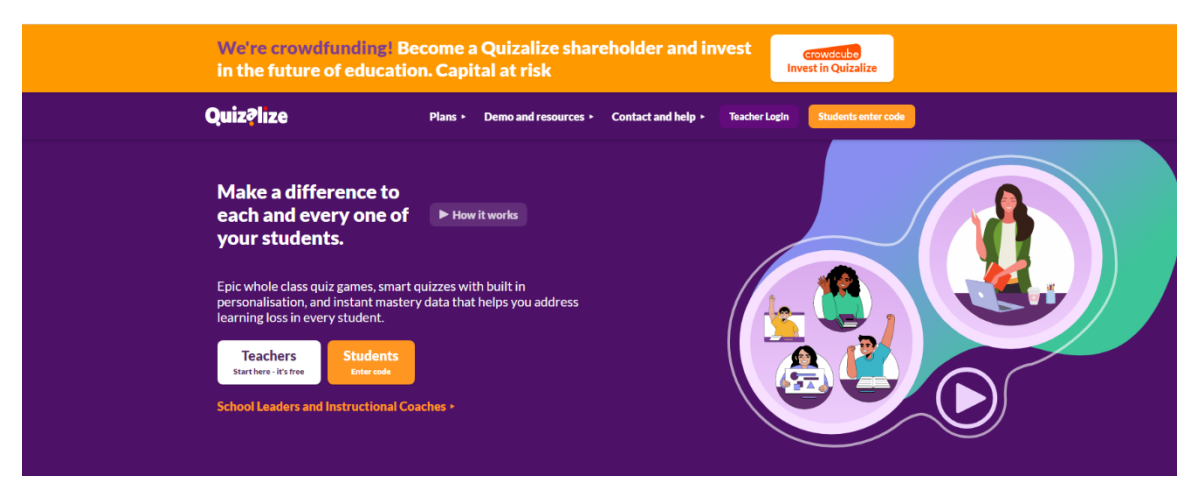

Рисунок 1.3 – Головна сторінка Quizalize

Функції програмного застосунку аналогічні. Також має зручний інтерфейс та різноманітність типів запитань. Але функціонал розширений за рахунок використання запитань на заповнення пропусків, запровадження інтерактивних елементів, таких як таймери, бонусні таблиці.

Користувачі можуть налаштовувати теми вікторин, ігор, квестів за власним стилем та відповідно до тематики.

Quizalize надає зворотний зв'язок у реальному часі, пропонує детальний аналіз, який викладачі можуть використовувати для відстеження прогресу учнів та виявлення тенденцій навчання.

Отже, інтерактивні програмні застосунки дозволяють ефективно організовувати квести і підтримувати управління за визначеними сценарієм та подіями квесту.

## <span id="page-23-0"></span>**1.4 Особливості розробки програмних застосунків для квестів**

Мобільні застосунки для квестів – це програмне забезпечення, яке дозволяє користувачам брати участь у іграх-квестах на своїх смартфонах або планшетах. Ці застосунки зазвичай мають аналогічний інтерфейс з програмними застосунками для вікторин та ігор, але, як правило, більш динамічні і легше інтегруються з іншими мобільними інструментами.

Мобільні застосунки для квестів частіше всього використовують для квестів у вільному великому просторі з використанням географічних мап. Саме тому, мотивація в цих квестах пов'язана з новими знаннями та відвідуванням нових місць.

Проаналізуємо кілька прикладів мобільних застосунків для квестів:

Geocaching – це гра, в якій гравці використовують GPS на своїх смартфонах або планшетах, щоб знайти приховані контейнери (Рис. 1.4)[13].

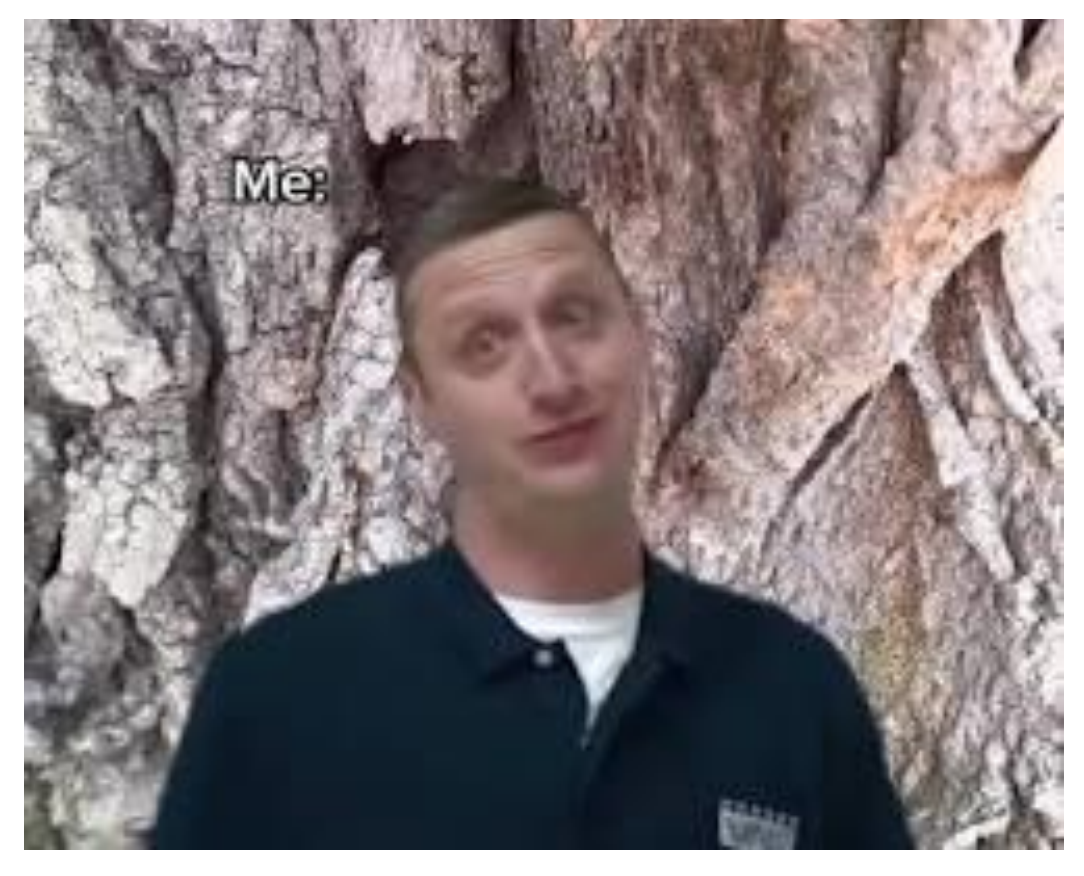

Рисунок 1.4 – Одна зі сторінок Geocaching

Це гра в навігацію, у якій гравці використовують навігаційне обладнання, щоб знайти приховані контейнери, відомі як "кеші", які містять запис із логуванням та, можливо, інші предмети. Кеш може бути будь-якого розміру, від невеликого пластикового контейнера до великої бочки. Він може бути захований у будь-якому місці, від лісу до міста.

В 2000 році ця гра та веб-сайт були створені Джеффом Брауном і Майклом Тейлором. Вони створили веб-сайт geocaching.com, на якому гравці можуть реєструвати кеш, а також знаходити та реєструвати кеш, який вони знайшли.

Геокешинг в Україні з'явився в 2008 році. На сьогоднішній день в Україні зареєстровано понад 200 000 кешів.

Основне правило геокешингу – це не шкодити навколишньому середовищу. Кеш повинен бути захований так, щоб його було легко знайти, але не так, щоб він був небезпечний або шкідливий.

Існує кілька типів кешів:

Традиційні кеш – це найпоширеніший тип кешів. Він містить запис із логуванням та, можливо, інші предмети.

Мульти кеш – це серія кешів, які пов'язані між собою. Гравець повинен знайти всі кеш для того, щоб завершити мультицикл.

Скарбниця – це великий кеш, який містить цінні предмети.

Пасхальне яйце – це маленький кеш, який захований у складному місці.

Майстері – це кеш, який має загадку, яку гравець повинен розв'язати, щоб знайти його.

Цей мобільний застосунок може використовуватись для розвитку командного спілкування та співпраці; подорожей та пізнавання нового, спорту, навчання (особливо це стосується культури, історії, природознавства, математики, фізики тощо).

Гра передбачає розвиток навичок критичного мислення, планування, кооперації, прийняття рішення.

Escape Room – це гра, в якій гравці повинні знайти та використати підказки, щоб врятуватися з кімнати. Такі сюжети використовуються івентагентствами, які організовують реальні кімнати для квесту (рис. 1.5)[14].

Це інтелектуальна гра, в якій гравці повинні знайти спосіб втекти з зачиненого приміщення в обмежений час, зазвичай 60 хвилин. Для цього вони повинні розв'язати загадки, виконати завдання та знайти ключі. Ескапер-руми виникли в Японії в 2008 році. Перший ескапер-рум називався «Квест часу» і був розроблений компанією SCRAP. З Японії ескапер-руми поширилися по всьому світу, і на сьогоднішній день вони є популярним видом розваг у багатьох країнах.

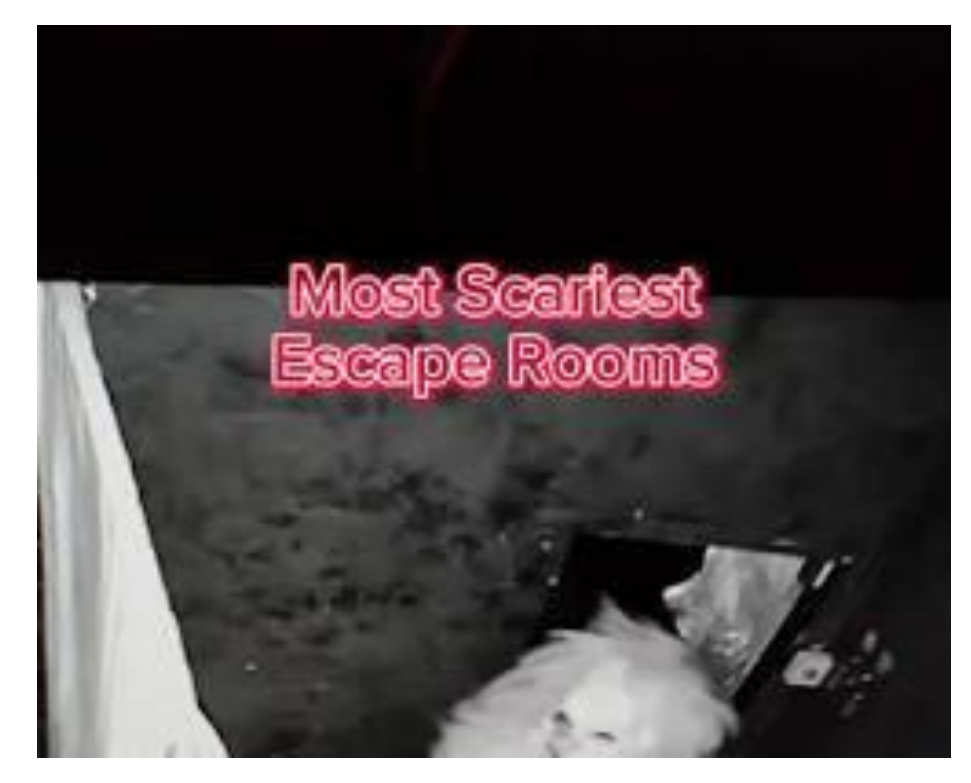

Рисунок 1.5 – Одна зі сторінок Escape Room

Ескапер-руми в Україні з'явилися в 2015 році. На сьогоднішній день в Україні працює понад 100 ескапер-румів, які пропонують різні сценарії та рівні складності.

Реалістичні ескапер-руми – максимально реалістично відтворюють певну обстановку, наприклад, тюрму, замок, покинуте місто тощо.

Сюжетні – це ескапер-руми, в яких гравці беруть участь у певному сюжеті, наприклад, розслідують злочин, рятують світ тощо.

Інтерактивні – це ескапер-руми, в яких гравці взаємодіють з навколишнім середовищем, наприклад, переміщують предмети, використовують спеціальні пристрої тощо.

Такі застосунки та організація квестів з їх допомогою можуть допомогти розвинути такі навички, як критичне мислення, вирішення проблем, командна робота; а також можуть бути використані для вивчення логіки, комбінаторики, фізики, хімії, біології, історії, культури тощо.

City Quest – це гра, в якій гравці повинні виконувати завдання, щоб дізнатися більше про певне місто (Рис. 1.6) [15].

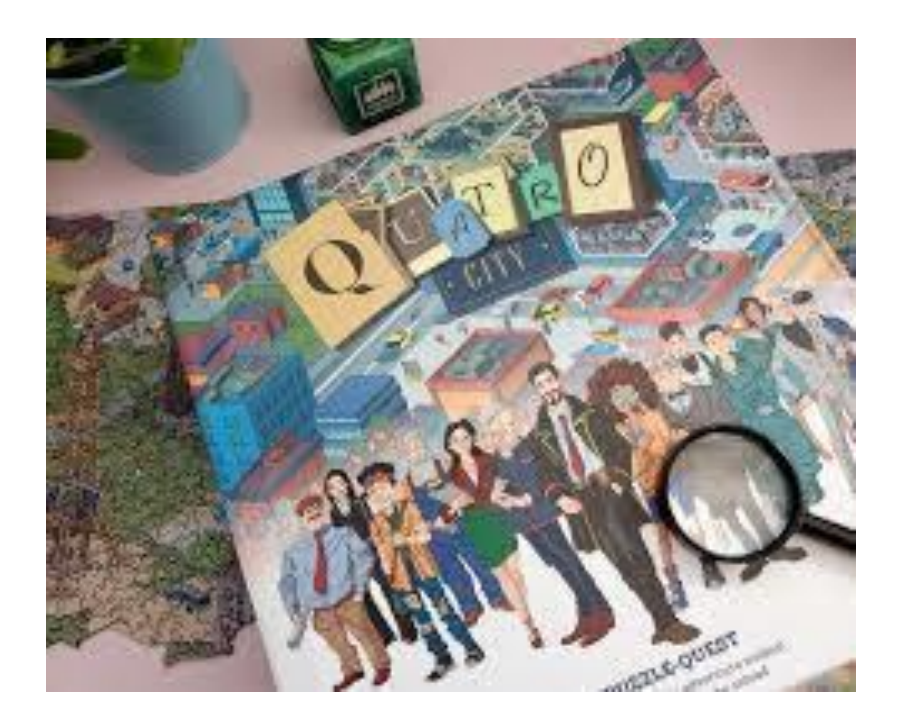

Рисунок 1.6 – Головна сторінка City Quest

City Quest – це інтерактивна гра, яка дозволяє гравцям досліджувати місто, розгадуючи загадки та виконуючи завдання. Вона доступна в багатьох містах світу, включаючи Київ.

Гравці починають гру в певному місці міста. У них є карта або мобільний додаток, який допомагає їм знайти наступну загадку або завдання. Щоб розгадати загадку або виконати завдання, гравці повинні використовувати свої розумові здібності, логіку та креативність.

В City Quest є різні типи завдань, які можуть включати:

- ‒ знаходження певного місця або об'єкта;
- ‒ розгадування загадки;
- ‒ виконання дії, наприклад, зняття пароля або відкриття замка;
- ‒ відповідь на запитання.

City Quest – це захоплююча гра, яка дозволяє гравцям дізнатися більше про місто, в якому вони знаходяться. Гра також може допомогти розвинути такі навички, як критичне мислення; прийняття рішення; ефективна командна робота; навички роботи з географічними мапами.

У Києві, Львові, Вінниці та інших містах України City Quest пропонує кілька різних сценаріїв, які дозволяють гравцям досліджувати різні райони міста. Наприклад, один із сценаріїв дозволяє гравцям розслідувати таємниче викрадення, а інший - дізнатися більше про історію міста.

Мобільні застосунки для квестів були розроблені також студентами ВНТУ (рис. 1.7) [16].

Такий застосунок призначений для маркетингового та навчального квесту на території міста або реального сайту. Має інтеграцію з картами, а також з соціальними мережами та рекламними програмними продуктами.

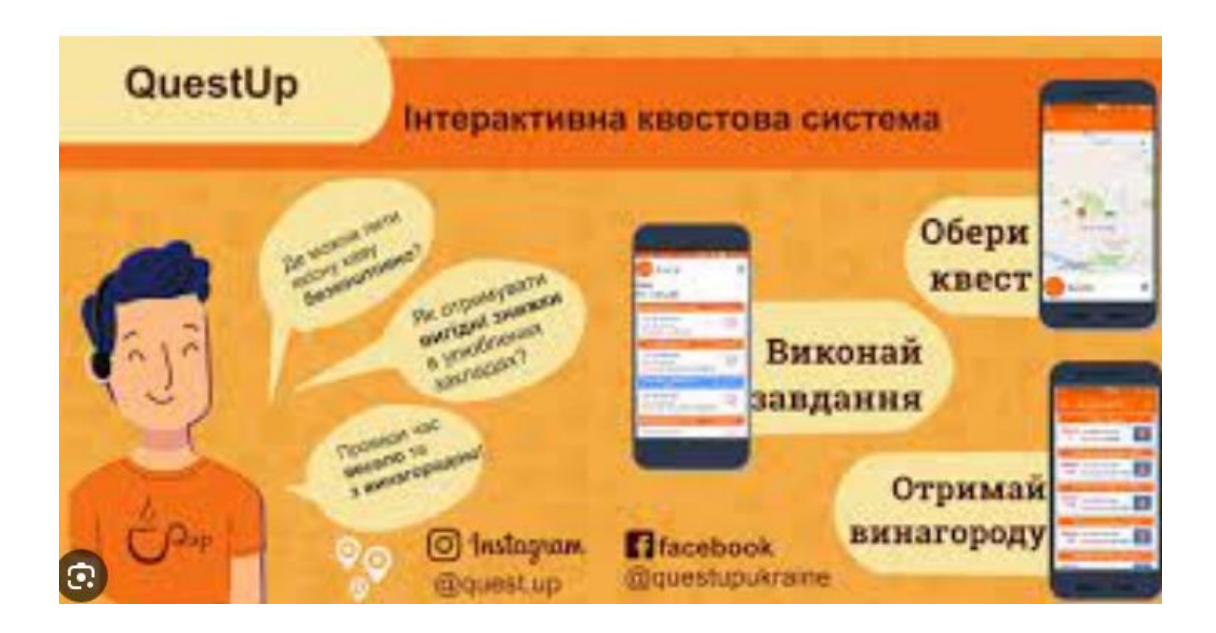

Рис. 1.7 – Сторінка інтерактивної квестової системи

Конструктори для створення квестів також представлені українськими розробниками (Рис. 1.8) [17-20].

#### Конструктор будь-яких квестів

Це онлайн-сервіс для створення та проведення квестів на вулиці, у приміщеннях або онлайн. Гравцям потрібен тільки гаджет з інтернетом: завдання, перевірка відповідей, підказки, ліміт часу, команди, рейтинг, статистика - усе автоматизовано.

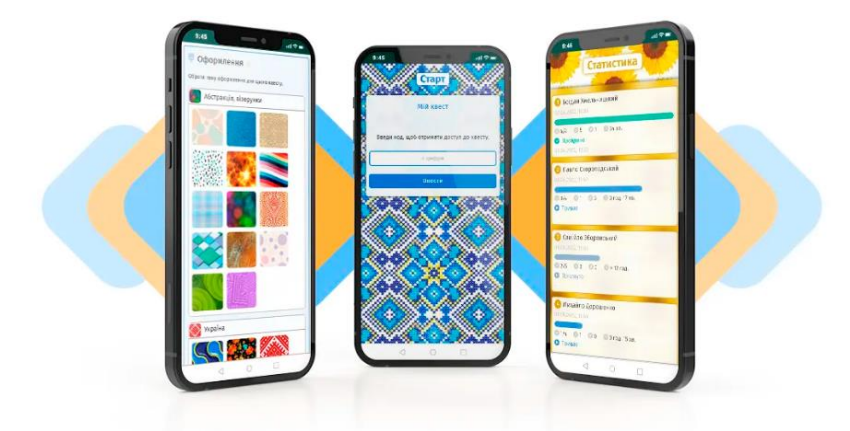

Рисунок 1.8 – Сторінка конструктору «Мій квест»

Такі програмні продукти призначені для екскурсоводів, викладачів, модераторів громадських організацій і мають величезний спектр функцій для конструювання.

Мобільні застосунки для квестів дозволяють достатньо легко реалізувати процеси модерації, інтерактивності, інтеграції з сайтом підготовки завдань, геоінформаційними картами.

# <span id="page-29-0"></span>**1.5 Постановка задачі створення програмних застосунків для організації та проведення квесту**

Розглянуті визначення, класифікація та форми реалізації квесту обумовлюють вимоги до розробки програмних модулів управління подіями квесту.

Відповідно до розглянутих визначень, класифікації та етапів виконання, була сформована постановка задачі для квесту, що проводиться у фізичному природному з використанням мобільних карт Google та інструментів аналітики.

Загальні вимоги до застосунку:

1. Можливості керування подіями за визначеними точками на карті.

2. Можливості формування тестових питань для відповідей учасників квесту.

3. Можливості реєстрації учасників, формування командних таблиць, зарахування балів.

4. Визначення часу проведення квесту.

5. Зберігання сценаріїв квесту для подальшого використання.

6. Формування аналітики популярності різних сценаріїв та результатів проведення квесту.

Постановка задачі для дослідження системи управління подіями за допомогою мобільних технологій складається з таких завдань:

7. Узагальнити аналогічні програмні інтерактивні застосунки та виявити особливості управління подіями.

8. Сформувати моделі управління подіями для квесту, що використовує мобільні застосунки.

9. Розробити метод створення мобільного застосунку управління подіями квесту, що дозволить здійснювати підготовку, реалізацію квесту, формувати аналітичні дані для прийняття рішення подальшого розвитку напрямів удосконалення , розробки нових шаблонів, завдань, сценаріїв квесту.

10. Сформувати модель інтеграції з платформою підготовки завдань для квесту.

11. Обґрунтовано вибрати технології для створення програмних застосунків управління подіями квесту.

12. Сформувати модель інтеграції з геоінформаційними системами.

13. Сформувати сценарії для програмних застосунків в системі управління навчанням.

14. Виконати реалізацію програмних застосунків.

15. Виконати тестування роботи програмних застосунків.

#### **1.6 Висновки до розділу 1**

<span id="page-31-0"></span>В першому розділі досліджено предметну область та потреби у створенні програмних застосунків для управління подіями квестів, конструкторів, основних етапів створення та реалізації квестів. Виконано аналіз літературних джерел щодо методик організації квесту, класифікації, використання інтерактивних програмних технологій.

Аналіз аналогів для організації квестів, їх реалізації та управління подіями дозволив виявити основні потреби та виконати постановку задачі створення мобільного застосунку та дослідження методів та моделей управління подіями в навчальних квестах для їх подальшого удосконалення.

# <span id="page-32-0"></span>**2 МЕТОДИ УДОСКОНАЛЕННЯ ПРОГРАМНОГО ЗАБЕЗПЕЧЕННЯ ДЛЯ ПІДТРИМКИ ПЕДАГОГІЧНОГО КВЕСТУ**

## <span id="page-32-1"></span>**2.1 Метод створення інтегрованої системи підготовки та реалізації квесту**

Для створення комплексної системи підготовки та реалізації квесту виконаємо уточнення основних наукових дефініцій. Метод – це сукупність принципів, правил та інструментарію реалізації підхід, засіб або прийом теоретичного та експериментального дослідження. Метод створення комплексної системи включає в себе принципи і правила взаємодії між модулями системи. Особливості методу створення програмного продукту можуть бути визначені за етапами життєвого циклу.

Життєвий цикл розробки програмного забезпечення (SDLC) — це процес, який використовується для розробки програмного забезпечення. Він включає в себе ряд етапів, які необхідні для створення програмного забезпечення, від його первинної ідеї до виходу продукту на ринок і подальшої його підтримки.

Розглянемо основні етапи SDLC:

Планування – це перший етап SDLC, на якому визначаються цілі та вимоги до програмного продукту. На цьому етапі також визначаються бюджет, терміни та ресурси, необхідні для розробки програмного забезпечення.

Збір вимог – це етап, на якому документуються вимоги до програмного забезпечення. Вимоги можуть бути функціональними (що програмне забезпечення має робити) або нефункціональними (які характеристики програмне забезпечення має мати).

Для навчального квесту вимогами є:

Підтримка створення та реалізації маршруту квесту ( інтеграція з геоінформаційними системами.

Емоційна підтримка учасників квесту.

Організаційна підтримка учасників квесту.

Інструментарій для підготовки квесту.

Моніторинг та аналітика управління подіями квесту.

Збереження результатів квесту.

Багаторазове використання шаблонів та сценаріїв квесту (цифрова екосистеми).

Проектування – це етап, на якому розробляється архітектура та дизайн програмного забезпечення. Також визначаються компоненти програмного забезпечення, їх взаємодія та взаємодія з користувачем. Для створення програмного продукту управління квестом використовуємо гнучку методологію управління подіями на основі дошки КАНБАН та спіральної моделі життєвого циклу [21; 22].

На рис. 2.1 представлена загальна модель життєвого циклу.

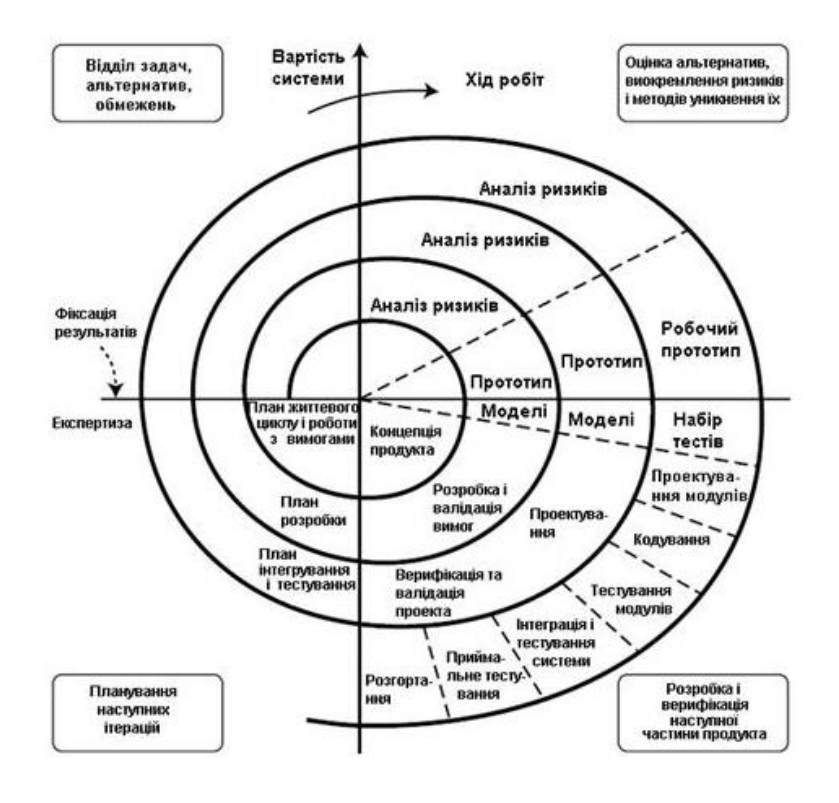

Рисунок 2.1 – Загальна модель життєвого циклу

Розробка – це етап, на якому програмне забезпечення кодується та тестується. На цьому етапі кодується програмне забезпечення відповідно до архітектури та дизайну, а також перевіряється, щоб воно відповідало вимогам.

Тестування – це етап, на якому перевіряється якість програмного забезпечення. На цьому етапі програмне забезпечення перевіряється на наявність помилок, відповідності вимогам та відповідності стандартам. В спіральній моделі тестування є на кожному етапі життєвого циклу та є основою методології.

Впровадження – це етап, на якому програмне забезпечення впроваджується на практиці. Спочатку застосунок працює як пілотний проєкт з тестуванням на реальних кейсах поведінки користувачів, а потім програмне забезпечення підтримується командою, оновлюються версії, формуються шаблони тощо.

Для створення комплексної системи навчального квесту використовується агентний підхід та спіральна модель [22]. Така модель передбачає комплексний підхід проєктування та тестування на кожному етапі. Агентами в системі управління подіями квесту будуть визначені:

Програмні модулі підготовки квесту – веб-система з шаблонами, питаннями, головоломками.

Геоінформаційна система для створення та реалізації маршруту.

Модулі мобільного застосунку – реєстрації, аутентифікації, виконання квесту, збору результатів, підтримки учасників, адміністрування.

Модуль аналітики.

Користувачі системи.

Математична модель методу створення, збереження та опису шаблонів за механізмом рейтингування може бути представлена за такими етапами

Аналіз аналітичної інформації щодо використання шаблону.

Агрегація результатів оцінювання, формування рейтингового списку.

Створення рейтинг-індексу, який може служити числовим показником загального оцінювання популярності шаблону.

Експертна оцінка відповідності шаблону для визначеної предметної області.

Формування візуальних результатів для прийняття рішення користування визначеним шабоном.

Структуруємо процеси оцінювання сценаріїв квесту за допомогої множин [23].

Припустимо, що D – певна множина оцінювання шаблону.

Для кожної оцінки di яка входить до D ми отримуємо значення рейтингування V(dі ).

При виконанні оцінювання використаємо вагові коефіцієнти wi для відповідних оцінок di. Сумарне оцінювання може бути представлене як:

$$
S = \sum wi * V(di)
$$
 (2.1).

Відповідність предметній області може бути визначена експертом та реалізована як фільтрація проєктів за категоріями. Або використовують спеціальний коефіцієнт відповідності kv до всього проєкту і оцінювання здійснюється за допомогою формули

$$
S = kv * \sum wi * V(di)
$$
 (2.2).

Отже, математична модель сумарного оцінювання та визначення шаблонів дозволяє використати рейтингову таблицю шаблонів для обгрунтованого вибору використання готових інформаційних ресурсів.

Візуальна модель моніторингу квесту та оцінювання шаблонів представлена на рис. 2.2.

Рейтинг шаблонів формується на основі оцінювання сценарію квесту модераторами, учасниками, а також рівнем накопичення інформації під час виконання квесту – можливостей виконання завдань, використання підказок, чату, кількості учасників, що повністю закінчили маршрут тощо.
Запропонована модель є основою для удосконалення методу створення, збереження та опису шаблонів, який на відміну від існуючих, має спеціальну форму оцінювання та зв'язки з аналітичним блоком формування рейтингу шаблону, що дозволяє більш швидко та відповідно до параметрів визначити рівень популярності шаблону, напрями подальшого розвитку сценаріїв квесту з використанням мобільних технологій.

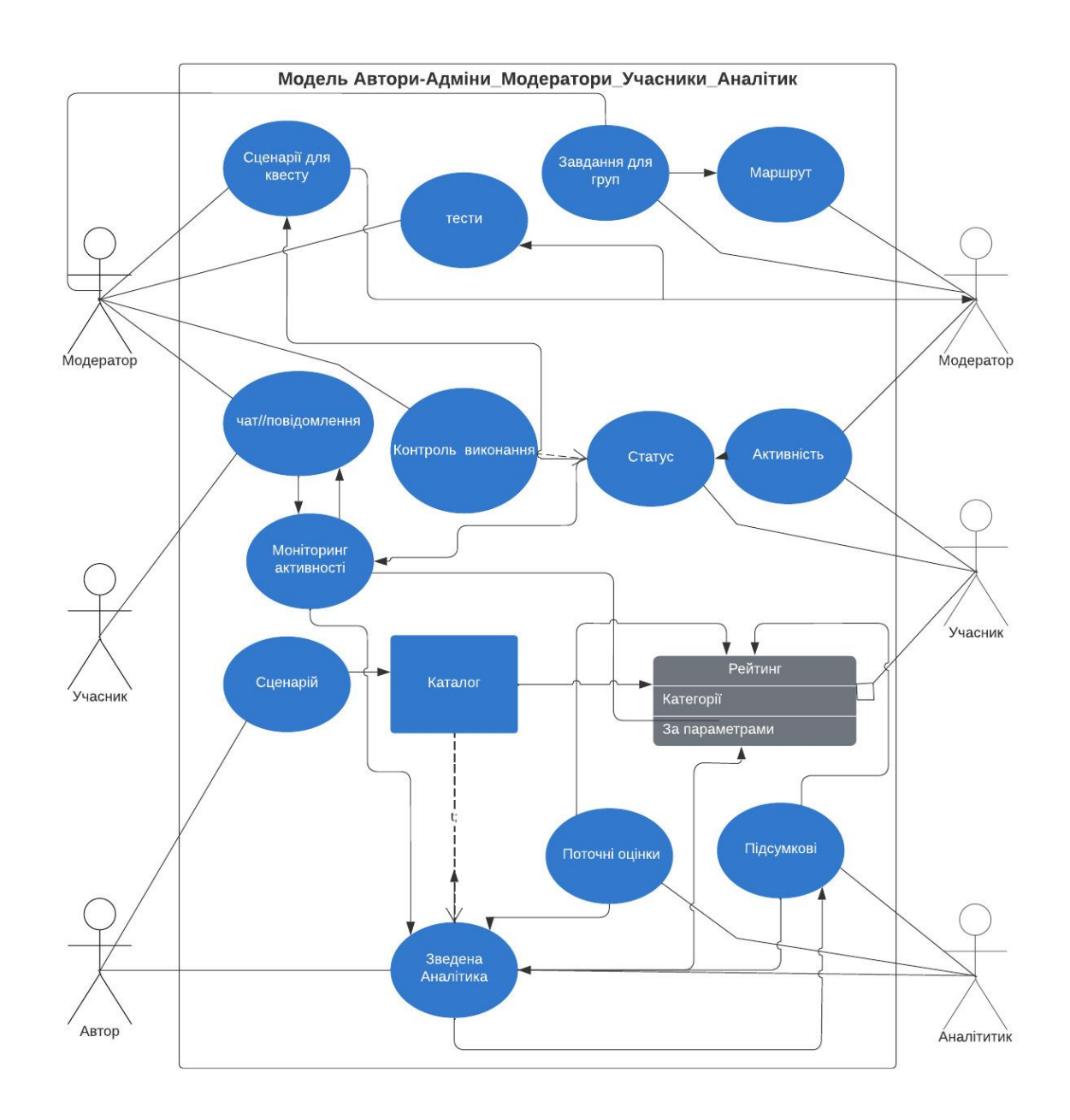

Рисунок 2.2 – Модель аналітики та рейтингування шаблонів квесту

В моделі виділені такі агенти:

Автор сценарію – він може виконувати також роль модератора. Популярність сценарію автора оцінюється також кількістю запитів на використання шаблону та кількістю учасників в квестах. Найбільш популярні сценарії можуть бути використані аналітиками та власниками системи управління подіями квесту для розробки нових сценаріїв, формування пропозицій для користування тощо.

Модератор – особа, що організує та веде квест за визначеним сценарієм. В моделі представлено декілька модераторів – по-перше, вони можуть розподілити обов'язки в самому квесті (наприклад, один модерує маршрут, а інший виконання завдань); по-друге – модератор має різні ролі на відрізках часу – підготовка, проведення, аналіз результатів.

Учасник, учасники – для індивідуальної та командної роботи.

Адміністратор – технічна підтримка системи управління подіями квесту. Цю роль може виконувати модератор.

Система інтегрована з веб-сайтом для підготовки квесту та сервісами Google для підтримки маршруту.

Отже, метод створення та підтримки інтегрованої системи підтримки квесту містить – модель методології управління процесами створення програмного продукту; моделі інтеграції програмних модулів; створення та рейтингування шаблонів та управління подіями квесту.

#### **2.2 Моделі управління подіями навчального квесту**

Модель управління подіями навчального квесту – це система, яка відповідає за те, як події квесту відбуваються. Вона включає в себе такі компоненти, як:

Контролер подій: Цей компонент відповідає за управління потоком подій у квесті. Він визначає, які події можуть відбутися в квесті, і як вони впливають на стан квесту.

Детектори подій: Це компоненти, які виявляють, коли відбувається подія. Вони можуть бути реалізовані як маркер, кнопка, яку користувач натискає, або бути більш складними, такими як зміна стану квесту, статусу гравця, команди.

Виконавці подій: Це компоненти, які виконують подію – безпосередньо учасники, а також зміна підказок на екрані [24].

Удосконалена модель інтеграції мобільного застосунку з геоінформаційними програмними модулями візуалізує процеси інтеграції відповідно до визначений подій та за маркерами виконаних завдань, що відповідає методикам організації та реалізації навчального квесту та дозволяє швидко та наочно сформувати маршрути квесту та здійснити ефективне управління подіями.

На рис. 2.3 представлена модель інтеграції моібльного застосунку з геоінформаційними програмними модулями.

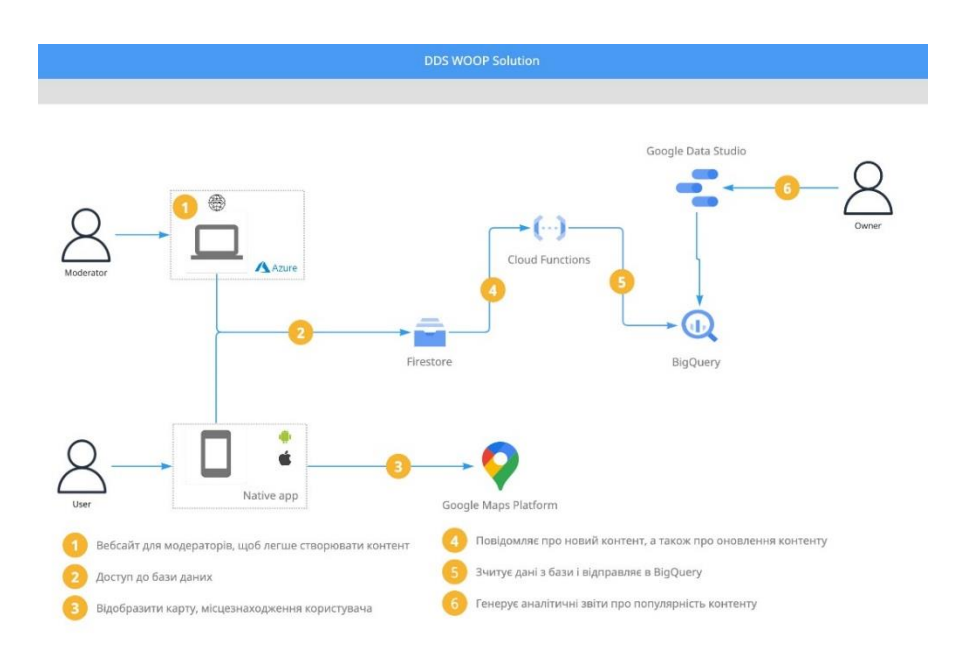

Рисунок 2.3 – Модель інтеграції з Google Data Studio та Google Maps Platform

Модель управління подіями може бути реалізована різними способами. Один із поширених способів – це використання мови програмування, наприклад, Python або JavaScript. Інший спосіб - це використання фреймворка для розробки квесту, наприклад, Unity або Unreal Engine.

Розглянемо модель управління подіями в навчальному квесті та послідовність виконання

Контролер подій визначає, що користувач може натиснути кнопку, щоб розпочати квест.

Детектори подій виявляють, що користувач натиснув кнопку.

Виконавці подій запускають сценарій, який починає квест.

Сценарій може включати в себе такі дії, як:

Відображення тексту на екрані, який пояснює мету квесту.

Створення нових об'єктів у середовищах квесту – як фізичному, так і віртуальному.

Надання завдань користувачеві.

Загальна модель управління подіями представлена на рис. 2.4. Вона включає в себе події, процеси, власників та виконавців процесів [25].

Така модель може бути використана для управління бізнес-процесами, процедурами симуляції, освітніми процесами тощо.

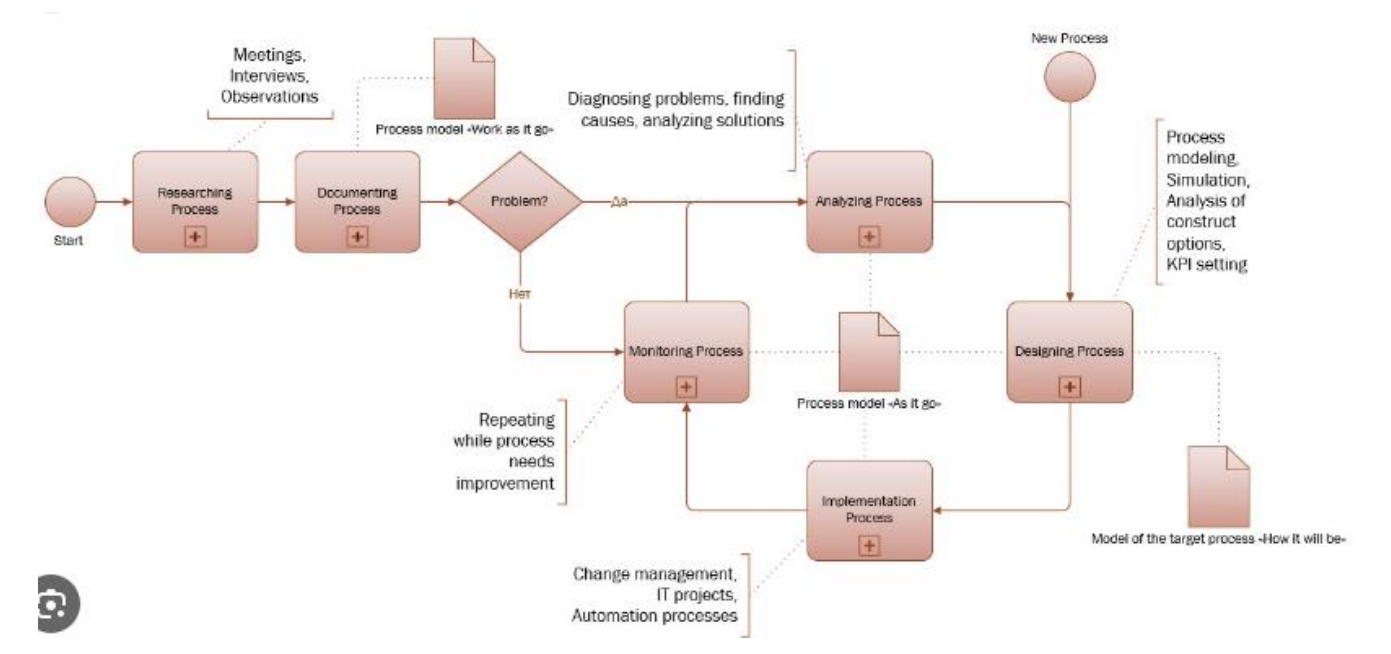

Рисунок 2.4 – Модель управління подіями

Користувач може виконувати дії в квесті, які запускають інші події. Наприклад, користувач може вирішити головоломку, яка відкриває нову частину світу квесту.

Модель управління подіями є важливим компонентом будь-якого навчального квесту. Вона дозволяє квесту реагувати на дії користувача і забезпечувати плавний і захоплюючий досвід навчання.

Функції моделі управління подіями навчального квесту:

Зворотний зв'язок: Модель управління подіями надає користувачеві зворотний зв'язок про його прогрес у квесті. Це допомагає користувачеві зрозуміти, що йому потрібно зробити, щоб завершити квест.

Адаптивність: Модель управління подіями змінюється відповідно до потреб конкретного користувача в залежності від результатів виконання завдань, проходження по маршруту.

Спільна робота: Модель управління подіями підтримує спільну роботу. Якщо розглядати квест як навчальний, то модератор вибирає різні рівні засвоєння знань та Візуальна модель управління подіями квесту відносно рівнів таксономії Блума представлена на рис. 2.5.

Вона основана на таксономії Блума та моделі SAMR і може бути використана для навчальних квестів отримання нових знань та навичок. Сутність моделі полягає в урахуванні визначених рівнів засвоєння та використання знань. Так, наприклад, якщо навчальний кввест запроваджувати як хакатон для створення прототипу нового програмного продукту, то модель буде використана на самому високому рівні – переосмислення та створення нового продукту. Якщо квест використовується для дітей, підлітків, або корпоративу з визначенними цікавими маршрутами та головоломками, то він буде використаний на рівнях Запам'ятовування і Розуміння. Для квестів використовують різноманітні педагогічні методики, які реалізують за допомогою сучасних технологій [26-31].

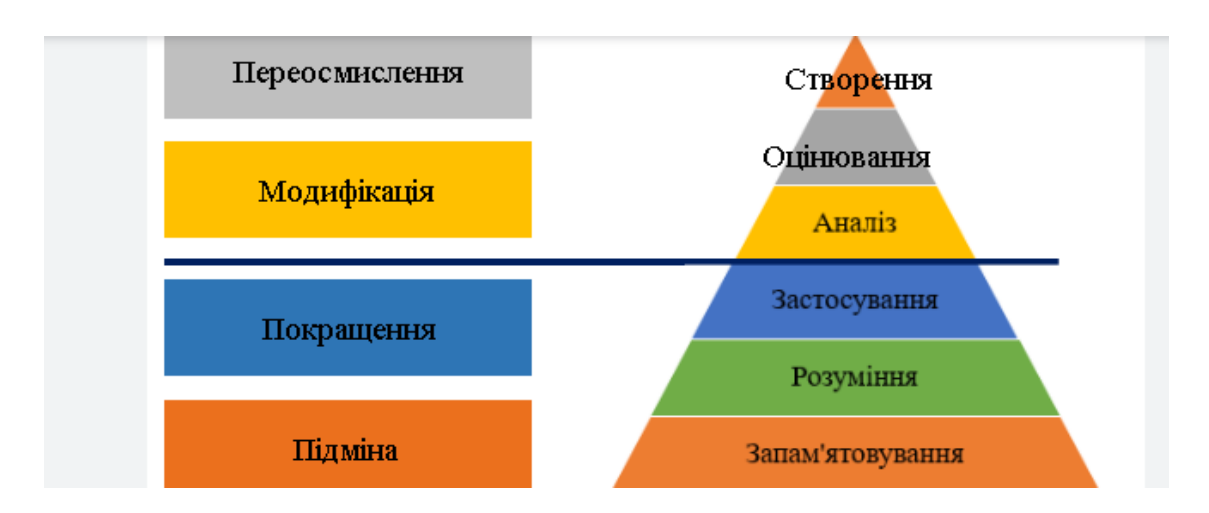

Рисунок 2.5 – Модель рівнів засвоєння знань або/і навичок квесту

Реалізація моделі буде виконана за допомогою інтеграції застосунку з веб-застосунком, в якому готуються завдання. Завдання можуть бути на короткий час, на декілька тижнів, командні, індивідуальні. А по рівню таксономії від запам'ятовування та підміни до створення та переосмислення (Рис. 2.6).

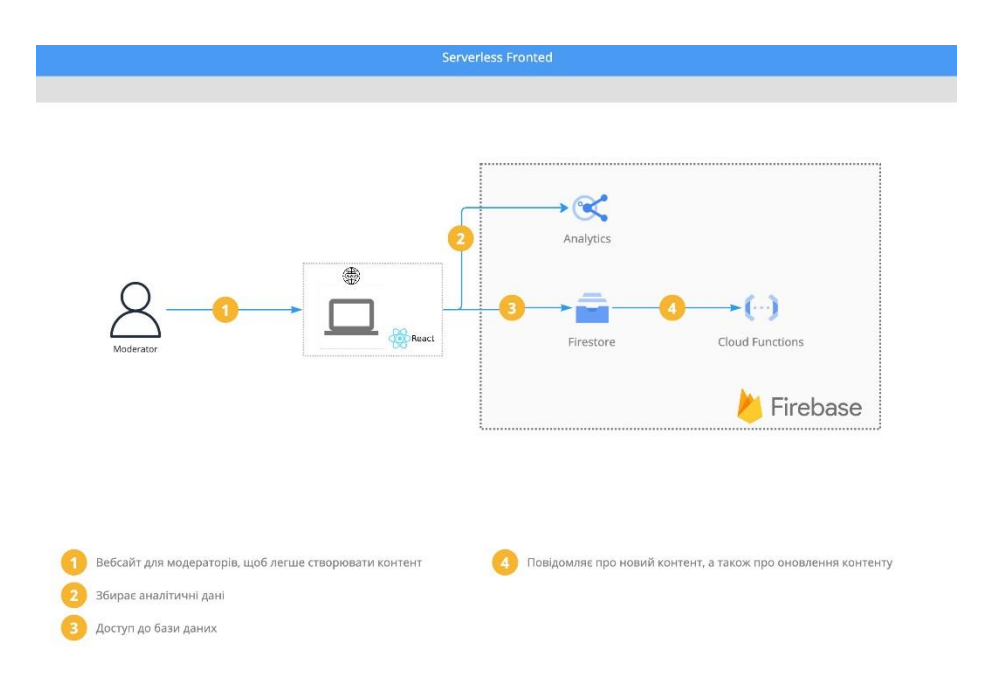

Рисунок 2.6 – Модель інтеграції з базою даних та робота модератора

Висновок про виконані завдання визначеного рівня таксономії можна зробити висновок за результатами аналітичних даних, які збираються за допомогою спеціального інструментарію і публікуються на сайті. На рис. 2.6 представлена ієрархія початкового стану квесту до наступних завдань шляхом аналізу рівня виконання попередніх завдань та змін в контенті і маршруті квесту.

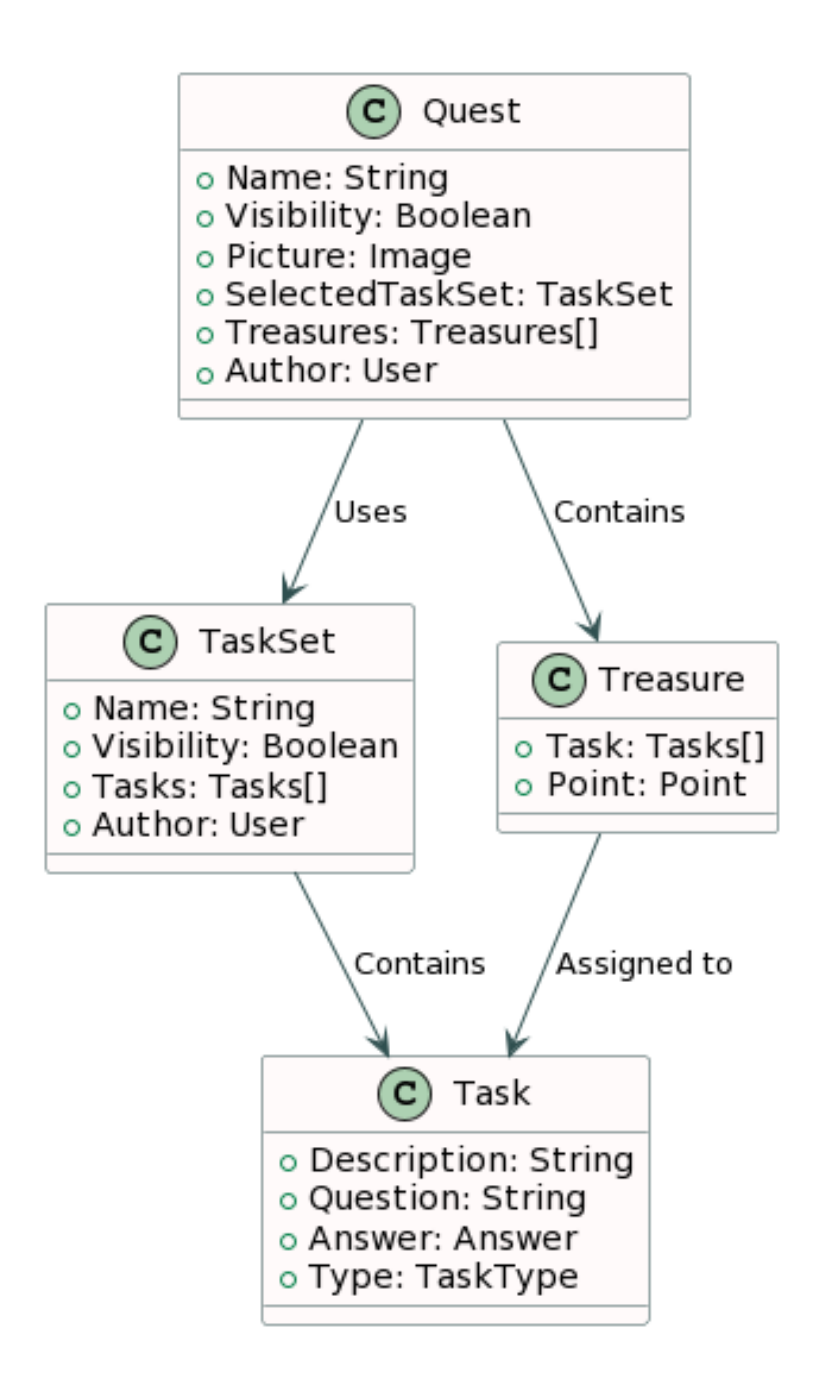

Рисунок 2.5 – Ієрархія виконання завдань квесту

Модель послідовностей виконання квесту на маршруті та за підготовленими тестами представлено на рис. 2.6.

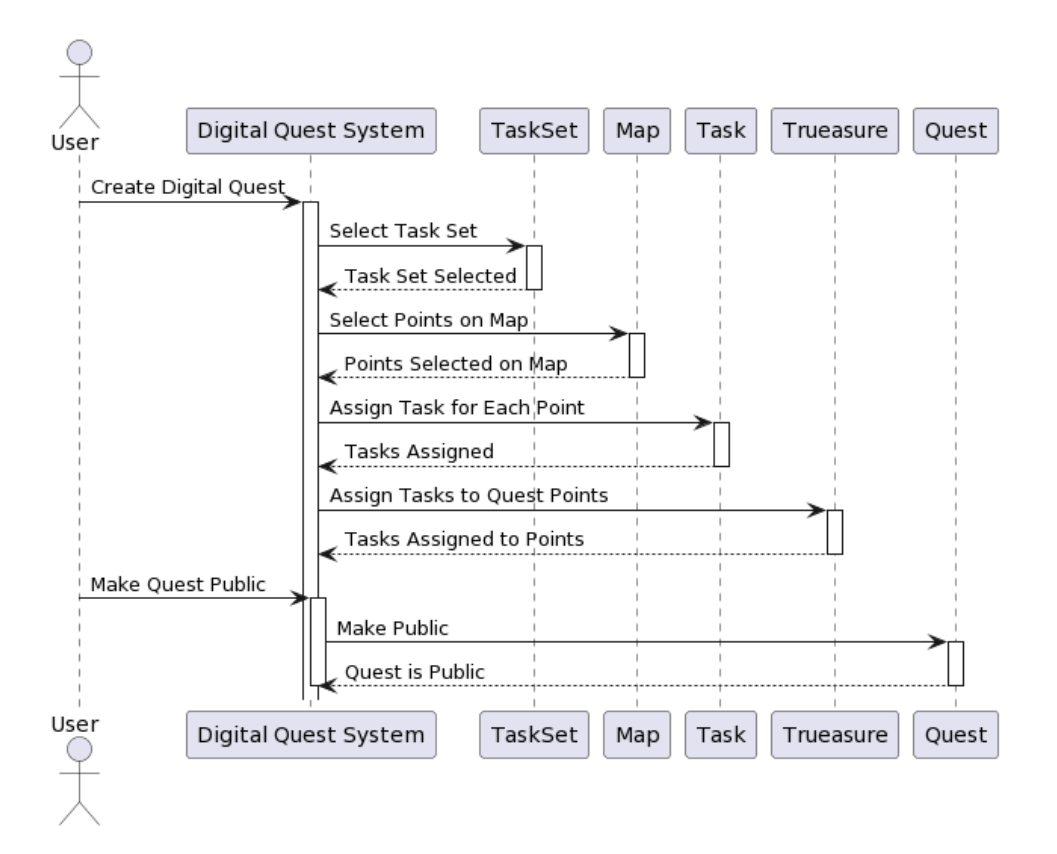

Рисунок 2.6 – Модель виконання завдань квесту та проходження маршруту в часі

Розроблені моделі дозволяють структурувати події квесту, визначити маркери та час їх виконання, акцентувати увагу на процесах інтеграції.

### **2.3 Вибір технологій реалізації програмних застосунків для проведення навчальних квестів**

Вибір технологій реалізації програмних застосунків для проведення навчальних квестів залежить від кількох факторів, зокрема:

В залежності від типу навчального квесту вибирають прості вебтехнології, такі як HTML і CSS або більш потужні Unity або Unreal Engine.

Також аналізують доступність ресурсів, необхідність використання віртуальної реальності тощо.

HTML і CSS – це прості, але потужні технології, які можна використовувати для створення веб-сторінок і інтерфейсів користувача. Вони можуть бути використані для створення простих навчальних квестів, таких як вікторини або ігри на знаходження помилок [ 33].

JavaScript – це інтерпретована мова програмування, яка може використовуватися для додавання інтерактивності до веб-сторінок.

Python – це загальна мова програмування, яка може використовуватися для створення різноманітних програм, включаючи навчальні квести. Він є популярним вибором для розробників, які хочуть створити адаптивні інтерактивні навчальні квести.

Swift – це об'єктно-орієнтована мова програмування, розроблена компанією Apple для розробки додатків для iOS, macOS, watchOS, tvOS та Linux. Swift була випущена в 2014 році і швидко стала однією з найпопулярніших мов програмування для розробки мобільних додатків.

Особливості Swift:

Безпека. Swift є дуже безпечною мовою програмування, яка має вбудовані функції, які допомагають запобігти помилкам і злому.

Ефективність. Swift забезпечує високу продуктивність додатків.

Простота використання. Swift є відносно простою мовою програмування, яку легко освоїти.

Можливості. Swift пропонує широкий спектр можливостей для розробників, включаючи підтримку об'єктно-орієнтованого програмування, функціонального програмування та багатопотокового програмування.

Swift використовується для розробки додатків для наступних платформ:

iOS. Swift є основною мовою програмування для розробки додатків для iOS, включаючи програми для iPhone, iPad та iPod touch.

macOS. Swift є основною мовою програмування для розробки додатків для macOS, включаючи програми для Mac.

watchOS. Swift є основною мовою програмування для розробки додатків для watchOS, включаючи програми для Apple Watch.

tvOS. Swift є основною мовою програмування для розробки додатків для tvOS, включаючи програми для Apple TV.

Linux. Swift можна використовувати для розробки додатків для Linux.

Unity – це фреймворк для розробки 3D-ігор. Він може бути використаний для створення навчальних квестів, які мають реалістичний і захоплюючий світ.

Unreal Engine – це ще один фреймворк для розробки 3D-ігор. Він є популярним вибором для розробників, які хочуть створити навчальні квести, які мають високу графіку і реалістичні фізичні моделі.

Розглянемо особливості технологій Android.

Android – це операційна система для мобільних пристроїв, розроблена компанією Google. Вона заснована на ядрі Linux і використовує програмний інтерфейс Java. Android є однією з найпопулярніших операційних систем для мобільних пристроїв у світі, і на ній працюють мільярди пристроїв.

Ядро Linux – це ядро операційної системи, яке забезпечує базові функції, такі як управління процесами, пам'яттю та пристроями. Ядро Linux є відкритим вихідним кодом і використовується в багатьох інших операційних системах, таких як Ubuntu, Debian та CentOS.

Java – це об'єктно-орієнтована мова програмування, яка використовується для розробки додатків для Android. Java є високопродуктивною та переносимою мовою програмування, яка може використовуватися для розробки додатків для різних платформ, включаючи Android, iOS та Windows.

Android SDK – це набор інструментів, який використовується для розробки додатків для Android. SDK включає в себе компілятор Java, відладчик, інструменти для тестування та інші інструменти, необхідні для розробки додатків для Android [34].

Android Studio – це інтегроване середовище розробки (IDE), яке використовується для розробки додатків для Android. Android Studio надає широкий спектр функцій, які допомагають розробникам швидко та легко створювати та тестувати додатки для Android.

Android Runtime (ART) – це віртуальна машина, яка використовується для запуску додатків для Android. ART забезпечує більш високу продуктивність, ніж попередня віртуальна машина Android, Dalvik.

Android Package Manager (APK Manager) – це інструмент, який використовується для створення та управління пакетами Android (APK). APK це файл, який містить все необхідне для запуску додатка на пристрої Android.

Android Debug Bridge (ADB). ADB – це інструмент, який використовується для віддаленого управління пристроями Android. ADB можна використовувати для виконання команд на пристрої, завантаження та вивантаження файлів, а також для відладки додатків.

Android Virtual Device (AVD). AVD – це віртуальний пристрій Android, який можна використовувати для тестування додатків. AVD можна використовувати для тестування додатків на різних пристроях та конфігураціях.

Переваги Android:

Android є відкритою операційною системою, що означає, що її можна використовувати безкоштовно для розробки додатків. Це робить Android привабливою для розробників, які хочуть створювати додатки для широкого кола пристроїв.

Android є однією з найпопулярніших операційних систем для мобільних пристроїв у світі. Це означає, що додатки для Android мають потенціал для досягнення великої аудиторії.

Android постійно поповнюється новими функціями та технологіями. Це допомагає Android залишатися конкурентоспроможною на ринку мобільних операційних систем.

Недоліки Android:

Безпека. Android є популярною мішенню для хакерів. Це пов'язано з тим, що Android є відкритою операційною системою і має широкий спектр пристроїв, на яких вона працює.

Можливість злому. Android є популярною мішенню для хакерів, які прагнуть зламати пристрої Android. Це може призвести до втрати даних або інших проблем.

Складність. Android є складною операційною системою, що може ускладнити її використання для користувачів.

Розглянемо технології iOS [33].

iOS – це операційна система для мобільних пристроїв, розроблена компанією Apple. Вона заснована на ядрі Darwin і використовує програмний інтерфейс Cocoa Touch. iOS є однією з найпопулярніших операційних систем для мобільних пристроїв у світі, і на ній працюють мільярди пристроїв.

Основні технології iOS:

Ядро Darwin – це ядро операційної системи, яке забезпечує базові функції, такі як управління процесами, пам'яттю та пристроями. Ядро Darwin є відкритим вихідним кодом і використовується в багатьох інших операційних системах, таких як macOS та FreeBSD.

Cocoa Touch – це програмний інтерфейс, який використовується для розробки додатків для iOS. Cocoa Touch є об'єктно-орієнтованим програмним інтерфейсом, який забезпечує широкий спектр функцій для створення інтерфейсів користувача, розробки ігор та інших завдань.

Xcode – це інтегроване середовище розробки (IDE), яке використовується для розробки додатків для iOS. Xcode надає широкий спектр функцій, які допомагають розробникам швидко та легко створювати та тестувати додатки для iOS.

UIKit – це підмножина Cocoa Touch, яка надає функції, необхідні для створення інтерфейсів користувача для iOS. UIKit включає в себе такі елементи, як вікна, кнопки, текстові поля та інші компоненти інтерфейсу користувача.

Core Animation. Core Animation – це фреймворк, який використовується для анімації елементів інтерфейсу користувача. Core Animation забезпечує широкий спектр можливостей для створення динамічних і привабливих анімацій.

Core Graphics – це фреймворк, який використовується для малювання на екрані. Core Graphics надає широкий спектр функцій для створення графічних елементів, таких як зображення, текст та інші об'єкти.

Core Data – це фреймворк, який використовується для зберігання даних в базі даних. Core Data надає широкий спектр функцій для створення і управління базами даних.

HealthKit – це фреймворк, який використовується для доступу до даних про здоров'я. HealthKit надає широкий спектр функцій для відстеження фізичних показників, таких як пульс, кроки та інші дані.

HomeKit – це фреймворк, який використовується для управління розумним будинком. HomeKit надає широкий спектр функцій для управління пристроями розумного будинку, такими як освітлення, дверні замки та інші пристрої.

Переваги iOS:

Безпека. iOS має репутацію однієї з найбезпечніших операційних систем для мобільних пристроїв. Це пов'язано з тим, що iOS є закритою операційною системою і має обмежений доступ до пристрою.

Зручність використання. iOS має простий і інтуїтивно зрозумілий інтерфейс користувача. Це робить її легкою у використанні для користувачів різного віку та рівня компетенції.

Інноваційність. Apple постійно оновлює iOS новими функціями та технологіями. Це допомагає iOS залишатися конкурентоспроможною на ринку мобільних операційних систем.

Недоліки iOS:

Вартість. Пристрої iOS, як правило, дорожчі, ніж пристрої на інших операційних системах.

Обмежена кількість пристроїв. iOS працює лише на пристроях Apple. Це означає, що розробники додатків для iOS мають обмежений вибір пристроїв, на яких вони можуть тестувати свої додатки.

### **2.4 Висновки до розділу 2**

Отже, в другому розділі було розроблено метод управління подіями навчального квесту, рейтингування шаблонів сценаріїв квесту на основі моделей оцінювання шаблонів квесту та інтеграції мобільних та веб-застосунків. Визначені особливості технологій для реалізації запропонованих методу та моделей.

# **3 ПРОГРАМНА РЕАЛІЗАЦІЯ ІНТЕРАКТИВНОГО МОБІЛЬНОГО ЗАСТОСУНКУ УПРАВЛІННЯ ПОДІЯМИ КВЕСТУ**

#### **3.1 Взаємодія з користувачами мобільних додатків**

Існує безліч факторів, які впливають на взаємодію з користувачами мобільних додатків. До них належать:

Інтерфейс користувача (UI) – це те, як користувачі взаємодіють з додатком. UI повинен бути простим і інтуїтивно зрозумілим, щоб користувачі могли легко зрозуміти, як користуватися додатком.

Функціональність повинна відповідати потребам користувачів, щоб вони хотіли використовувати додаток.

Застосунок повинен бути ефективним, щоб користувачі могли швидко і легко отримувати доступ до інформації та функцій.

Додаток повинен бути надійним, щоб користувачі могли бути впевнені, що він буде працювати належним чином.

Застосунок повинен бути безпечним, щоб захистити особисті дані користувачів.

Загальна схема реалізації застосунку представлена на рис. 3.1.

Mobile backend as a service (MBaaS) – це модель надання послуг, яка дозволяє розробникам мобільних додатків створювати та розгортати додатки, не турбуючись про інфраструктуру та обслуговування backend [35]. MBaaSплатформи надають широкий спектр послуг, таких як:

MBaaS-платформи забезпечують хостинг для мобільних додатків, включаючи зберігання даних, обробку запитів та розсилку сповіщень. Такі платформи пропонують різні типи баз даних, які можна використовувати для зберігання даних мобільних додатків.

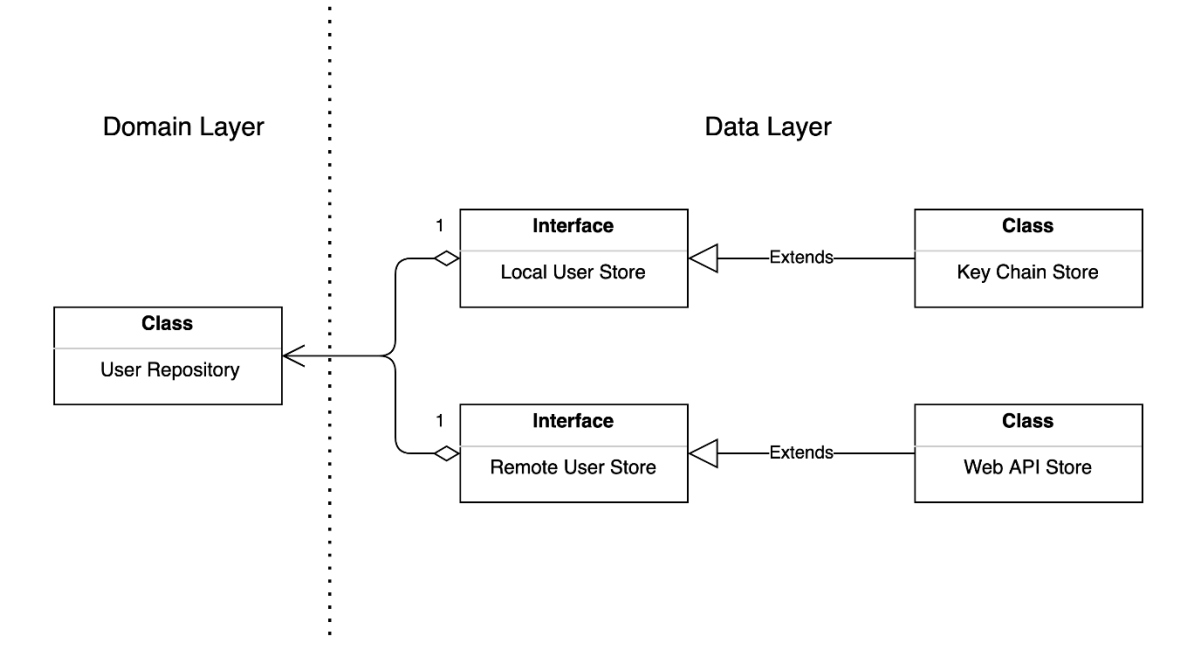

Рисунок 3.1 – Загальна схема реалізації застосунку

MBaaS-платформи надають API, які можна використовувати для доступу до функцій backend з мобільних додатків. Ці платформи пропонують функції управління користувачами, такі як реєстрація, авторизація та аутентифікація.

MBaaS-платформи забезпечують безпеку даних мобільних додатків, включаючи шифрування, аутентифікацію та авторизацію.

MBaaS-платформи пропонують ряд переваг для розробників мобільних додатків, включаючи:

дозволяють розробникам економити кошти на інфраструктурі та обслуговуванні backend, зосередитися на створенні мобільних додатків, не турбуючись про інфраструктуру та обслуговування backend.

MBaaS-платформи забезпечують безпеку даних мобільних додатків, що допомагає захистити користувачів.

Приклади MBaaS-платформ: Firebase від Google AWS Amplify від Amazon

Azure App Service від Microsoft Parse від Facebook Kii Cloud AppDirect Mobile

Back4app

MBaaS-платформи є популярним вибором для розробників мобільних додатків, оскільки вони пропонують ряд переваг, які можуть допомогти розробникам створювати більш ефективні та безпечні додатки.

#### **3.2 Програмна реалізація інтеграції з мапами Google**

Інтеграція з мапами Google – це процес, за допомогою якого додаток отримує доступ до функцій карт Google, таких як відображення карти, пошук місць та отримання маршрутів. Інтеграція з мапами Google може допомогти розробникам мобільних додатків створити додатки, які дозволяють користувачам легко знаходити та переміщатися по місцевості [36].

Існує кілька способів інтеграції з мапами Google. Один із способів – використовувати API карт Google. API карт Google – це набір інтерфейсів програмування, які дозволяють розробникам мобільних додатків отримувати доступ до функцій карт Google.

На рис. 3.2 представлено інтеграцію з мобільним додатком.

Щоб інтегрувати додаток з API карт Google, розробнику необхідно створити обліковий запис Google Cloud Platform і отримати ключ API. Після отримання ключа API розробник може додати його до свого додатку.

Ще один спосіб інтеграції з мапами Google – використовувати Google Maps SDK – набір бібліотек, які спрощують інтеграцію додатків з мапами Google.

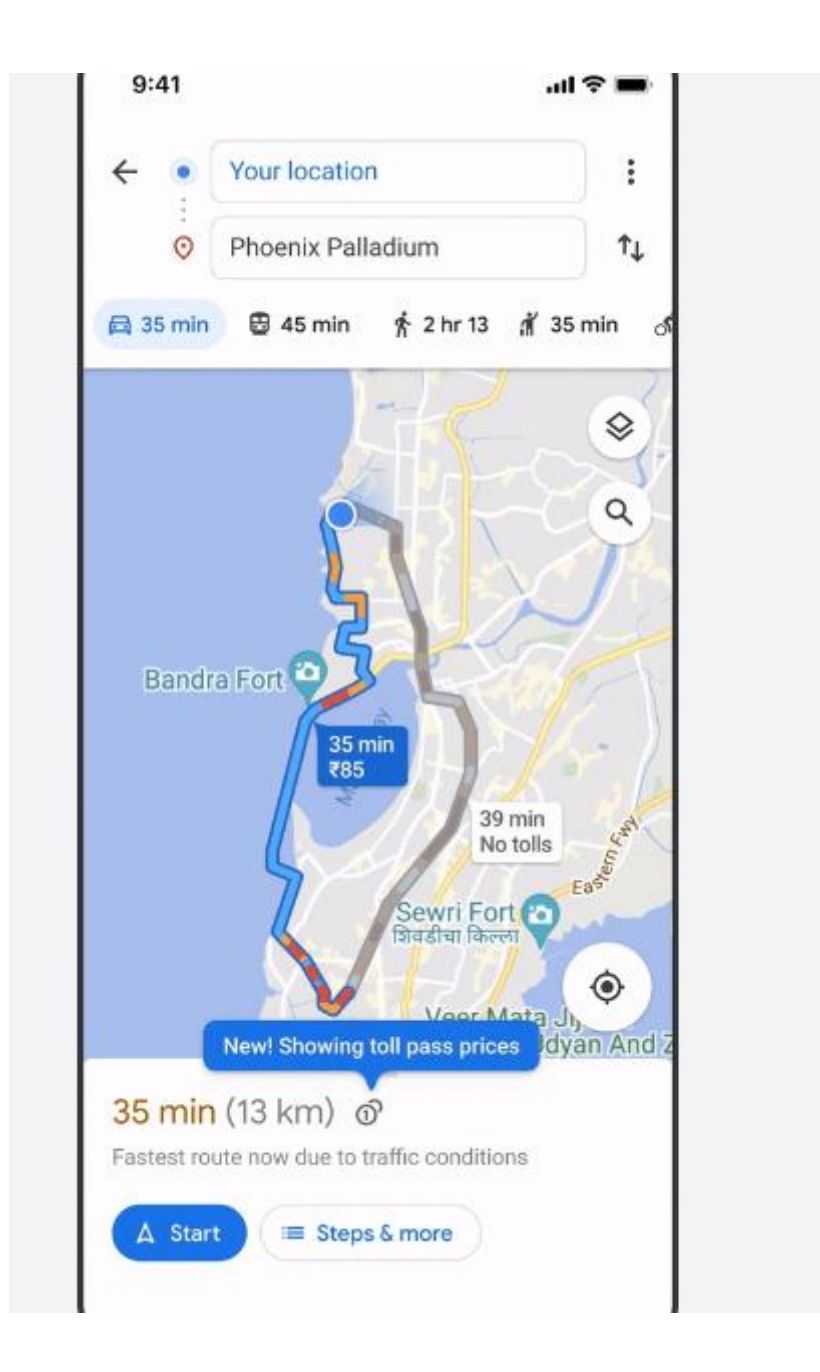

Рисунок 3.2 – Інтеграція з мобільним застосунком

Щоб інтегрувати додаток з Google Maps SDK, розробнику необхідно додати бібліотеки Google Maps SDK до свого проекту. Після додавання бібліотек розробник може використовувати їх для доступу до функцій карт Google.

Переваги інтеграції з мапами Google:

Інтеграція з мапами Google дає розробникам доступ до широкого спектру функцій карт Google, таких як відображення карти, пошук місць та отримання маршрутів.

Інтеграція з мапами Google дозволяє розробникам створити додатки, які дозволяють користувачам легко знаходити та переміщатися по місцевості.

Розширюваність. Інтеграція з мапами Google є гнучкою та може бути налаштована відповідно до потреб додатку.

Недоліки інтеграції з мапами Google:

За використання API карт Google стягується плата.

Інтеграція з мапами Google може бути складною для початківців розробників.

Застосування інтеграції з мапами Google:

Інтеграція з мапами Google може бути використана в різних типах додатків, включаючи:

Додатки навігації. Інтеграція з мапами Google може бути використана для створення додатків навігації, які допомагають користувачам знаходити дорогу до місця призначення.

Додатки подорожей. Інтеграція з мапами Google може бути використана для створення додатків подорожей, які допомагають користувачам планувати подорожі та знаходити цікаві місця.

Додатки бізнесу. Інтеграція з мапами Google може бути використана для створення додатків бізнесу, які допомагають користувачам знаходити магазини та підприємства.

Додатки квестів.

Інтеграція з мапами Google — це потужний інструмент, який може допомогти розробникам мобільних додатків створити додатки, які дозволяють користувачам легко знаходити та переміщатися по місцевості.

#### **3.3 Використання Looker Studio Pro**

Looker Studio Pro – це платформа бізнес-аналітики (BI), розроблена компанією Google. Вона надає підприємствам розширені можливості для візуалізації та аналізу даних [37].

Основні функції Looker Studio Pro:

Розширена візуалізація даних:

Створення інтерактивних та привабливих приладні панелі та звітів за допомогою різноманітних діаграм, графіків, карт та інших візуальних елементів.

Використання custom metrics та dimensions для отримання більш детального аналізу.

Додавання анімацій, фільтрів та інших інтерактивних елементів для поліпшення сприйняття даних.

Удосконалене управління даними:

Підключення до сотень джерел даних, включаючи хмарні, локальні та власні джерела даних.

Використання custom data connectors для підключення до будь-яких джерел даних.

Створення наборів даних та управління ними для використання в декількох звітах.

Розширене управління доступом:

Управління доступом до даних на основі ролей та користувачів.

Відстеження активності користувачів та перегляд історії аудиту.

Встановлення обмежень на експорт даних та доступ до конфіденційної інформації.

Автоматизація звітів:

Автоматичне відправлення звітів за розкладом електронною поштою або в інші додатки.

Створення динамічних звітів, які оновлюються в режимі реального часу.

Використання triggers для автоматичного запуску звітів у відповідь на певні події.

Розширена інтеграція:

Інтеграція Looker Studio Pro з іншими сервісами Google Cloud Platform, такими як BigQuery, Data Studio та Cloud Storage.

Використання API Looker Studio Pro для створення custom applications та інтеграцій.

Підтримка на рівні підприємства:

Доступ до пріоритетної підтримки Google Cloud.

Участь в ексклюзивних бета-програмах та отримання доступу до нових функцій раніше інших.

Looker Studio Pro підходить для підприємств та установ, яким потрібні:

Розширені можливості для візуалізації та аналізу даних.

Робота з великими обсягами даних.

Більш строгий контроль доступу до даних.

Автоматизація створення звітів.

Гнучкість для створення custom applications та інтеграцій.

Переваги використання Looker Studio Pro:

Покращене прийняття рішень завдяки більш глибокому розумінню даних.

Підвищена ефективність завдяки автоматизації звітів та процесів.

Прискорене повернення інвестицій за рахунок більш швидкої та точної аналітики.

Більш ефективне управління даними та покращена безпека.

На рис. 3.3 представлено вікно платформи

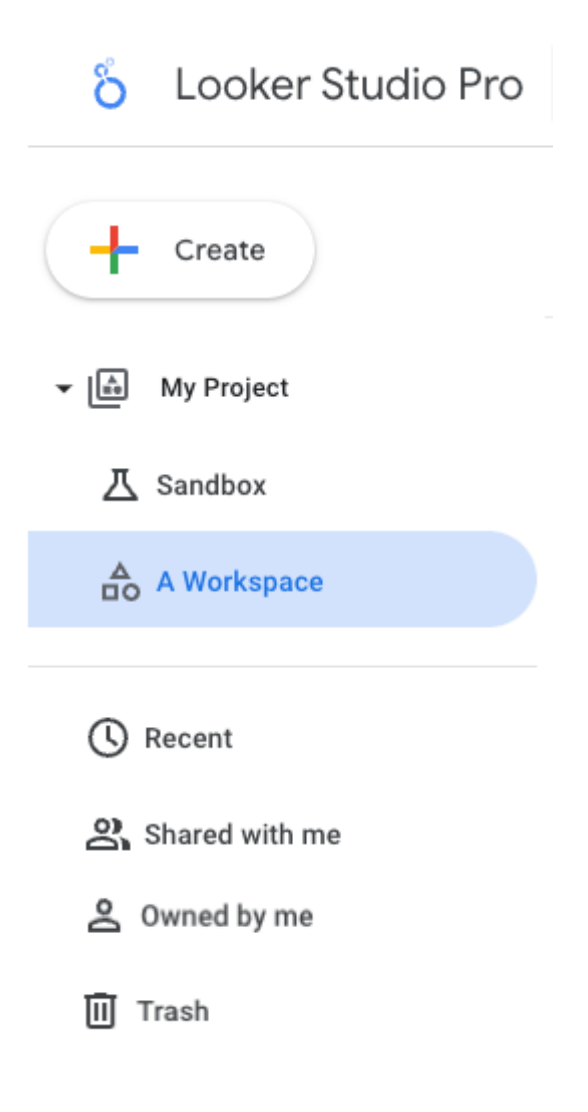

Рисунок 3.3 – Вікно платформи Looker Studio Pro

Looker Studio Pro може бути використана для розробки програмних застосунків в різних сферах:

Маркетинг: Looker Studio Pro можна використовувати для аналізу даних про продажі, маркетинг та клієнтів, щоб отримати кращі розуміння того, як залучати та утримувати клієнтів.

Виробництво можна використовувати для аналізу даних про виробництво, щоб покращити ефективність та продуктивність.

Фінанси: можна використовувати для аналізу фінансових даних, щоб покращити прогнозування та управління ризиками.

Служба підтримки клієнтів: Looker Studio Pro можна використовувати для аналізу даних про обслуговування клієнтів, щоб покращити досвід клієнтів.

Google Cloud – це набори хмарних сервісів, які надаються компанією Google. Ці сервіси дозволяють підприємствам і організаціям будь-якого розміру створювати, запускати та масштабувати веб-додатки, мобільні додатки, інфраструктуру та бізнес-аналітику [38].

Google Cloud пропонує широкий спектр сервісів, які можна класифікувати за наступними категоріями:

Інфраструктура: Ці сервіси дозволяють підприємствам створювати та керувати власною інфраструктурою в хмарі. До них належать:

Compute Engine: віртуальні машини

Kubernetes Engine: платформа для керування контейнерами

Cloud Storage: сховище даних

Cloud SQL: база даних

Cloud Load Balancing: балансування навантаження

Розробка та управління програмним забезпеченням: Ці сервіси допомагають розробникам створювати, запускати та масштабувати веб-додатки, мобільні додатки та інші програмні продукти. До них належать:

App Engine: платформа для веб-додатків

Cloud Functions: функції без серверів

Cloud Code: інструменти для розробки та управління програмним забезпеченням

Бізнес-аналітика: Ці сервіси допомагають підприємствам збирати, аналізувати та отримувати уявлення з даних. До них належать:

BigQuery: платформа для аналізу даних

Data Studio: платформа для створення звітів

Looker: платформа для бізнес-аналітики

Безпека та управління: Ці сервіси допомагають підприємствам захищати свої дані та інфраструктуру. До них належать:

Cloud Identity and Access Management (IAM): управління доступом до ресурсів

Cloud Key Management Service (KMS): управління ключами шифрування

Cloud Audit Logging: журналювання аудиту

Google Cloud доступний у більш ніж 200 країнах світу. Ціни на сервіси Google Cloud залежать від обсягу використання та інших факторів.

Google Cloud пропонує ряд переваг для підприємств і організацій, включаючи:

Економічність: Google Cloud пропонує конкурентні ціни на сервіси.

Ефективність: Google Cloud дозволяє підприємствам масштабувати свою інфраструктуру відповідно до потреб бізнесу.

Безпека: Google Cloud пропонує широкий спектр функцій безпеки для захисту даних і інфраструктури.

Сучасність: Google Cloud постійно оновлюється новими функціями і технологіями.

Google Cloud – це потужний інструмент, який може допомогти підприємствам будь-якого розміру створювати, запускати та масштабувати вебдодатки, мобільні додатки, інфраструктуру та бізнес-аналітику.

Google Cloud використовують для створення програмних застосунків в різних сферах:

Електронна комерція: Google Cloud використовується для створення та запуску веб-сайтів електронної комерції, а також для зберігання та обробки даних про продажі.

Фінанси: Google Cloud використовується для аналізу даних про фінансові показники, а також для створення звітів та моделей прогнозування.

Виробництво: Google Cloud використовується для автоматизації виробничих процесів, а також для управління запасами та логістикою.

Здоров'я: Google Cloud використовується для зберігання медичних даних, а також для розробки нових медичних технологій.

Розглянуті технології можуть бути використані для створення інтегрованої системи управління квестом. Зокрема, така система має архітектуру максимального використання фронтенду; інтегрована з геоінформаційними застосунками Google.

#### **3.4 Система аналітики даних**

BigQuery – це хмарна платформа для аналізу даних, яка надається компанією Google. Вона дозволяє підприємствам і організаціям будь-якого розміру зберігати, обробляти та аналізувати великі обсяги даних [39].

BigQuery має ряд переваг, включаючи:

‒ Необмежене сховище: платформа пропонує необмежене сховище даних, що дозволяє підприємствам зберігати всі свої дані в одному місці.

‒ Швидка обробка: BigQuery використовує масштабовану архітектуру, що дозволяє обробляти великі обсяги даних швидко і ефективно.

‒ Гнучкі можливості аналізу: система пропонує широкий спектр функцій аналізу, які дозволяють підприємствам отримувати уявлення з даних.

BigQuery можна використовувати для різних цілей, включаючи:

‒ Аналіз даних продаж: BigQuery можна використовувати для аналізу даних про продажі, щоб отримати уявлення про поведінку клієнтів і тенденції ринку.

‒ Аналіз даних про маркетинг: BigQuery можна використовувати для аналізу даних про маркетинг, щоб покращити ефективність маркетингових кампаній.

‒ Аналіз даних про виробництво: BigQuery можна використовувати для аналізу даних про виробництво, щоб покращити ефективність виробничих процесів.

‒ Аналіз даних про фінанси: BigQuery можна використовувати для аналізу даних про фінанси, щоб покращити прогнозування і прийняття рішень.

BigQuery – це потужний інструмент, який може допомогти підприємствам

будь-якого розміру отримувати уявлення з великих обсягів даних.

Для системи управління квестів, платформа може бути використана для аналізу даних використання сценаріїв квестів, поведінки користувачів, кількості учасників квестів тощо.

Якщо мобільний застосунок буде розвиватись та пропонувати платні послуги щодо різних сценаріїв, використання більш масових квестів, то платформа може бути використана для аналізу даних продаж, рейтингу різних інструментів квесту, аналізу фінансових показників, популярності наборів тестових питань, головоломок, маршрутів.

На рис. 3.4 представлена загальна схема аналітики Google Cloud.

| <b>Percental Fit &amp; Parallel</b><br>1003150<br>RICHARDEATONE<br><b>ACTIVEY</b><br><b>CONFINER</b><br>ŵ.<br>BigDan'y<br>30 Krighter<br><b>Ze</b> Project Villa<br>t.<br>业<br>1895<br>٠<br><b>Business</b><br>Page 2 barrer<br>Own Newtons<br>ü<br>Side COATTAG RABING SUP<br><b>Bullisland</b><br>Project number<br>Report advices.<br>ŵ<br>ViteMaluti (sell)<br>Business<br>Page 1 E<br>WHILM ATT DECIME TACTIONS:<br>÷<br>ABD PEEPLE FW THIS PREJECT<br><b>USB 24.58</b><br>122<br>o<br>$\sim$<br>13 Gritchment settings<br>٠<br><b>CO</b> Resources<br><b>SCIENT</b><br>v.<br>(Q Highway<br>Date sixtefermanished desire<br><b>197 Monitoring</b><br>59.<br>×<br><b>CARLIN WARRANT</b><br>Histogiel-Hylldi, Policystick, 102, 39749<br><b>G</b> Children Engine<br>The age selecting profit cost<br>VAN, SPLA, TRUL THAY<br>Créate opérar planes<br><b>Streeps</b><br>言<br>Walls (dates shuft) import classes showing<br>[-] Shelfwishers<br>You at horkcash.<br>Cutti chical serveristi functions<br>da Mellister<br><b>Research was staffwern</b><br>- Gene Managerap | Google Cloud<br>The data doubt fails Analytins fast, wi- |  | 4 Sterch Expount<br>T | ×. | ۰<br>۰ | ٠ |
|----------------------------------------------------------------------------------------------------|----------------------------------------------------------|--|-----------------------|----|--------|---|
|                                                                                                    |                                                          |  |                       |    |        |   |
|                                                                                                    |                                                          |  |                       |    |        |   |
|                                                                                                    |                                                          |  |                       |    |        |   |
|                                                                                                    |                                                          |  |                       |    |        |   |
|                                                                                                    |                                                          |  |                       |    |        |   |

Рисунок 3.4 – Система аналітики даних

На рис. 3.5 представлено загальну схему роботи хмарних сервісів Google

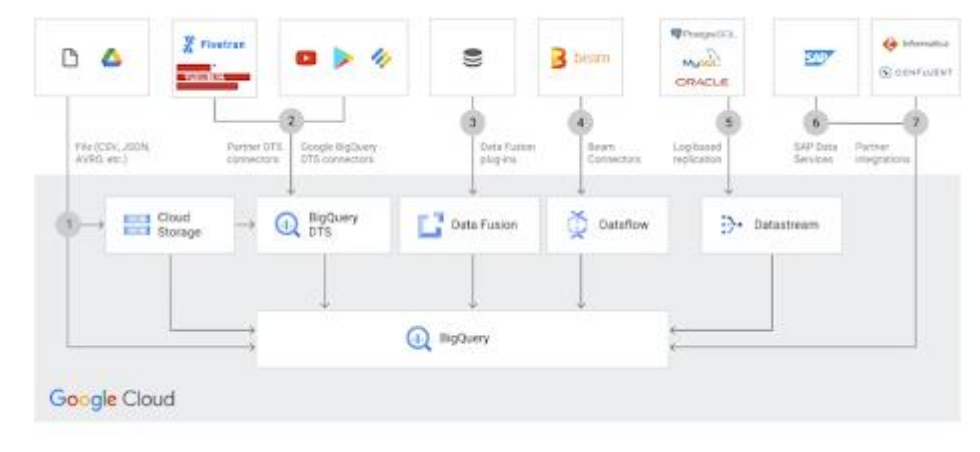

На рис. 3.6 представлено схему роботи хмарних сервісів та штучного інтелекту

| Data ingestion                                       |                                                | Data processing                                | Machine learning                        |                    | Insights & activation               |
|------------------------------------------------------|------------------------------------------------|------------------------------------------------|-----------------------------------------|--------------------|-------------------------------------|
| for 1                                                | Rightwin OTS                                   |                                                |                                         |                    | External activations                |
| 0A<br>Google and Stell.<br>platforms<br>------------ | price on the car we will                       | Ħ<br>J.<br><b>APROVED FOR \$1</b><br>Transform | Google BigQuary<br>÷<br>Mainina kiamina |                    | ANXYZZZZZZZZ<br>ο<br>Α              |
|                                                      | ω<br>Coud<br>European                          | Ŏ<br>Cloud<br>DataRow                          |                                         |                    | ٠<br>Google and<br>Tird-party Stati |
| Public cloud data<br><b>MANASHAM</b><br>Obut \$00    | <b>C. Diggery</b><br>Limbing zone end raw data | Ľ,<br>Date:<br>Futuri                          | 趣<br>ℚ<br>RoGwery ML<br>Vertex AL       | G<br>Adolf, Tables | platforms<br><b>STATISTICS</b>      |
| Ctiwi data<br>UUTs: For Next                         | Oout<br>$-1$<br>×<br>Storage<br>$-11$          | Cloud<br>B.<br>Datagamo                        |                                         |                    | $--b$                               |
| $- - - - -$                                          | Becoming.<br>prohestration.<br>and evanitating | ч<br>Coup MM                                   | Drivel<br>∽<br>Montonio<br>Composer     | E<br>Logging       | 000                                 |
| On premises data                                     |                                                |                                                |                                         |                    | Locket                              |

Рисунок 3.6 Робота хмарних сервісів

Етапи програмної реалізації мобільного застосунку організації та управління квестом:

1. Аналіз вимог

На цьому етапі необхідно визначити цілі та завдання застосунку, а також його функціональні можливості. Потрібно визначити, хто буде використовувати застосунок, які дані він буде обробляти, і як він буде взаємодіяти з користувачами.

2. Проектування

На цьому етапі розробляється проект застосунку. Проект повинен містити в собі схему бази даних, інтерфейс користувача, а також алгоритми обробки даних.

#### 3. Розробка

На цьому етапі застосунок реалізується на обраній програмній платформі. Зазвичай для розробки мобільних застосунків використовують такі платформи, як Android, iOS або React Native.

4. Тестування

На цьому етапі застосунок тестується на предмет помилок та недоліків. Тестування проводиться як на рівні користувача, так і на рівні коду.

5. Запровадження в експлуатацію

На цьому етапі застосунок запускається в експлуатацію. На цьому етапі також проводиться навчання персоналу, який буде використовувати застосунок.

Етапи програмної реалізації мобільного застосунку організації та управління квестом:

- Створення бази даних. Вона містить інформацію про всі елементи квесту, включаючи завдання, локації, персонажів, а також результати гри [40].

Розробка інтерфейсу користувача. Він повинен бути простим і інтуїтивно зрозумілим; дозволяти користувачам легко виконувати завдання квесту, а також отримувати інформацію про прогрес гри.

Розробка алгоритмів обробки даних. Запропоновані алгоритми обробки даних відповідають за правильну роботу квесту. Вони повинні забезпечувати виконання завдань користувачами, а також правильне визначення результатів гри.

На рис. 3.7 представлена схема бази даних

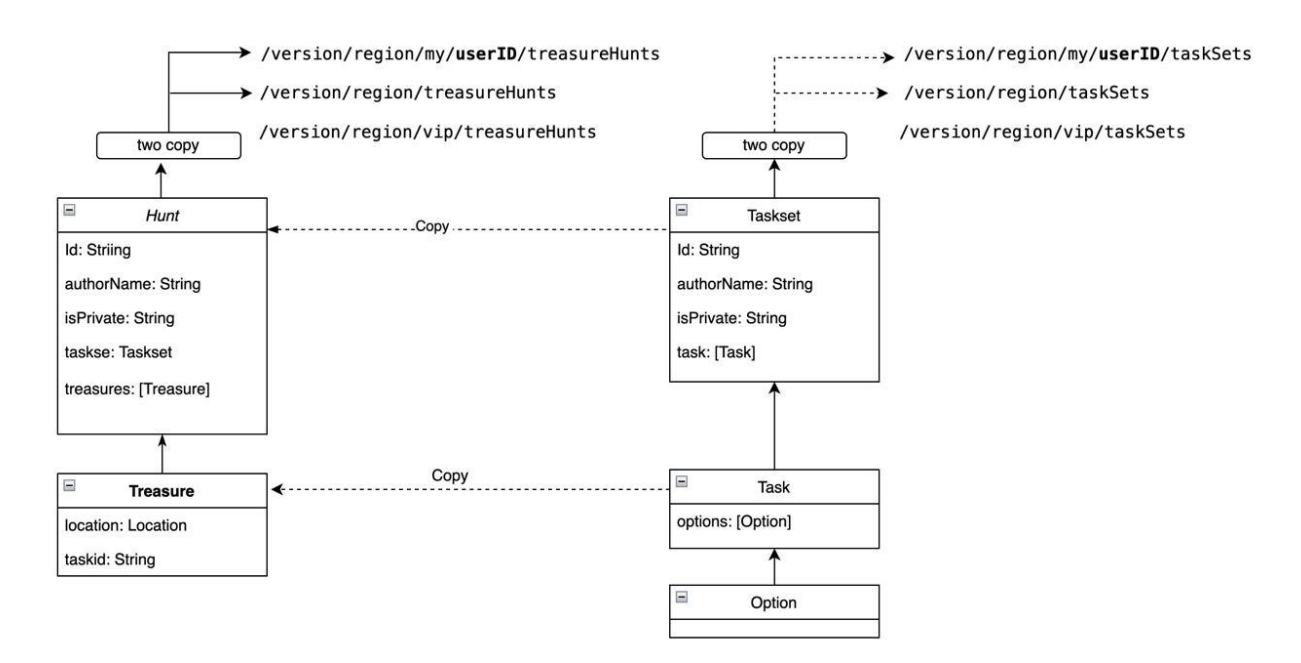

Рисунок 3.7 – Схема бази даних

Аналітичні та інтерактивні функції, реалізовані в мобільному застосунку організації та управління квестом:

‒ Система рейтингу

‒ Система рейтингу дозволяє користувачам оцінювати один одного. Це може бути корисно для стимулювання учасників квесту до більш якісного виконання завдань.

Система чату

‒ Система чату дозволяє учасникам квесту спілкуватися один з

одним. Це може бути корисно для обміну інформацією та вирішення проблем.

‒ Система зворотного зв'язку

‒ Система зворотного зв'язку дозволяє користувачам залишати відгуки про квест. Це може бути корисно для поліпшення якості квесту.

## **3.5 Висновки до розділу 3**

В розділі описані технології для створення інтегрованої системи управління подіями квесту, розроблена модель реалізації мобільного застосунку.

# **4 ТЕСТУВАННЯ ПРОГРАМНИХ ЗАСТОСУНКІВ ПІДТРИМКИ ПЕДАГОГІЧНИХ КВЕСТІВ**

#### **4.1 Особливості тестування програмних застосунків**

Тестування програмних застосунків – це процес оцінки якості мобільного додатка, щоб гарантувати, що він відповідає вимогам і не містить помилок. Тестування мобільних застосунків має ряд особливостей, які відрізняють його від тестування інших видів програмного забезпечення [33].

Однією з основних особливостей тестування мобільних додатків є те, що воно має враховувати різні типи пристроїв, на яких буде запускатися застосунок. Мобільні пристрої мають різні розміри екранів, операційні системи та апаратні характеристики, що може призвести до проблем із сумісністю. Тестувальники мобільних застосунків повинні протестувати додаток на широкому спектрі пристроїв, щоб переконатися, що він працює належним чином на всіх них.

Іншою особливістю тестування мобільних додатків є те, що воно має враховувати різні умови використання. Мобільні застосунки, зазвичай, використовуються в різних умовах, таких як різні освітлення, різні мережеві умови та різні дії користувачів. Тестувальники мобільних додатків повинні протестувати застосунок в різних умовах, щоб переконатися, що він працює належним чином.

Тестування мобільних додатків часто проводиться на реальних пристроях, а не на віртуальних машинах. Це пов'язано з тим, що мобільні додатки часто використовують функції, які не доступні в віртуальних машинах, такі як сенсорний екран або камера.

Тестування мобільних додатків може бути складним і трудомістким. Це пов'язано з тим, що мобільні додатки складаються з багатьох компонентів, таких як інтерфейс користувача, бізнес-логіка та база даних.

Технології тестування мобільних застосунків –це сукупність інструментів та методів, які дозволяють тестувальникам виявляти помилки та проблеми в мобільних застосунках, щоб гарантувати їхню якість.

Існує широкий спектр технологій тестування мобільних застосунків, які можна використовувати для різних цілей. Деякі з найпоширеніших технологій включають:

Емулятори та симулятори – це інструменти, які дозволяють тестувати мобільні додатки на комп'ютері. Вони можуть бути корисними для тестування функціональності мобільних додатків, не маючи доступу до реального пристрою.

Автоматизоване тестування – це процес використання інструментів для автоматичного виконання тестів. Автоматизоване тестування може бути ефективним способом скоротити час і витрати на тестування.

Ручне тестування – це процес виконання тестів вручну. Ручне тестування може бути корисним для виявлення проблем, які не можуть бути виявлені за допомогою автоматизованого тестування.

Тестування продуктивності – це процес оцінки продуктивності мобільних додатків. Тестування продуктивності визначає параметри роботи додатку на різних пристроях і в різних умовах.

Тестування безпеки – це процес оцінювання безпеки мобільних додатків, зокрема їх вразливості.

Вибір відповідних технологій тестування мобільних застосунків залежить від конкретних потреб тестування.

Тестування мобільних застосунків для навчальних квестів має деякі особливості, які відрізняють його від тестування інших типів мобільних додатків.

Однією з основних особливостей тестування мобільних застосунків для навчальних квестів є те, що воно має враховувати навчальні цілі квесту. Тестувальники повинні переконатися, що додаток ефективно навчає користувачів відповідно до заданих навчальних цілей.

Іншою особливістю тестування мобільних застосунків для навчальних квестів є те, що воно має враховувати інтерактивний характер квесту. Тестувальники повинні переконатися, що користувачі можуть легко взаємодіяти з додатком і прогресувати в квесті без проблем.

Розглянемо тести, які можна виконати для мобільних застосунків для навчальних квестів:

Тестування функціональності - перевірка того, чи виконує додаток задані функції належним чином.

Тестування навчальних цілей - перевірка того, чи ефективно додаток навчає користувачів відповідно до заданих навчальних цілей.

Тестування інтерактивності - перевірка того, чи можуть користувачі легко взаємодіяти з додатком і прогресувати в квесті без проблем.

Тестування продуктивності - перевірка того, чи працює додаток належним чином на різних пристроях і в різних умовах.

Тестування безпеки – перевірка того, чи є додаток безпечним для використання.

Тестування мобільних застосунків для навчальних квестів є складним і трудомістким завданням, але воно важливо для забезпечення того, щоб додаток був ефективним і безпечним для використання користувачами.

Використані технології програмної реалізації мобільного застосунку дозволяють здійснювати тестування під час розробки та використовувати для цього спіральну модель розробки.

#### **4.2 Тестування мобільного застосунку «Квест»**

Програмний застосунок призначений для використання громадськими організаціями дітей, підлітків, дорослих, освітніми установами, різноманітними спільнотами.

Загальний алгоритм роботи застосунку полягає в написанні сценарію квесту, який передбачає спеціальні події пошуку на території парків, вулиць, міста, пригороду. Такі квести можна використовувати як навчальні заняття, як розвагу на дні народженні або іншому заході.

Основні функції:

- 1. Адміністратор готує сценарій та розсилає посилання для старту.
- 2. Визначити завдання, контент, карту полювання.
- 3. Учасники стартують в грі (Рис. 4.1).

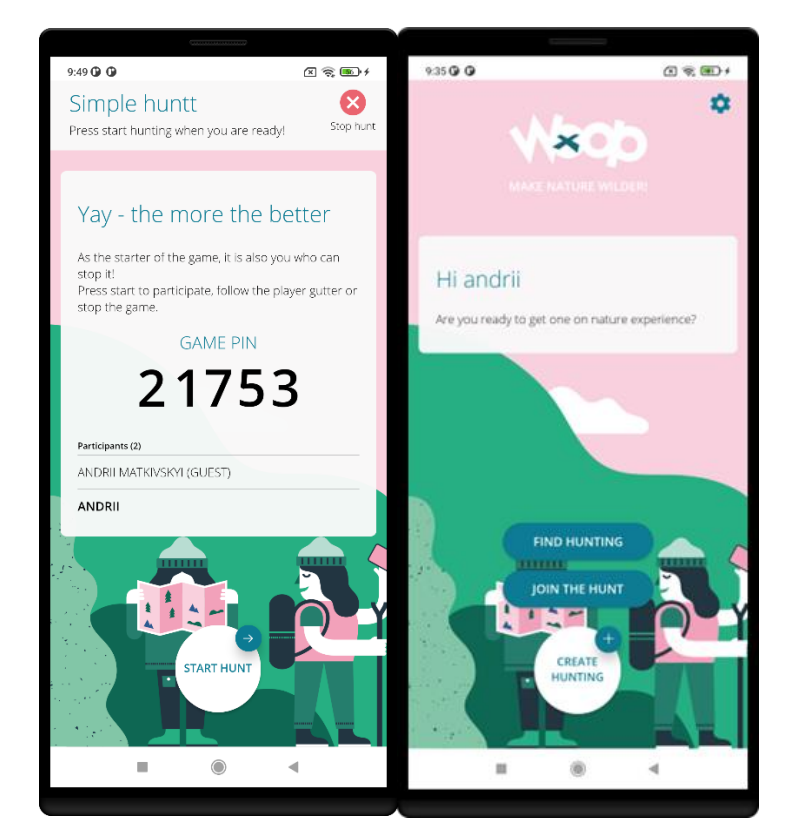

Рисунок 4.1 – Старт гри

1.Учасник може зареєструватись. Також є можливість гостьового використання. Акаунт учасника зберігається і він може подалі удосконалювати свої сценарії (Рис. 4.2)

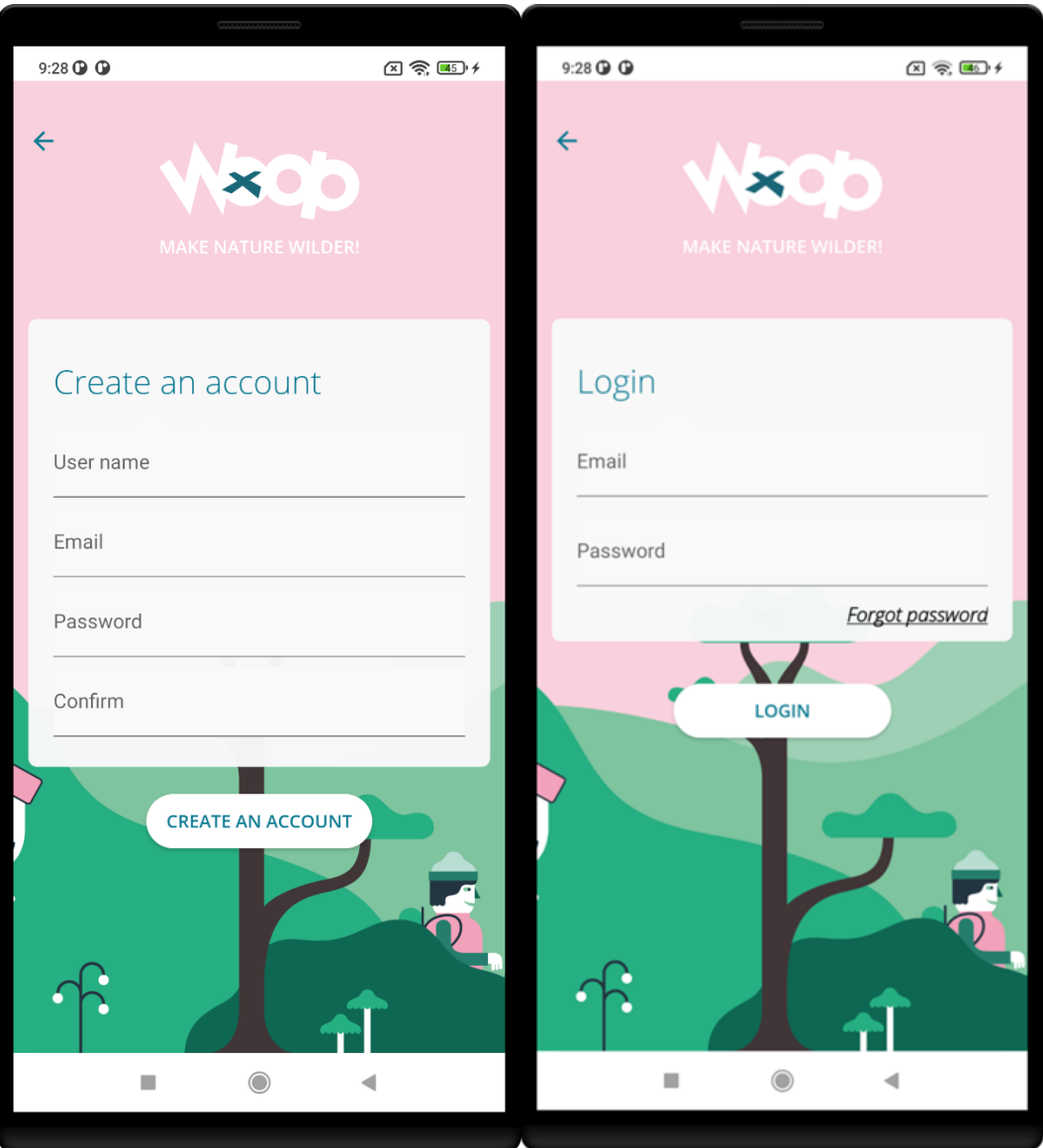

Рисунок 4.2 – Створення акаунту

2. Можливості створення цікавих завдань, сценаріїв, використання командної гри передбачено в режимі реєстрації. Але гостьовий вхід дає можливість спробувати гру одразу, без заповнення даних і потім прийняти рішення щодо постійного користування грою.

3. Виконання завдань дає можливість отримувати бали та продовжувати квест.

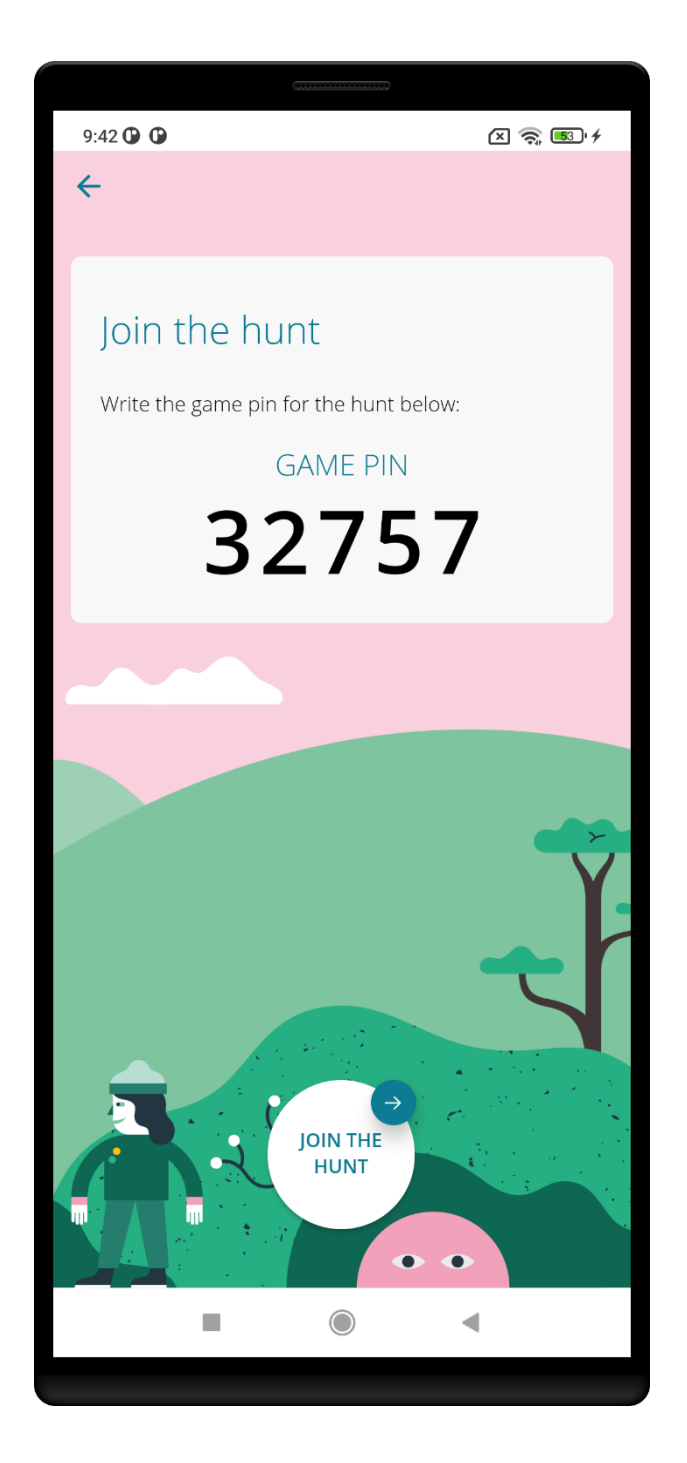

Рисунок 4.3 – Статистика гри

4. Сценарії зберігаються в грі.

Більшість сценаріїв містить можливості використання Google карт (Рисунок 4.4).

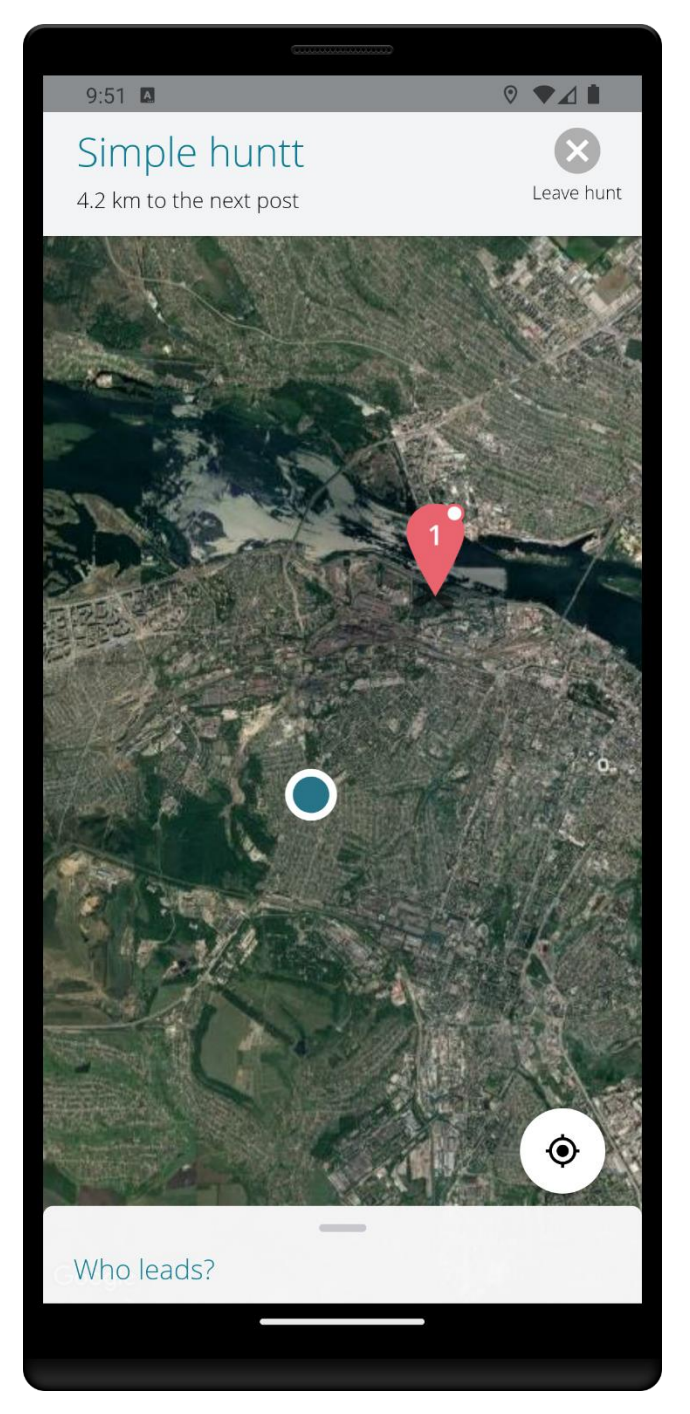

Рисунок 4.4 – Використання карт для проведення квесту

Основна документація, підказки, характеристики представлені в спеціальних розділах (Рис. 4.5).

Гра має технічну підтримку та методичні вказівки щодо створення квесту з можливістю використання вже готових сценаріїв.
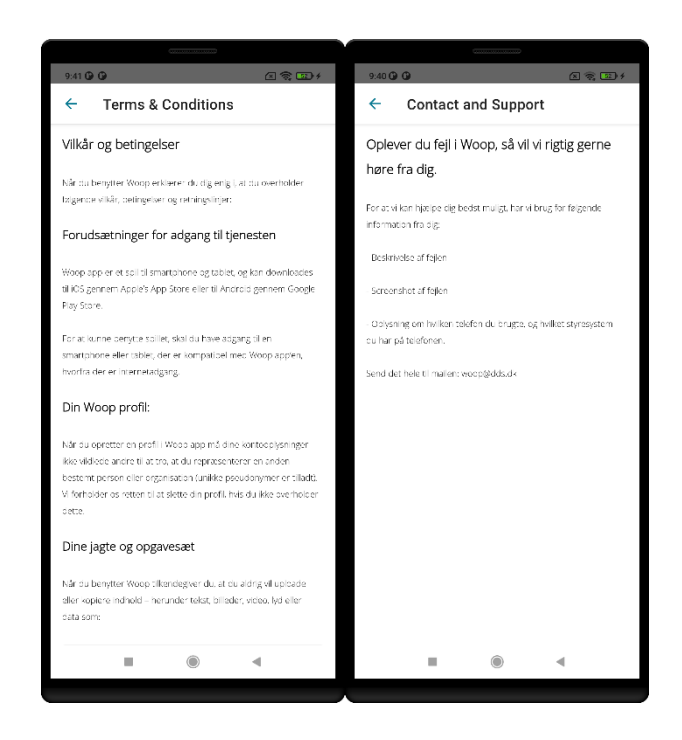

Рисунок 4.5 – Документація та підтримка

Отже, реалізований функціонал мобільного застосунку є основою для подальшої розробки та тестування .

Гра має аналітичний модуль для рейтингування популярності сценаріїв та можливості використання відкритих сценаріїв гри. Для цього використовується Google аналітика.

Google Аналітіка – це веб-сервіс, який дозволяє збирати та аналізувати дані про відвідувачів веб-сайтів та додатків. Система пропонує широкий спектр інструментів та звітів, які можуть допомогти веб-майстрам, маркетологам та бізнес-аналітикам краще зрозуміти, як їхні користувачі взаємодіють з вебсайтами та додатками.

Google Аналітіка збирає дані про відвідувачів веб-сайтів та додатків за допомогою файлу cookie, який зберігається на пристрої користувача. Дані, які збирає Google Аналітіка, включають в себе:

Загальні відомості про відвідувачів (їхнє місце розташування, тип пристрою та браузер).

Інформацію про взаємодію відвідувачів з веб-сайтом або додатком, (сторінки, які вони переглядають, посилання, на які вони клацають, та форми, які вони заповнюють).

Google Аналітіка пропонує широкий спектр інструментів та звітів, які можна використовувати для аналізу даних, зібраних системою. Ці інструменти та звіти дозволяють веб-майстрам, маркетологам та бізнес-аналітикам виконувати такі управлінські дії:

Відстежувати трафік на веб-сайті або додатку.

Визначати, які сторінки та елементи веб-сайту або додатку найбільш популярні.

Розуміти, як відвідувачі взаємодіють з веб-сайтом або додатком.

Оцінювати ефективність маркетингових кампаній.

Google Аналітіка дозволяє веб-майстрам, маркетологам та бізнесаналітикам ділитися результатами своїх аналізів з іншими за допомогою звітів, діаграм та інших візуальних матеріалів.

Google Аналітіка для мобільних додатків – це інструмент, який допомагає розробникам мобільних додатків краще зрозуміти, як їхні користувачі взаємодіють з додатками. Система збирає дані про використання додатків, такі як кількість установок, активність користувачів та конверсії. Ці дані можна використовувати для поліпшення досвіду користувачів, підвищення ефективності маркетингових кампаній та оцінки успіху мобільних додатків.

Google Аналітіка для мобільних додатків збирає дані про використання додатків за допомогою SDK, який інтегрується в додаток. SDK збирає дані про такі дії користувачів, як запуск додатку, відкриття екранів, натискання на кнопки та інші події.

Google Аналітіка для мобільних додатків може допомогти розробникам мобільних додатків зрозуміти, як їхні користувачі взаємодіють з додатками, і використовувати цю інформацію для поліпшення досвіду користувачів.

Google Аналітіка для мобільних додатків може допомогти розробникам мобільних додатків оцінити ефективність маркетингових кампаній, таких як контекстна реклама, пошукова оптимізація та соціальні мережі.

Аналітіка для мобільних додатків може допомогти розробникам мобільних додатків оцінити успіх своїх додатків, відстежуючи такі показники, як кількість установок, активність користувачів та конверсії.

Для застосунку «Квест» використовуються різні види аналітичних звітів. Для тестування системи рейтингування шаблонів було сформовано спеціальний модуль, який дозволяє отримати рейтинговий список популярності шаблонів ( Рис. 4.6).

| <b>Taskset Author Type</b><br>٠ |                                           | List of tasksets ordered by hunts count they were used in |                    |              |  |
|---------------------------------|-------------------------------------------|-----------------------------------------------------------|--------------------|--------------|--|
|                                 | <b>Name</b>                               | <b>Author Name</b>                                        | <b>Author Type</b> | Hunts $\sim$ |  |
| 1.                              | Gæt en lort                               | Det Danske Spejderkorps                                   | vip                | 391          |  |
| 2.                              | Verdens farligste løb                     | Det Danske Spejderkorps                                   | vip                | 174          |  |
| 3.                              | Hvad ved du om verdens lande?             | Det Danske Spejderkorps                                   | vip                | 146          |  |
| 4.                              | <b>Ultimativ Overlevelse</b>              | Det Danske Spejderkorps                                   | vip                | 138          |  |
| 5.                              | 10 ting du (måske) ikke vidste om naturen | Danmarks Naturfredningsforening                           | vip                | 120          |  |
| 6.                              | Sjov med matematik                        | Det Danske Spejderkorps                                   | vip                | 108          |  |
| 7.                              | Overlevelse med dyrene                    | Det Danske Spejderkorps                                   | vip                | 100          |  |
| 8.                              | Viden om kroppen                          | Det Danske Spejderkorps                                   | vip                | 94           |  |
| 9.                              | <b>Byens fugle</b>                        | Det Danske Spejderkorps                                   | vip                | 87           |  |
| 10.                             | Danmarks pattedyr (Mellemtrin)            | Friluftsrådet                                             | vip                | 87           |  |
| 11.                             | Bålmester                                 | Det Danske Spejderkorps                                   | vip                | 86           |  |
| 12.                             | Danmarks pattedyr (Indskoling)            | Friluftsrådet                                             | vip                | 66           |  |
| 13.                             | Bæredygtig mad                            | Det Danske Spejderkorps                                   | vip                | 61           |  |
| 14.                             | Nat i naturen 2021                        | Det Danske Spejderkorps                                   | vip                | 60           |  |
| 15.                             | Planetjagten                              | Det Danske Spejderkorps                                   | vip                | 57           |  |
| 16.                             | Ta' ud i naturen med Relle og Mulle       | Friluftsrådet                                             | vip                | 52           |  |
|                                 |                                           |                                                           |                    |              |  |

Рисунок 4.6 – Рейтинговий список шаблонів реалізації квесту

Отриманий рейтинг дозволяє визначати напрям розвитку мобільного застосунку, створення новизх сценаріїв та шаблонів.

# **4.3 Тестування веб-застосунків для організації квесту в системі управління навчанням**

Запропоновані метод створення комплексної системи управління подіями та моделі для реалізації мобільного застосунку «Квест» можуть бути використані для створення та запровадження квестового підходу в освітній процес та організацію дозвілля студентів за допомогою сервісів системи управління навчанням

Для запровадження запропонованого методу використовуються:

- 1. Система тестування.
- 2. Мобільні застосунки викладача та студента.
- 3. Сервіси Google.

Найпростіший квест можна реалізувати за допомогою мобільних застосунків шляхом формування послідовних повідомлень, проходження тестів та формування аналітичних результатів.

Для перевірки роботи необхідно реалізувати сценарії.

Наприклад, перехід до теми після проходження тесту, отримання завдання по лабораторній після виконання тесту з теорії. Квест-залік - підрахунок балів з лабораторних та модулів, чи допуск. Перехід від одного питання до іншого здійснюється тільки після набору мінімальних балів.

На рис. 4.7. представлено вікно початку квесту до заліку.

Студент отримує повідомлення, що він може тестуватись після виконаних лабораторних робіт.

Викладач може сам згенерувати квест для таких варіантів:

обов'язкові бали виконання лабораторних робіт;

обов'язкові бали проходження тестів.

Викладач вибирає запропоновані сценарії або об'єднує їх.

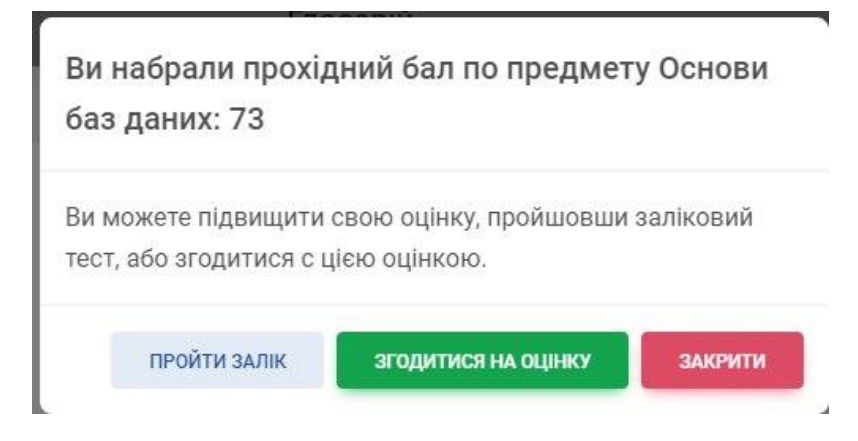

Рисунок 4.7 – Повідомлення щодо можливості підвищення оцінки

На рис. 4.8 представлено вікно проходження залікового тесту.

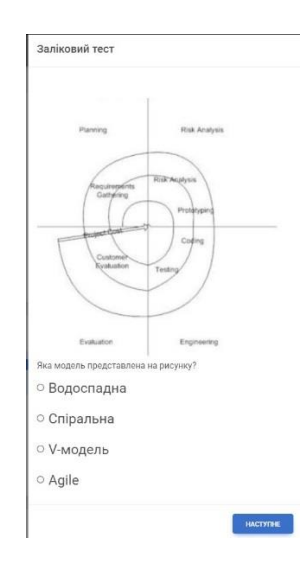

Рисунок 4.8 – Проходження залікового тесту

На рис. 4.9. представлено вікна відповідей відповідно до отриманих оцінок.

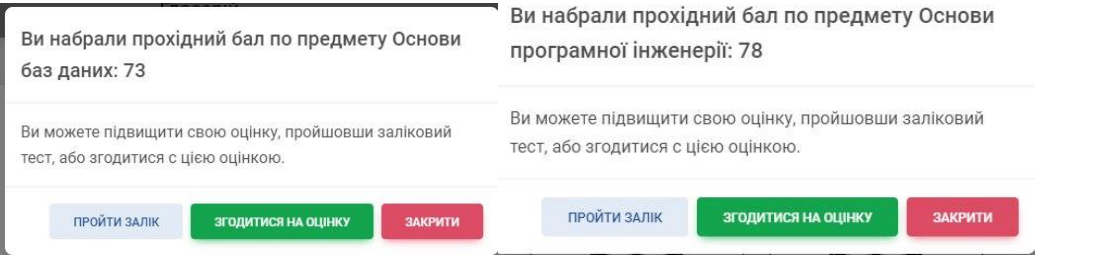

Рисунок 4.9 – Повідомлення щодо можливості підвищення оцінки (варіанти)

На рис. 4.10 представлено вікнто повідомлення щодо набраних балів з лабораторних робіт.

Таким чином, в залежності від вибраної методології викладач може вибрати повідомлення, які будуть генеруватись для студента.

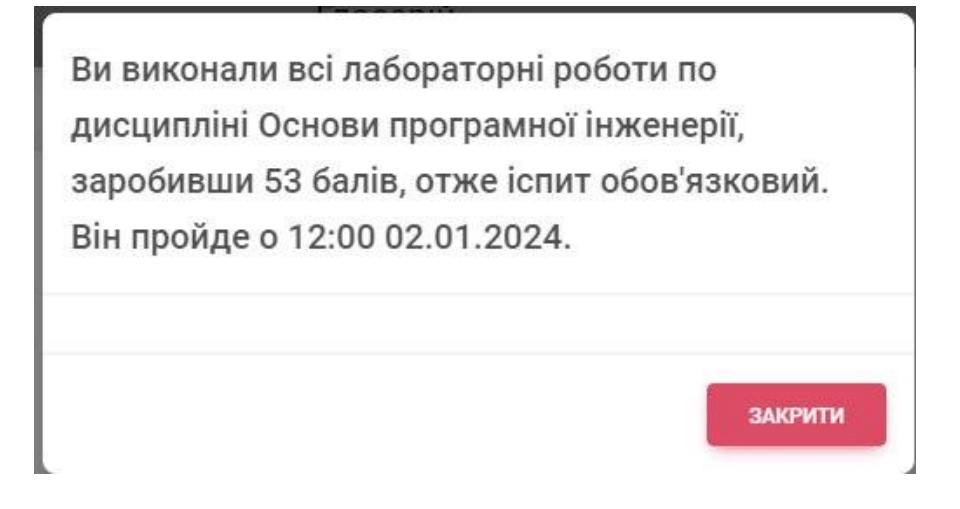

Рисунок 4.10 – Повідомлення щодо виконання лабораторних робіт

Для командної роботи над проєктом (хакатоном) також може бути застосований спеціальний модуль.

Перевірка функціоналу здійснюється за сценарієм.

Перехід до теми після проходження тесту, отримання завдання по лабораторній після виконання тесту з теорії. Квест-залік - підрахунок балів з лабораторних та модулів, чи єдрпуск, потім запускаються послідовно питання з картинками - набираєш бали, отримуєш залік. Перехід від одного питання до іншого тільки після набору мінімальних балів.

Починаємо квест. Дисципліна "Основи програмної інженерії. Пройдіть початковий тест. Ви набрали 10 балів і можете створити чат для командної роботи. Після цього перевірямо визначення ролей і надаємо завдання. Далі модератор перевіряє виконання завдань і затверджує перехід до інших з останнім кроком переходу до презентації.

На рис. 4.11 представлено вікно початку квесту для системи управління навчанням.

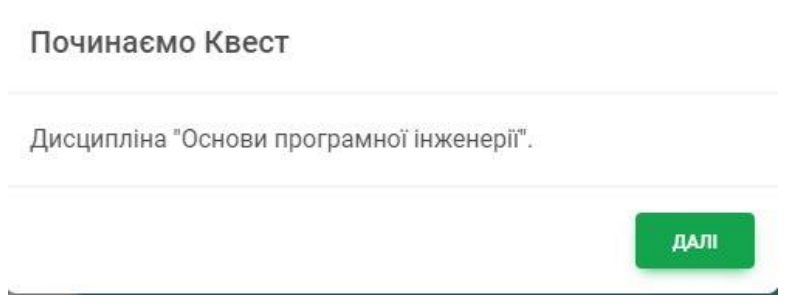

Рисунок 4.11 – Вікно початку квесту

На рис. 4.12 представлено вікно проходження початкового тесту для реалізації проєкту.

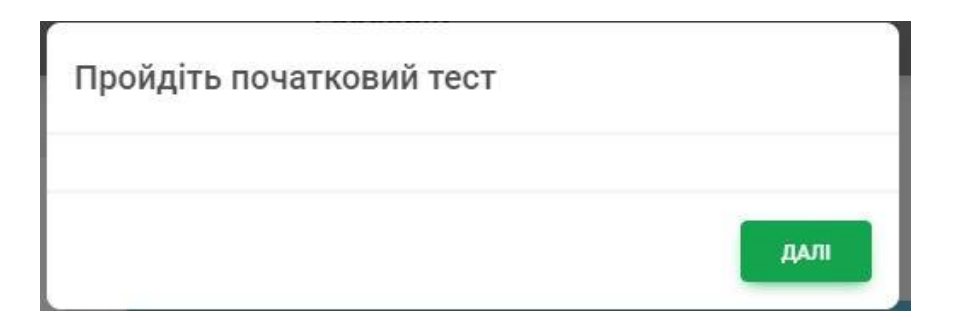

Рисунок 4.12 – Початковий тест

В системі генеруються повідомлення затвердження теми модератором (рис. 4.13)

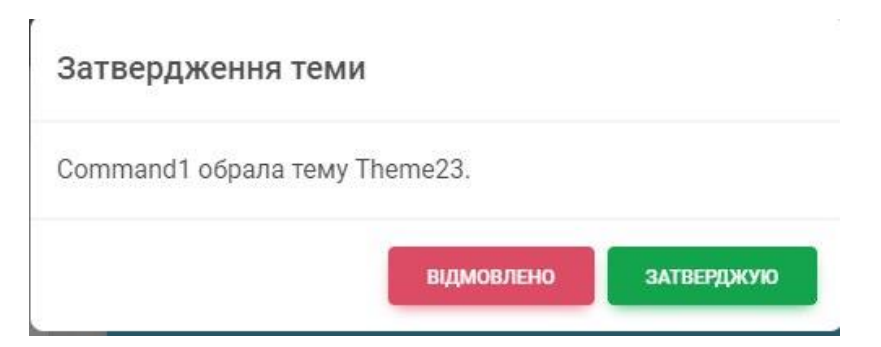

Рисунок 4.13 – Затвердження теми

На рис. 4.14 представлені вікна вибору методології та її затвердження.

# Методологія ОБЕРІТЬ МЕТОДОЛОГІЮ \* Method1 ДАЛІ Методологію затвердженно викладачем ЗАКРИТИ

Рисунок 4.14 – Вибір методології та її затвердження

# На рис. 4.15 представлені вікна обрання ролей та завдань для команди

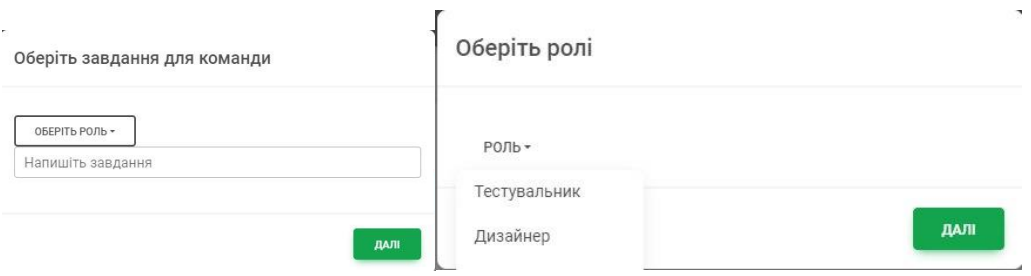

Рисунок 4.15 – Вибір ролей та завдань для команды

На рис. 4.16 представлено вікно готовності до презентації та визначення дати.

Таке повідомлення – закінчення виконання квесту.

## Готові до презентації

Презентація проєкту у 11:30 03.01.2024.

Рисунок 4.16 – Вікно готовності до презентації проєкту

Отже, перевірка функціоналу показала правильність роботи застосунку для системи управління навчанням.

#### **4.4 Висновки до розділу 4**

Результатом тестування є відповідність функціоналу мобільного застосунку, роботи кожного модуля, інтеграції з картами, групової роботи учасників, а також підготовчого та аналітичного блоків застосунку.

На всіх етапах підготовки програмного модуля до реалізації було проведено аналіз з метою зменшення можливості виникнення помилок та незапланованих сценаріїв роботи в майбутньому.

Результати веб-аналітики та рейтингування популярності шаблонів сценаріїв квесту дозволяє визначити «лідерів» у використанні серед сценаріїв та напрями для подальшого удосконалення системи.

Тестування підтвердило правильність виконання сценарію організації квесту в системі управління навчанням

ДАЛІ

#### **5 ЕКОНОМІЧНА ЧАСТИНА**

Науково-технічна розробка має право на існування та впровадження, якщо вона відповідає вимогам часу, як в напрямку науково-технічного прогресу та і в плані економіки. Тому для науково-дослідної роботи необхідно оцінювати економічну ефективність результатів виконаної роботи.

Магістерська кваліфікаційна робота на тему «Програмне забезпечення інтегрованої системи підтримки педагогічних квестів» відноситься до науковотехнічних робіт, які орієнтовані на виведення на ринок (або рішення про виведення науково-технічної розробки на ринок може бути прийнято у процесі проведення самої роботи), тобто коли відбувається так звана комерціалізація науково-технічної розробки. Цей напрямок є пріоритетним, оскільки результатами розробки можуть користуватися інші споживачі, отримуючи при цьому певний економічний ефект. Але для цього потрібно знайти потенційного інвестора, який би взявся за реалізацію цього проекту і переконати його в економічній доцільності такого кроку.

Для наведеного випадку нами мають бути виконані такі етапи робіт:

1) проведено комерційний аудит науково-технічної розробки, тобто встановлення її науково-технічного рівня та комерційного потенціалу;

2) розраховано витрати на здійснення науково-технічної розробки;

3) розрахована економічна ефективність науково-технічної розробки у випадку її впровадження і комерціалізації потенційним інвестором і проведено обґрунтування економічної доцільності комерціалізації потенційним інвестором.

### **5.1 Проведення комерційного та технологічного аудиту науковотехнічної розробки**

Метою проведення комерційного і технологічного аудиту дослідження за темою «Програмне забезпечення інтегрованої системи підтримки педагогічних квестів» є оцінювання науково-технічного рівня та рівня комерційного потенціалу розробки, створеної в результаті науково-технічної діяльності.

Оцінювання науково-технічного рівня розробки та її комерційного потенціалу рекомендується здійснювати із застосуванням 5-ти бальної системи оцінювання за 12-ма критеріями, наведеними в табл. 5.1 [42].

Таблиця 5.1 – Рекомендовані критерії оцінювання науково-технічного рівня і комерційного потенціалу розробки та бальна оцінка

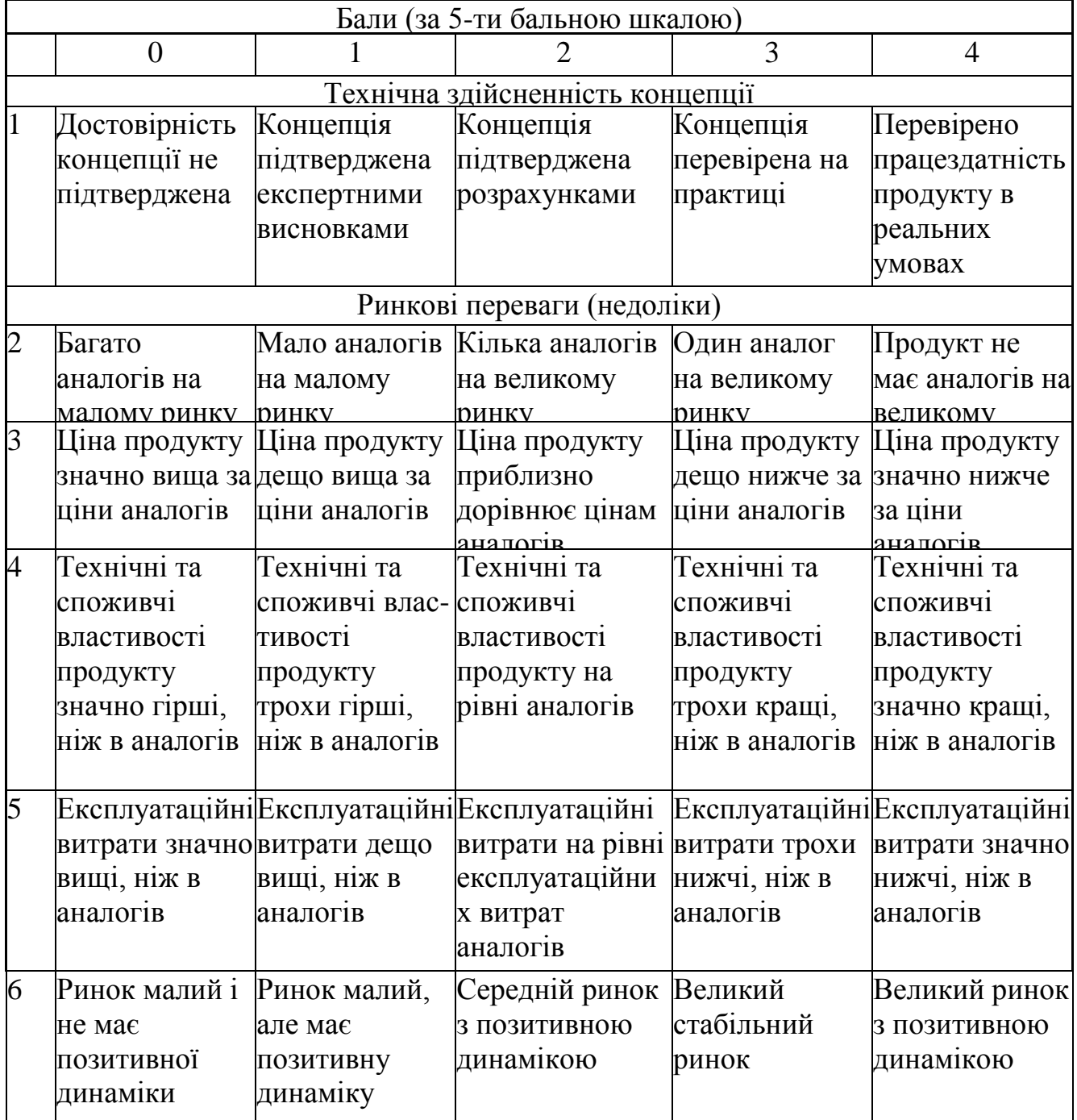

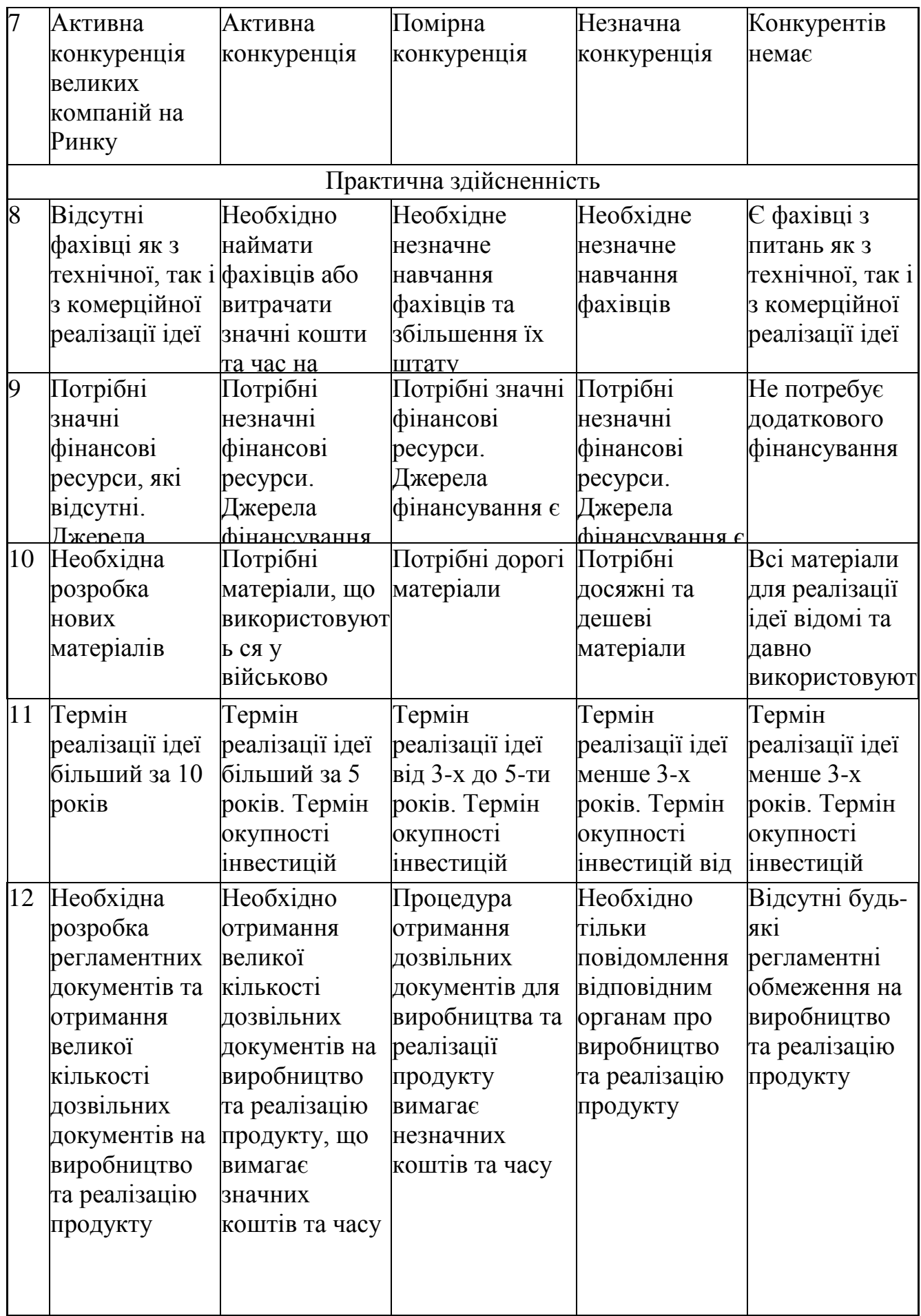

Результати оцінювання науково-технічного рівня та комерційного потенціалу науково-технічної розробки потрібно звести до таблиці.

Таблиця 5.2 – Результати оцінювання науково-технічного рівня і комерційного потенціалу розробки експертами

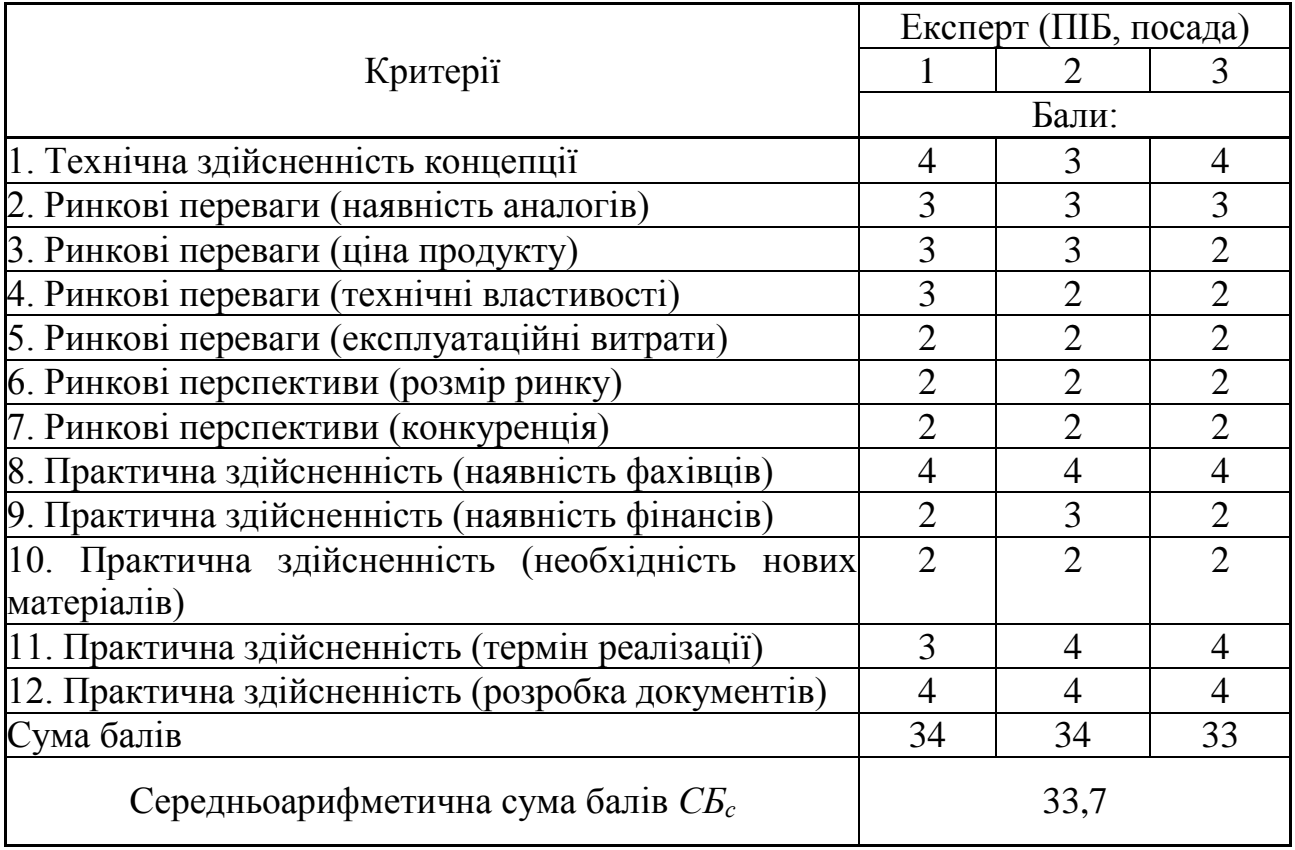

За результатами розрахунків, наведених в таблиці 5.2, зробимо висновок щодо науково-технічного рівня і рівня комерційного потенціалу розробки. При цьому використаємо рекомендації, наведені в табл. 5.3 [41].

| Габлиця 5.3 – Науково-технічні рівні та комерційні потенціали розробки |                                                                            |  |  |  |  |  |
|------------------------------------------------------------------------|----------------------------------------------------------------------------|--|--|--|--|--|
|                                                                        | Середньоарифметична сума балів СБ "Науково-технічний рівень та комерційний |  |  |  |  |  |
| розрахована на основі висновків потенціал розробки                     |                                                                            |  |  |  |  |  |
| 4148                                                                   | Високий                                                                    |  |  |  |  |  |
| 3140                                                                   | Вище середнього                                                            |  |  |  |  |  |
| 2130                                                                   | Середній                                                                   |  |  |  |  |  |
| 1120                                                                   | Нижче середнього                                                           |  |  |  |  |  |
| 010                                                                    | Низький                                                                    |  |  |  |  |  |

 $\mathcal{F}$ аблиця 5.3 – Науково-технічні рівні потенціали рівні потенціали розробки потенціали розробки потенціали роз

Згідно проведених досліджень рівень комерційного потенціалу розробки за

темою «Програмне забезпечення інтегрованої системи підтримки педагогічних квестів» становить 33,7 бала, що, відповідно до таблиці 4.3, свідчить про комерційну важливість проведення даних досліджень (рівень комерційного потенціалу розробки вище середнього).

#### **5.2 Оцінювання рівня новизни розробки**

Виводячи на ринок новинку виробник вважає, що тієї новизни, якою наділена нова розробка є достатньо для того, щоб вона була сприйнята споживачем як нова. Але це не завжди так, в силу того, що споживач і виробник неоднозначно визначать її рівень новизни. Тому доцільним є визначення рівня новизни розробки отриманої в результаті досліджень за темою «Програмне забезпечення інтегрованої системи підтримки педагогічних квестів».

Саме визначення рівня і ступеня інтегральної новизни є найбільш актуальним, оскільки її рівень визначає ступінь однакового позитивного сприйняття новизни розробки як виробником, так і споживачем, а отже і ринком в цілому, а це, у свою чергу, є гарантією того, що новинка знайде своє місце на ринку, користуватиметься попитом у споживачів і забезпечить відшкодування витрат, зазнаних товаровиробником під час розроблення та виробництва технічної розробки [42].

Рівень новизни нової продукції розраховуємо експертним методом шляхом протиставлення нової продукції та її аналогів, що існують в даний час на ринку, за чинниками що визначають її значення, в системі «краще-гірше». Рівень новизни встановлюємо відносно рівня аналога (або продукту, що досить близький до аналога).

Для визначення *і*-го виду новизни, застосуємо чинники, які впливають на її рівень. Кожен чинник *і*-го виду новизни розраховуємо в балах. Більша кількість набраних балів свідчить про більший рівень новизни. Для оцінювання рівня новизни використаємо думки експертів, які встановлюють визначені бали відповідним чинникам. Бал відповідності проставляється в діапазоні від (-5 – значно гірше аналога до +5 – значно краще аналога). Результати попереднього оцінювання зведемо до відповідного листа оцінювання (таблиця 5.4).

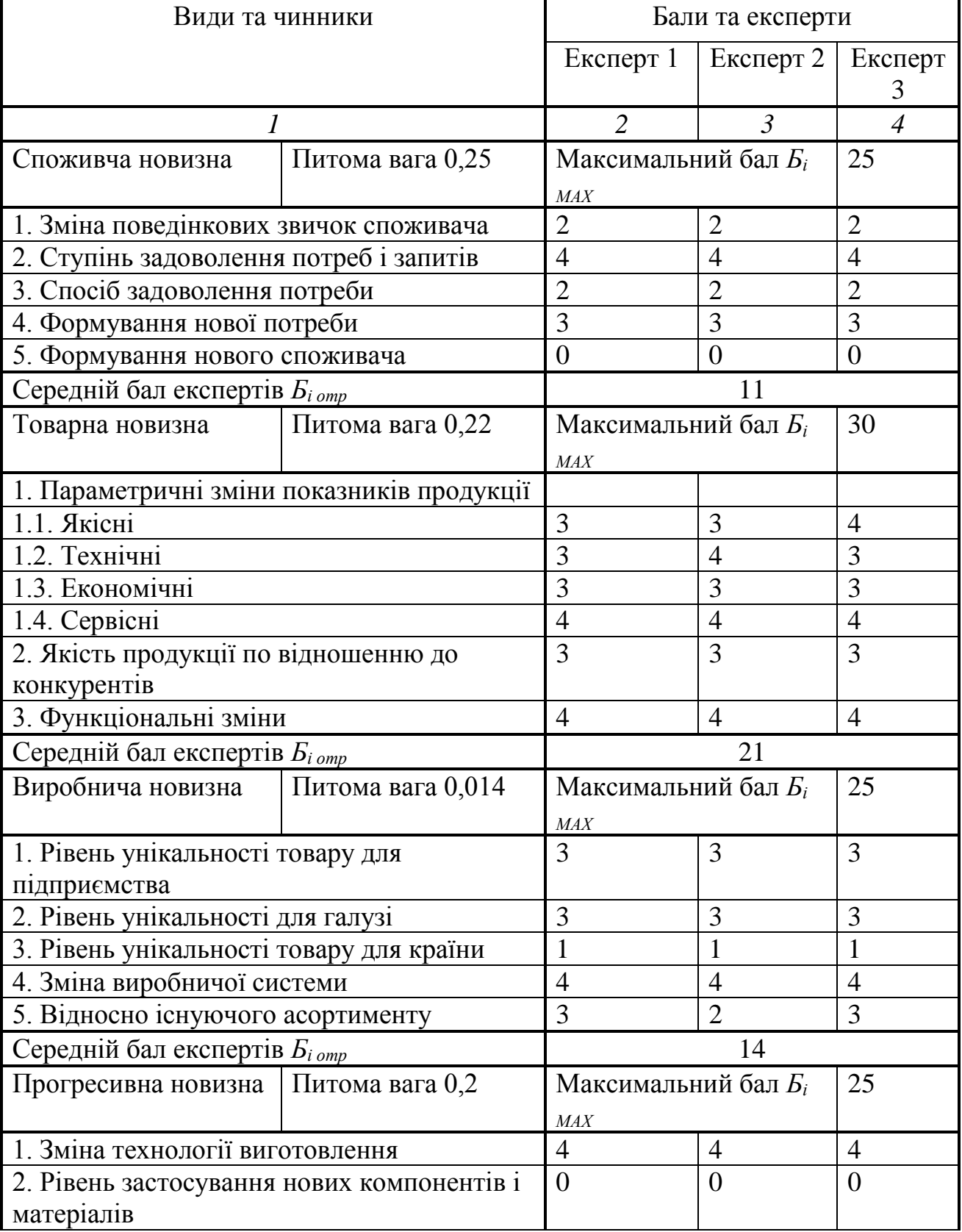

Таблиця 5.4 – Лист оцінювання рівня новизни експертами

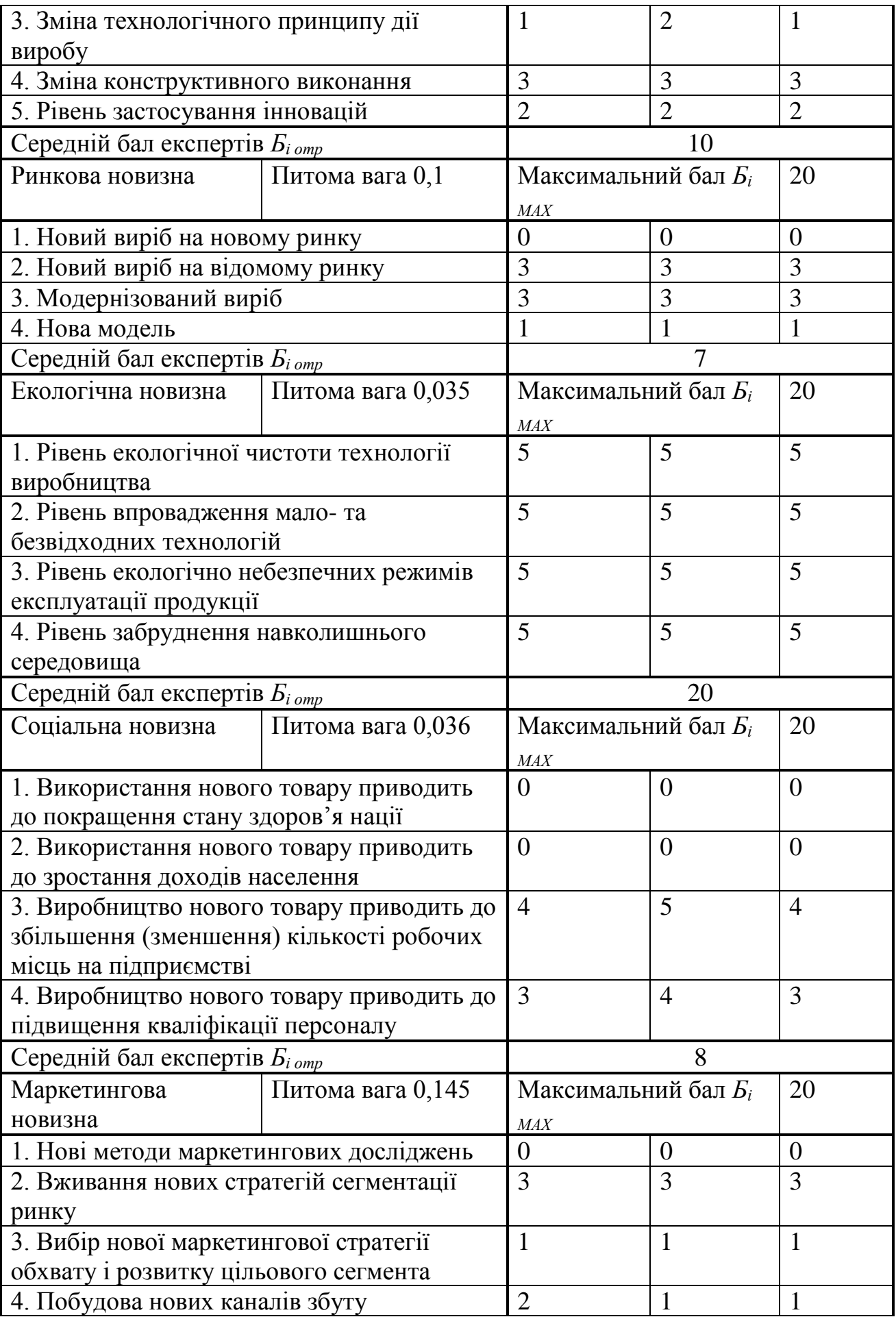

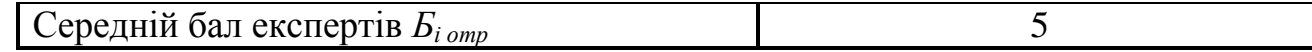

Значення *і*-го виду новизни розрахуємо за формулою [42]

$$
I_i = \frac{E_{i \text{omp}}}{E_{i \text{MAX}}},\tag{5.1}
$$

де *Бі отр* – отримана кількість балів за шкалою оцінок чинників, що визначають *і*-й вид новизни;

*Бі МАХ* – максимальна кількість балів, що може бути отримана за *і*-м видом новизни.

Загальний рівень інтегральної новизни розраховуємо шляхом перемноження отриманого значення *і*-го виду новизни на її вагомість, причому вагомість *і*-го виду новизни визначаємо експертним методом, за формулою

$$
N_{\text{imm}} = \sum_{i}^{n} W_i \cdot I_i \tag{5.2}
$$

де *Nінт* – рівень інтегральної (сукупної) новизни;

*W<sup>i</sup>* – вагомість (питома вага) *і*-го виду новизни;

*n* – загальна кількість видів новизни.

$$
N_{\text{imm}} = (0,25 \cdot 11/25) + (0,22 \cdot 21/30) + (0,014 \cdot 14/25) + (0,2 \cdot 10/25) + (0,1 \cdot 7/20) + (0,035 \cdot 20/20) + (0,036 \cdot 8/20) + (0,145 \cdot 5/20) = 0,474.
$$

Отримане значення інтегрального рівня новизни зіставляємо зі шкалою, що наведена в табл. 5.5 [30].

| Pibhi          | Значення інтег- | Характеристика товару | Вид нового      |
|----------------|-----------------|-----------------------|-----------------|
| <b>НОВИЗНИ</b> | ральної         |                       | товару          |
| товару         | <b>НОВИЗНИ</b>  |                       |                 |
| Найвища        | 1,00            | Абсолютно новий товар | Новий товар, що |
| Висока         | 0, 80, 99       | Товар, який не має    | наділений       |
|                |                 | аналогів              | ознаками        |
| Значуща        | 0,60,79         | Принципова зміна      | інноваційності  |

Таблиця 5.5 – Рівні новизни нового товару та їхня характеристика

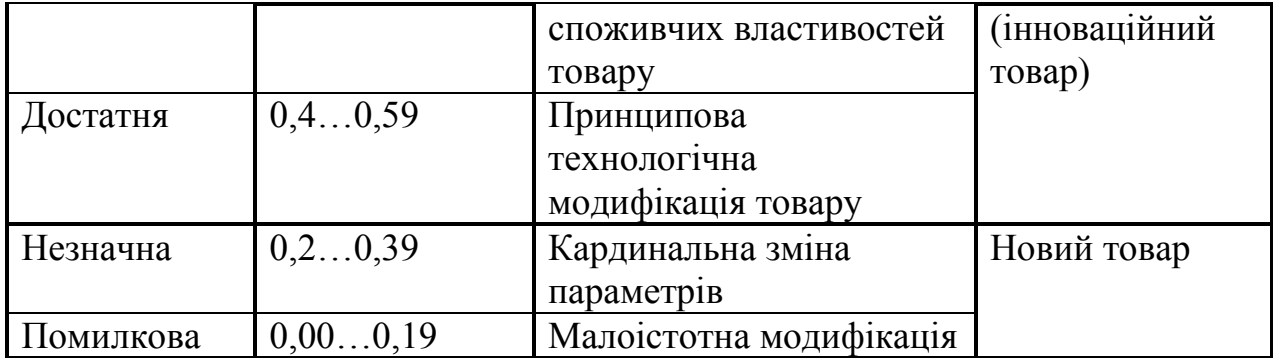

Згідно таблиці 5.5 розробка відповідає рівню при значенні інтегральної новизни 0,474 - достатня новизна; за характеристикою: принципова технологічна модифікація товару; вид розробки - новий товар, що наділений ознаками інноваційності (інноваційний товар).

#### **5.3 Розрахунок витрат на проведення науково-дослідної роботи**

Витрати, пов'язані з проведенням науково-дослідної роботи на тему «Програмне забезпечення інтегрованої системи підтримки педагогічних квестів», під час планування, обліку і калькулювання собівартості науководослідної роботи групуємо за відповідними статтями.

5.3.1 Витрати на оплату праці

До статті «Витрати на оплату праці» належать витрати на виплату основної та додаткової заробітної плати керівникам відділів, лабораторій, секторів і груп, науковим, інженерно-технічним працівникам, конструкторам, технологам, креслярам, копіювальникам, лаборантам, робітникам, студентам, аспірантам та іншим працівникам, безпосередньо зайнятим виконанням конкретної теми, обчисленої за посадовими окладами, відрядними розцінками, тарифними ставками згідно з чинними в організаціях системами оплати праці.

Основна заробітна плата дослідників

Витрати на основну заробітну плату дослідників (*Зо*) розраховуємо у відповідності до посадових окладів працівників, за формулою:

$$
3_o = \sum_{i=1}^{k} \frac{M_{ni} \cdot t_i}{T_p},
$$
\n(5.3)

де *k* – кількість посад дослідників залучених до процесу досліджень;

*Мпі* – місячний посадовий оклад конкретного дослідника, грн;

*t<sup>i</sup>* – число днів роботи конкретного дослідника, дн.;

*Т<sup>р</sup>* – середнє число робочих днів в місяці, *Тр=*21 дні.

*З<sup>о</sup> =* 16100,00 *·* 28 */* 21 *=* 21466,67 *грн.*

Проведені розрахунки зведемо до таблиці.

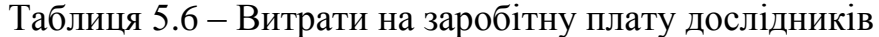

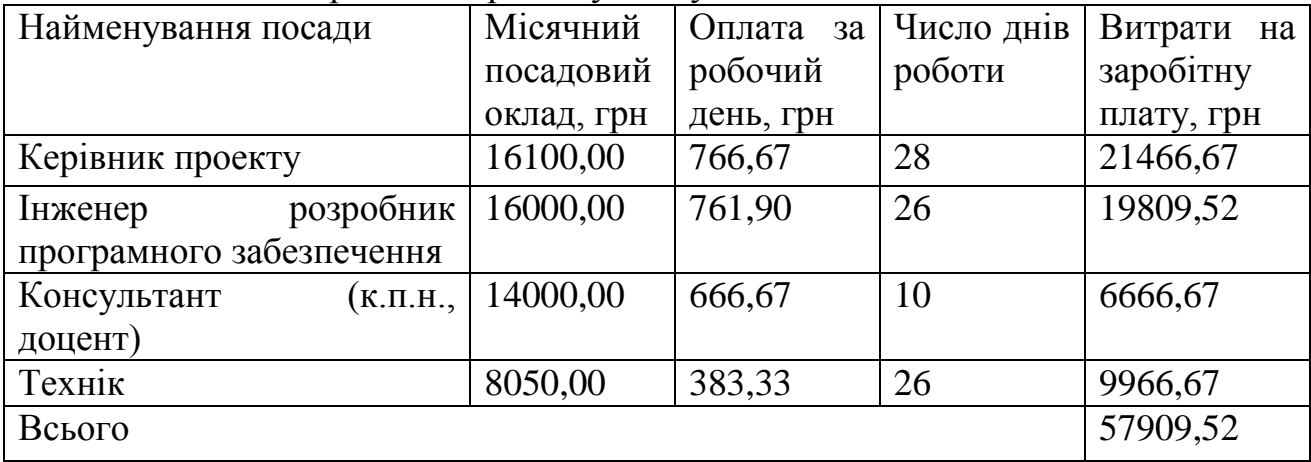

Основна заробітна плата робітників

Витрати на основну заробітну плату робітників (*Зр*) за відповідними найменуваннями робіт НДР на тему «Програмне забезпечення інтегрованої системи підтримки педагогічних квестів» розраховуємо за формулою:

$$
3_p = \sum_{i=1}^n C_i \cdot t_i, \qquad (5.4)
$$

де *С<sup>і</sup>* – погодинна тарифна ставка робітника відповідного розряду, за виконану відповідну роботу, грн/год;

 $t_i$  – час роботи робітника при виконанні визначеної роботи, год.

Погодинну тарифну ставку робітника відповідного розряду *С<sup>і</sup>* можна визначити за формулою:

$$
C_i = \frac{M_M \cdot K_i \cdot K_c}{T_p \cdot t_{3M}},
$$
\n(5.5)

де *М<sup>М</sup>* – розмір прожиткового мінімуму працездатної особи, або мінімальної місячної заробітної плати (в залежності від діючого законодавства), приймемо *Мм*=6700,00 грн;

*К<sup>і</sup>* – коефіцієнт міжкваліфікаційного співвідношення для встановлення тарифної ставки робітнику відповідного розряду (табл. Б.2, додаток Б) [41];

*К<sup>с</sup>* – мінімальний коефіцієнт співвідношень місячних тарифних ставок робітників першого розряду з нормальними умовами праці виробничих об'єднань і підприємств до законодавчо встановленого розміру мінімальної заробітної плати.

*Т<sup>р</sup>* – середнє число робочих днів в місяці, приблизно *Т<sup>р</sup> =* 21 дн;

*tзм* – тривалість зміни, год.

 $C_1 = 6700,00 \cdot 1,35 \cdot 1,35 / (21 \cdot 8) = 72,68$  *грн.* 

$$
3_{p1}=72{,}68 \cdot 6{,}00=436{,}10\, zpn.
$$

| Найменування робіт                                                                          | Триваліст<br>роботи,<br>Ь<br>ГОД | Розряд<br>роботи | Тарифний<br>коефіцієнт | Погодинн<br>а тарифна<br>ставка,<br>грн | Величина<br>оплати<br>на<br>робітника<br>грн |
|---------------------------------------------------------------------------------------------|----------------------------------|------------------|------------------------|-----------------------------------------|----------------------------------------------|
| Розміщення<br>комп'ютерного<br>обладнання                                                   | 6,00                             | 3                | 1,35                   | 72,68                                   | 436,10                                       |
| Інсталяція<br>програмного<br>забезпечення<br>ДЛЯ<br>розробки<br>програмного<br>забезпечення | 6,00                             | 5                | 1,70                   | 91,53                                   | 549,16                                       |
| Підготовка<br>автоматизованого<br>робочого<br>місця<br>розробника                           | 4,30                             | 3                | 1,35                   | 72,68                                   | 312,54                                       |

Таблиця 5.7 – Величина витрат на основну заробітну плату робітників

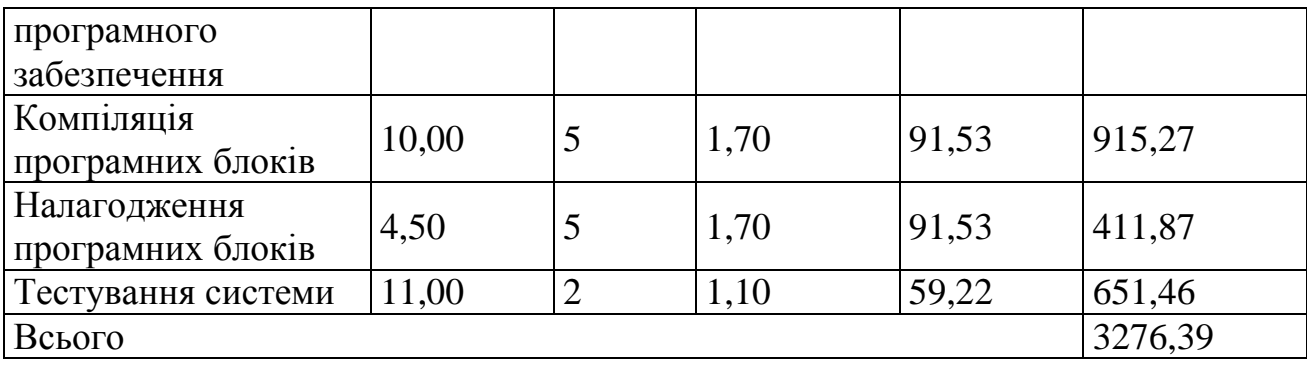

Додаткова заробітна плата дослідників та робітників

Додаткову заробітну плату розраховуємо як 10 … 12% від суми основної заробітної плати дослідників та робітників за формулою:

$$
3_{\text{_{}}= (3_{\text{o}} + 3_{\text{p}}) \cdot \frac{H_{\text{}}}{100\%},
$$
\n(5.6)

де *Ндод* – норма нарахування додаткової заробітної плати. Приймемо 10%. *Здод = (57909,52 + 3276,39) · 10 / 100% = 6118,59 грн.*

5.3.2 Відрахування на соціальні заходи

Нарахування на заробітну плату дослідників та робітників розраховуємо як 22% від суми основної та додаткової заробітної плати дослідників і робітників за формулою:

$$
3_{u} = (3_{o} + 3_{p} + 3_{oo}) \cdot \frac{H_{m}}{100\%}
$$
 (5.7)

де *Нзп* – норма нарахування на заробітну плату. Приймаємо 22%.

*Зн = (57909,52 + 3276,39 + 6118,59) · 22 / 100% = 14806,99 грн.*

5.3.3 Сировина та матеріали

До статті «Сировина та матеріали» належать витрати на сировину, основні та допоміжні матеріали, інструменти, пристрої та інші засоби і предмети праці, які придбані у сторонніх підприємств, установ і організацій та витрачені на проведення досліджень за темою «Програмне забезпечення інтегрованої системи підтримки педагогічних квестів».

Витрати на матеріали (*М*), у вартісному вираженні розраховуються окремо по кожному виду матеріалів за формулою:

$$
M = \sum_{j=1}^{n} H_j \cdot H_j \cdot K_j - \sum_{j=1}^{n} B_j \cdot H_{\epsilon j},
$$
\n(5.8)

- де *Н<sup>j</sup>* норма витрат матеріалу *j*-го найменування, кг;
- *n* кількість видів матеріалів;
- *Ц<sup>j</sup>* вартість матеріалу *j*-го найменування, грн/кг;
- *К<sup>j</sup>* коефіцієнт транспортних витрат, (*К<sup>j</sup> = 1,1 … 1,15*);
- *В<sup>j</sup>* маса відходів *j*-го найменування, кг;
- *Цвj* вартість відходів *j*-го найменування, грн/кг.
- *М<sup>1</sup> = 4 · 196,00 · 1,01 - 0 · 0 = 791,84 грн.*

Проведені розрахунки зведемо до таблиці.

| Найменування     | Ціна                                 | за Норма       | Величина       | Ціна           | Вартість    |
|------------------|--------------------------------------|----------------|----------------|----------------|-------------|
| матеріалу,       | $1$ K <sub><math>\Gamma</math></sub> | витрат,        | відходів,      | відходів,      | витраченого |
| марка, тип, сорт | грн                                  | KГ             | KГ             | грн/кг         | матеріалу,  |
|                  |                                      |                |                |                | грн         |
| Папір офісний    | 196,00                               | $\overline{4}$ | $\overline{0}$ | $\overline{0}$ | 791,84      |
| Приладдя         | 106,00                               | $\overline{4}$ | $\theta$       | $\theta$       | 428,24      |
| канцелярське     |                                      |                |                |                |             |
| Тонер<br>ДЛЯ     | 185,00                               | 1              | $\theta$       | $\theta$       | 186,85      |
| картриджа        |                                      |                |                |                |             |
| Canon LaserIQ    |                                      |                |                |                |             |
| Папір<br>ДЛЯ     | 98,00                                | 3              | $\overline{0}$ | $\overline{0}$ | 296,94      |
| записів          |                                      |                |                |                |             |
| Органайзер       | 201,00                               | 1              | $\overline{0}$ | $\overline{0}$ | 203,01      |
| Диск оптичний    | 28,00                                | $\overline{4}$ | $\overline{0}$ | $\overline{0}$ | 113,12      |
| USB-пам'ять      | 239,00                               | 1              | $\overline{0}$ | $\theta$       | 241,39      |
| Kingston 64 GB   |                                      |                |                |                |             |
| Тека для паперів | 99,00                                | $\overline{4}$ | $\overline{0}$ | $\overline{0}$ | 399,96      |
| Всього           |                                      |                |                |                | 2661,35     |

Таблиця 5.8 – Витрати на матеріали

#### 5.3.4 Розрахунок витрат на комплектуючі

Витрати на комплектуючі *(Кв)*, які використовують при проведенні НДР на тему «Програмне забезпечення інтегрованої системи підтримки педагогічних квестів» відсутні.

#### 5.3.5 Спецустаткування для наукових (експериментальних) робіт

До статті «Спецустаткування для наукових (експериментальних) робіт» належать витрати на виготовлення та придбання спецустаткування необхідного для проведення досліджень, також витрати на їх проектування, виготовлення, транспортування, монтаж та встановлення.

Балансову вартість спецустаткування розраховуємо за формулою:

$$
B_{\text{cneu}} = \sum_{i=1}^{k} H_i \cdot C_{\text{np.i}} \cdot K_i , \qquad (4.9)
$$

де *Ц<sup>і</sup>* – ціна придбання одиниці спецустаткування даного виду, марки, грн; –кількість одиниць устаткування відповідного найменування, які *Cпр*.*і*придбані для проведення досліджень, шт.;

*К<sup>і</sup>* – коефіцієнт, що враховує доставку, монтаж, налагодження устаткування тощо,  $(K_i = 1, 10, \ldots, 1, 12)$ ;

*k* – кількість найменувань устаткування.

*Вспец = 31450,00 · 1 · 1,01 = 31764,50 грн.*

Отримані результати зведемо до таблиці:

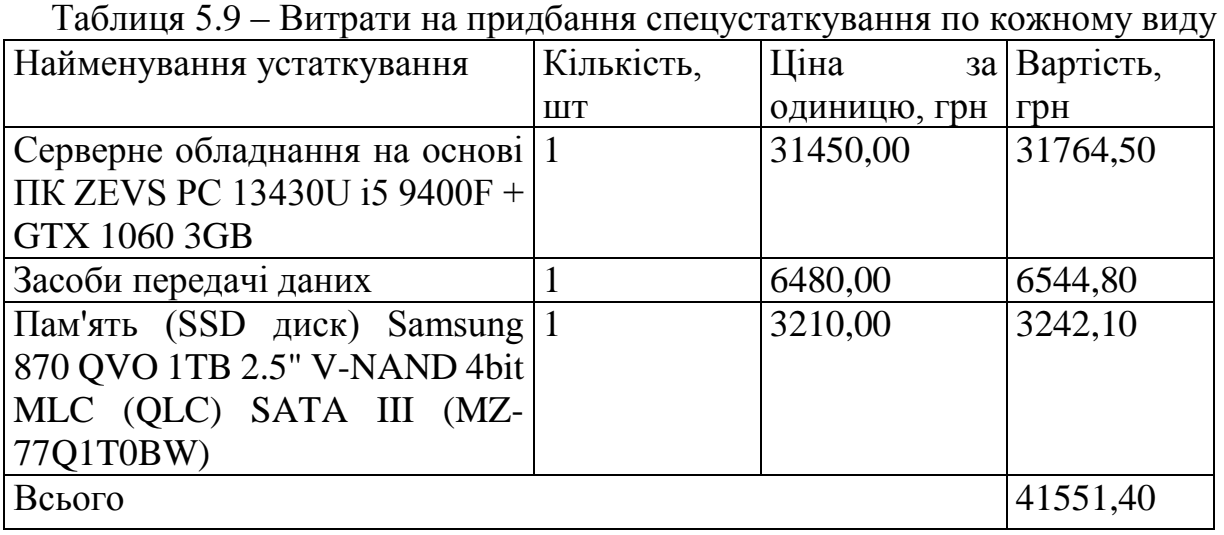

5.3.6 Програмне забезпечення для наукових (експериментальних) робіт

До статті «Програмне забезпечення для наукових (експериментальних) робіт» належать витрати на розробку та придбання спеціальних програмних засобів і програмного забезпечення, (програм, алгоритмів, баз даних) необхідних для проведення досліджень, також витрати на їх проектування, формування та встановлення.

Балансову вартість програмного забезпечення розраховуємо за формулою:

$$
B_{\eta p z} = \sum_{i=1}^{k} H_{\text{impz}} \cdot C_{\eta p z i} \cdot K_i , \qquad (5.10)
$$

де *Ціпрг* – ціна придбання одиниці програмного засобу даного виду, грн;

*Cпрг і*. – кількість одиниць програмного забезпечення відповідного найменування, які придбані для проведення досліджень, шт.;

*К<sup>і</sup>* – коефіцієнт, що враховує інсталяцію, налагодження програмного засобу тощо,  $(K_i = 1, 10...1, 12)$ ;

 $k$  – кількість найменувань програмних засобів.

 $B_{\text{npz}} = 10250,00 \cdot 1 \cdot 1,01 = 10352,50$  грн.

Отримані результати зведемо до таблиці:

|                              |                        | $P_{\text{H1}}$ particle in the distribution in the constraint of $P_{\text{H2}}$ | .            |
|------------------------------|------------------------|-----------------------------------------------------------------------------------|--------------|
| Найменування                 | програмного Кількість. | Ціна                                                                              | за Вартість, |
| засобу                       | <b>IIIT</b>            | одиницю, грн                                                                      | Грн          |
| імітаційного<br>Пакет        |                        | 10250,00                                                                          | 10352,50     |
| моделювання                  |                        |                                                                                   |              |
| Пакет<br>прикладного   1     |                        | 8700,00                                                                           | 8787,00      |
| інженерного<br>математичного |                        |                                                                                   |              |
| моделювання MatchLab 14 pro  |                        |                                                                                   |              |
| Абонентна плата доступу до 2 |                        | 310,00                                                                            | 626,20       |
| мережі Internet (2 місяці)   |                        |                                                                                   |              |
| Всього                       |                        |                                                                                   | 19765,70     |
|                              |                        |                                                                                   |              |

Таблиця 5.10 – Витрати на придбання програмних засобів по кожному виду

5.3.7 Амортизація обладнання, програмних засобів та приміщень

В спрощеному вигляді амортизаційні відрахування по кожному виду обладнання, приміщень та програмному забезпеченню тощо, розраховуємо з використанням прямолінійного методу амортизації за формулою:

$$
A_{o6n} = \frac{H_o}{T_e} \cdot \frac{t_{\text{aux}}}{12},\tag{5.11}
$$

де *Ц<sup>б</sup>* – балансова вартість обладнання, програмних засобів, приміщень тощо, які використовувались для проведення досліджень, грн;

*tвик* – термін використання обладнання, програмних засобів, приміщень під час досліджень, місяців;

*Т<sup>в</sup>* – строк корисного використання обладнання, програмних засобів, приміщень тощо, років.

*Аобл = (26355,00 · 2) / (2 · 12) = 2196,25 грн.*

Проведені розрахунки зведемо до таблиці.

| $1$ avaining $3.11$<br>лимортизацият відралування по кожному виду обладнання |           |                |                |               |  |  |
|------------------------------------------------------------------------------|-----------|----------------|----------------|---------------|--|--|
| Найменування                                                                 | Балансова | Строк          | Термін         | Амортизаційні |  |  |
| обладнання                                                                   | вартість, | корисного      | використання   | відрахування, |  |  |
|                                                                              | грн       | використання,  | обладнання,    | грн           |  |  |
|                                                                              |           | років          | місяців        |               |  |  |
| Персональний                                                                 | 26355,00  | $\overline{2}$ | $\overline{2}$ | 2196,25       |  |  |
| комп'ютер                                                                    |           |                |                |               |  |  |
| розробника                                                                   |           |                |                |               |  |  |
| програмного                                                                  |           |                |                |               |  |  |
| забезпечення                                                                 |           |                |                |               |  |  |
| Робоче<br>місце                                                              | 7880,00   | 5              | $\overline{2}$ | 262,67        |  |  |
| дослідника                                                                   |           |                |                |               |  |  |
| Пристрої виводу                                                              | 6875,00   | $\overline{4}$ | $\overline{2}$ | 286,46        |  |  |
| інформації                                                                   |           |                |                |               |  |  |
| Оргтехніка                                                                   | 8675,00   | $\overline{4}$ | $\overline{2}$ | 361,46        |  |  |
| Приміщення                                                                   | 299000,00 | 25             | $\overline{2}$ | 1993,33       |  |  |
| лабораторії                                                                  |           |                |                |               |  |  |
| OC Windows 10                                                                | 6520,00   | $\overline{2}$ | $\overline{2}$ | 543,33        |  |  |
| Прикладний                                                                   | 6540,00   | $\overline{2}$ | $\overline{2}$ | 545,00        |  |  |
| Офісний<br>пакет                                                             |           |                |                |               |  |  |
| Microsoft<br>Office                                                          |           |                |                |               |  |  |
| 2016                                                                         |           |                |                |               |  |  |
| Всього                                                                       |           |                |                | 6188,50       |  |  |

Таблиця 5.11 – Амортизаційні відрахування по кожному виду обладнання

5.3.8 Паливо та енергія для науково-виробничих цілей

Витрати на силову електроенергію (*Ве*) розраховуємо за формулою:

$$
B_e = \sum_{i=1}^{n} \frac{W_{yi} \cdot t_i \cdot H_e \cdot K_{\text{ani}}}{\eta_i}, \qquad (5.12)
$$

де  $W_{yi}$  — встановлена потужність обладнання на визначеному етапі розробки, кВт;

*t<sup>i</sup>* – тривалість роботи обладнання на етапі дослідження, год;

*Ц<sup>е</sup>* – вартість 1 кВт-години електроенергії, грн; (вартість електроенергії визначається за даними енергопостачальної компанії), приймемо Ц<sub>е</sub> = 7,50 грн;

*Квпі* – коефіцієнт, що враховує використання потужності, *Квпі <1*;

 $\eta_i$  – коефіцієнт корисної дії обладнання,  $\eta_i$ <1.

*В<sup>е</sup> = 0,45 · 220,0 · 7,50 · 0,95 / 0,97 = 742,50 грн.*

Проведені розрахунки зведемо до таблиці.

| Найменування                                                                                    | Встановлена     | Тривалість  | Сума, грн |
|-------------------------------------------------------------------------------------------------|-----------------|-------------|-----------|
| обладнання                                                                                      | потужність, кВт | роботи, год |           |
| Персональний комп'ютер                                                                          | 0,45            | 220,0       | 742,50    |
| Робоче місце дослідника                                                                         | 0,15            | 220,0       | 247,50    |
| Пристрої<br><b>ВИВОДУ</b>                                                                       | 0,03            | 4,0         | 0,90      |
| інформації                                                                                      |                 |             |           |
| Оргтехніка                                                                                      | 0,65            | 1,5         | 7,31      |
| Серверне обладнання на 0,60<br>основі ПК ZEVS PC<br>13430U i5 9400F + GTX<br>1060 3GB           |                 | 200,0       | 900,00    |
| Засоби передачі даних                                                                           | 0,05            | 200,0       | 75,00     |
| Пам'ять Samsung $870 0,01$<br>QVO 1TB 2.5" V-NAND<br>4bit MLC (QLC) SATA III<br>$(MZ-77Q1T0BW)$ |                 | 200,0       | 15,00     |
| Всього                                                                                          |                 |             | 1988,21   |

Таблиця 5.12 – Витрати на електроенергію

#### 5.3.9 Службові відрядження

До статті «Службові відрядження» дослідної роботи на тему «Програмне забезпечення інтегрованої системи підтримки педагогічних квестів» належать витрати на відрядження штатних працівників, працівників організацій, які працюють за договорами цивільно-правового характеру, аспірантів, зайнятих розробленням досліджень, відрядження, пов'язані з проведенням випробувань машин та приладів, а також витрати на відрядження на наукові з'їзди, конференції, наради, пов'язані з виконанням конкретних досліджень.

Витрати за статтею «Службові відрядження» розраховуємо як 20…25% від суми основної заробітної плати дослідників та робітників за формулою:

$$
B_{cs} = (3_o + 3_p) \cdot \frac{H_{cs}}{100\%},
$$
\n(5.13)

де *Нсв* – норма нарахування за статтею «Службові відрядження», приймемо  $H_{CB} = 20\%$ .

*Всв = (57909,52 + 3276,39) · 20 / 100% = 12237,18 грн.*

5.3.10 Витрати на роботи, які виконують сторонні підприємства, установи і організації

Витрати за статтею «Витрати на роботи, які виконують сторонні підприємства, установи і організації» розраховуємо як 30…45% від суми основної заробітної плати дослідників та робітників за формулою:

$$
B_{cn} = (3_o + 3_p) \cdot \frac{H_{cn}}{100\%},\tag{5.14}
$$

де Нсп – норма нарахування за статтею «Витрати на роботи, які виконують сторонні підприємства, установи і організації», приймемо Н<sub>сп</sub>= 30%.

*Всп = (57909,52 + 3276,39) · 30 / 100% = 18355,77 грн.*

5.3.11 Інші витрати

До статті «Інші витрати» належать витрати, які не знайшли відображення у зазначених статтях витрат і можуть бути віднесені безпосередньо на собівартість досліджень за прямими ознаками.

Витрати за статтею «Інші витрати» розраховуємо як 50…100% від суми основної заробітної плати дослідників та робітників за формулою:

$$
I_e = (3_o + 3_p) \cdot \frac{H_{ie}}{100\%},\tag{5.15}
$$

де  $H_{i}$  – норма нарахування за статтею «Інші витрати», приймемо  $H_{i} = 50\%$ . *І<sup>в</sup> = (57909,52 + 3276,39) · 50 / 100% = 30592,96 грн.*

5.3.12 Накладні (загальновиробничі) витрати

До статті «Накладні (загальновиробничі) витрати» належать: витрати, пов'язані з управлінням організацією; витрати на винахідництво та раціоналізацію; витрати на підготовку (перепідготовку) та навчання кадрів; витрати, пов'язані з набором робочої сили; витрати на оплату послуг банків; витрати, пов'язані з освоєнням виробництва продукції; витрати на науковотехнічну інформацію та рекламу та ін.

Витрати за статтею «Накладні (загальновиробничі) витрати» розраховуємо як 100…150% від суми основної заробітної плати дослідників та робітників за формулою:

$$
B_{\mu_{36}} = (3_o + 3_p) \cdot \frac{H_{\mu_{36}}}{100\%}, \qquad (5.16)
$$

де *Ннзв* – норма нарахування за статтею «Накладні (загальновиробничі) витрати», приймемо  $H_{H3B} = 105\%$ .

*Внзв = (57909,52 + 3276,39) · 105 / 100% = 64245,21 грн.*

Витрати на проведення науково-дослідної роботи на тему «Програмне забезпечення інтегрованої системи підтримки педагогічних квестів» розраховуємо як суму всіх попередніх статей витрат за формулою: ечення інтегрованої системи підтримки педагогічних квестів»<br>
совуємо як суму всіх попередніх статей витрат за формулою:<br>  $B_{\text{3a}z} = 3_o + 3_p + 3_{\text{0o}} + 3_n + M + K_e + B_{\text{0e}q} + B_{\text{m}z} + A_{\text{0f}q} + B_e + B_{ce} + B_{cn} + I_e + B_{\text{nse}}$ . (

. (5.17) *Взаг= 57909,52 +3276,39 +6118,59 +14806,99 +2661,35 +0,00 +41551,40 + 19765,70 + 6188,50 +1988,21 +12237,18 +18355,77 +30592,96 +64245,21 = 279697,78 грн.*

Загальні витрати *ЗВ* на завершення науково-дослідної (науково-технічної) роботи та оформлення її результатів розраховується за формулою:

$$
3B = \frac{B_{\text{3a2}}}{\eta},\tag{5.18}
$$

де  $\eta$  - коефіцієнт, який характеризує етап (стадію) виконання науководослідної роботи, приймемо  $\eta$ =0,9.

$$
3B = 279697,78 / 0,9 = 310775,31
$$
 zph.

# **5.4 Розрахунок економічної ефективності науково-технічної розробки при її можливій комерціалізації потенційним інвестором**

В ринкових умовах узагальнюючим позитивним результатом, що його може отримати потенційний інвестор від можливого впровадження результатів тієї чи іншої науково-технічної розробки, є збільшення у потенційного інвестора величини чистого прибутку.

Результати дослідження проведені за темою «Програмне забезпечення інтегрованої системи підтримки педагогічних квестів» передбачають

комерціалізацію протягом 4-х років реалізації на ринку і відповідають ситуації «*Розробка чи суттєве вдосконалення програмного засобу (програмного забезпечення, програмного продукту) для використання масовим споживачем».*

В цьому випадку майбутній економічний ефект буде формуватися на основі таких даних:

*N* – збільшення кількості споживачів продукту, у періоди часу, що аналізуються, від покращення його певних характеристик;

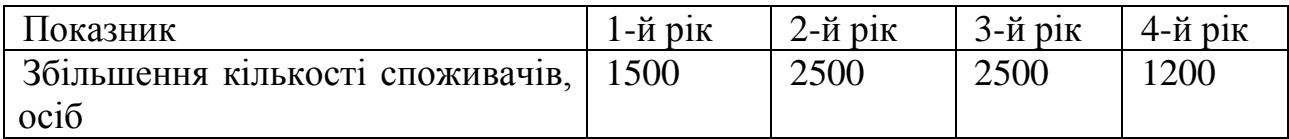

*N* – кількість споживачів які використовували аналогічний продукт у році до впровадження результатів нової науково-технічної розробки, приймемо 11000 осіб;

*Ц<sup>б</sup>* – вартість програмного продукту у році до впровадження результатів розробки, приймемо 450,00 грн;

*Ц<sup>о</sup>* – зміна вартості програмного продукту від впровадження результатів науково-технічної розробки, приймемо 63,85 грн.

Можливе збільшення чистого прибутку у потенційного інвестора *П<sup>і</sup>* для кожного із 4-х років, протягом яких очікується отримання позитивних результатів від можливого впровадження та комерціалізації науково-технічної розробки, розраховуємо за формулою [30]:

$$
\Delta H_i = (\pm \Delta H_o \cdot N + H_o \cdot \Delta N)_i \cdot \lambda \cdot \rho \cdot (1 - \frac{\vartheta}{100}),
$$
\n(5.19)

де  $\lambda$  – коефіцієнт, який враховує сплату потенційним інвестором податку на додану вартість. У 2023 році ставка податку на додану вартість складає 20%, а коефіцієнт  $\lambda = 0.8333$ ;

 $\rho$  – коефіцієнт, який враховує рентабельність інноваційного продукту).

Приймемо  $\rho$  =40%;

 $\theta$  – ставка податку на прибуток, який має сплачувати потенційний інвестор, у 2023 році *9* = 18%;

Збільшення чистого прибутку 1-го року:

 $\Delta \Pi_1 = (63,85 \cdot 11000,00+513,85 \cdot 1500) \cdot 0,83 \cdot 0,4 \cdot (1-0,18/100\%) = 401043,55$  грн.

Збільшення чистого прибутку 2-го року:

 $\Delta \Pi_2^{} =$ (63,85·11000,00+513,85·4000)·0,83·0,4·(1-0,18/100%)=750769,86 грн.

Збільшення чистого прибутку 3-го року:

 $\Delta \Pi$ <sub>3</sub> = (63,85·11000,00+513,85·6500)·0,83·0,4·(1-0,18/100%)=1100496,17 грн.

Збільшення чистого прибутку 4-го року:

 $\Delta \Pi_4 =$ (63,85·11000,00+513,85·7700)·0,83·0,4·(1-0,18/100%)=1268364,80 грн.

Приведена вартість збільшення всіх чистих прибутків *ПП*, що їх може отримати потенційний інвестор від можливого впровадження та комерціалізації науково-технічної розробки:

$$
\Pi \Pi = \sum_{i=1}^{T} \frac{\Delta \Pi_i}{\left(1 + \tau\right)^t},\tag{5.20}
$$

де  $\Delta \Pi$ <sub>*і*</sub> – збільшення чистого прибутку у кожному з років, протягом яких виявляються результати впровадження науково-технічної розробки, грн;

*T* – період часу, протягом якого очікується отримання позитивних результатів від впровадження та комерціалізації науково-технічної розробки, роки;

 $\tau$  – ставка дисконтування, за яку можна взяти щорічний прогнозований рівень інфляції в країні,  $\tau = 0.15$ ;

*t* – період часу (в роках) від моменту початку впровадження науковотехнічної розробки до моменту отримання потенційним інвестором додаткових чистих прибутків у цьому році.

 $\Pi\Pi = 401043,55/(1+0,15)^{1} + 750769,86/(1+0,15)^{2} + 1100496,17/(1+0,15)^{3} +$ 

Величина початкових інвестицій *PV*, які потенційний інвестор має вкласти для впровадження і комерціалізації науково-технічної розробки:

$$
PV = k_{\text{inc}} \cdot 3B\,,\tag{5.21}
$$

де  $k_{\scriptscriptstyle \text{inf}}$  – коефіцієнт, що враховує витрати інвестора на впровадження науково-технічної розробки та її комерціалізацію, приймаємо  $k^{}_{\scriptscriptstyle \text{ine}}{\,=\,}2;$ 

*ЗВ* – загальні витрати на проведення науково-технічної розробки та оформлення її результатів, приймаємо 310775,31 грн.

 $PV = k_{\text{inc}} \cdot 3B = 2 \cdot 310775,31 = 621550,62 \text{ rph}.$ 

Абсолютний економічний ефект *Еабс* для потенційного інвестора від можливого впровадження та комерціалізації науково-технічної розробки становитиме:

$$
E_{a\acute{b}c} = \Pi\Pi - PV \tag{5.22}
$$

де *ПП* – приведена вартість зростання всіх чистих прибутків від можливого впровадження та комерціалізації науково-технічної розробки, 2365209,18 грн;

*PV* – теперішня вартість початкових інвестицій, 621550,62 грн.

$$
E_{\text{a6c}} = \Pi \Pi - PV = 2365209,18 - 621550,62 = 1743658,56 \text{ rph.}
$$

Внутрішня економічна дохідність інвестицій *Е в* , які можуть бути вкладені потенційним інвестором у впровадження та комерціалізацію науково-технічної розробки:

$$
E_{\rm e} = \sqrt[12]{1 + \frac{E_{\rm a6c}}{PV}} - 1,\tag{5.23}
$$

де *Еабс* – абсолютний економічний ефект вкладених інвестицій, 1743658,56 грн;

*PV* – теперішня вартість початкових інвестицій, 621550,62 грн;

*Т <sup>ж</sup>* – життєвий цикл науково-технічної розробки, тобто час від початку її розробки до закінчення отримування позитивних результатів від її впровадження, 4 роки.

$$
E_{\rm g} = \sqrt[12]{1 + \frac{E_{\rm a6c}}{PV}} - 1 = (1 + 1743658, 56/621550, 62)^{1/4} = 0,40.
$$

Мінімальна внутрішня економічна дохідність вкладених інвестицій *т<sub>мін</sub>*:

$$
\tau_{\text{min}} = d + f \,,\tag{5.24}
$$

де *d* – середньозважена ставка за депозитними операціями в комерційних банках; в 2023 році в Україні *d =*0,09;

*f* – показник, що характеризує ризикованість вкладення інвестицій, приймемо 0,3.

*мін* = 0,09+0,3 = 0,39 < 0,40 свідчить про те, що внутрішня економічна дохідність інвестицій  $E_{\scriptscriptstyle{\theta}}$ , які можуть бути вкладені потенційним інвестором у впровадження та комерціалізацію науково-технічної розробки вища мінімальної внутрішньої дохідності. Тобто інвестувати в науково-дослідну роботу за темою «Програмне забезпечення інтегрованої системи підтримки педагогічних квестів» доцільно.

Період окупності інвестицій  $T_{\alpha\kappa}$  які можуть бути вкладені потенційним інвестором у впровадження та комерціалізацію науково-технічної розробки:

$$
T_{o\kappa} = \frac{1}{E_e},\tag{5.25}
$$

де *Е <sup>в</sup>* – внутрішня економічна дохідність вкладених інвестицій.

$$
T_{ox} = 1 / 0,40 = 2,52 \text{ p}.
$$

*Т ок* 3-х років, що свідчить про комерційну привабливість науковотехнічної розробки і може спонукати потенційного інвестора профінансувати впровадження даної розробки та виведення її на ринок.

## **5.5 Висновки до розділу 5**

Згідно проведених досліджень рівень комерційного потенціалу розробки за темою «Програмне забезпечення інтегрованої системи підтримки педагогічних квестів» становить 33,7 бала, що, свідчить про комерційну важливість проведення даних досліджень (рівень комерційного потенціалу розробки вище середнього).

Також термін окупності становить 2,52 р., що менше 3-х років, що свідчить про комерційну привабливість науково-технічної розробки і може спонукати потенційного інвестора профінансувати впровадження даної розробки та виведення її на ринок.

Отже можна зробити висновок про доцільність проведення науководослідної роботи за темою «Програмне забезпечення інтегрованої системи підтримки педагогічних квестів».

#### **ВИСНОВКИ**

Результати дослідження та розробки інтегрованої системи підтримки педагогічних квестів є актуальними і можуть бути використані навчальними закладами в освітньому процесі, громадськими організаціями, а також івент агентствами, родинами для цікавого дозвілля. Навчальні квести дозволяють в цікавій формі набувати нові навички та отримувати нові знання, відкривати для себе нові місця, працювати в командах, змагатись тощо.

Магістерська кваліфікаційна робота виконана у відповідності до мети та поставлених завдань. Зокрема:

1. Здійснено аналіз загальних характеристик квесту як педагогічного інструментарію, а також його використання для навчання та дозвілля. Аналіз предметної області дозволив визначити особливості управління подіями квесту та удосконалити метод створення програмного продукту для комплексної системи підготовки та реалізації навчального квесту.

2. Структурований агентний підхід дозволив створити математичну модель використання шаблонів складових квестів за методкою їх рейтингування.

3. Виконано вибір технологій для реалізації програмних застосунків управління подіями при створенні та використанні методології квесту.

4. Розглянуті сценарії використання квесту в системі управління навчанням.

5. Реалізовано програмний модуль підтримки квесту в системі управління навчанням.

Наукова новизна досліджень полягає в удосконаленні методу використання шаблонів з можливістю рейтингування їх популярності, а також моделі інтеграції модулів застосунку.

В роботі виконано аналіз основних дефініцій та класифікації квестів. Структурований підхід до визначення складових методу створення комплексної системи управління подіями квесту дозволив врахувати особливості створення програмного продукту, використання агентного підходу для інтеграції модулів системи.

Запроваджені сучасні технології створення мобільних застосунків та їх інтеграції з сервісами Google дозволяють реалізувати комплексну систему управління подіями квесту – від підготовки ідеї, сюжету та сценарію до реалізації та формування аналітики результатів.

Отримані результати дослідження дозволяють реалізувати сучасний інтерактивний мобільний застосунок для підтримки квестів зі спеціальними інтерактивними функціями, можливістю підготовки тестових питань, сценаріїв та використання шаблонів для створення квестів, використання аналітичних даних щодо використання різних сценаріїв квестів, їх популярності, охоплення різних аудиторій.

Сформовані рекомендації для використання запропонованого методу та моделей при створенні навчального квесту, інтегрованого в систему управління навчанням та її мобільні застосунки.
#### **СПИСОК ВИКОРИСТАНИХ ДЖЕРЕЛ**

1. Dodge Bernie Some Thoughts About WebQuests URL: https://jotamac.t ypepad.com/jotamacs\_weblog/files/WebQuests.pdf

2. Гуревич, Р., Пархоменко , В. ., Кадемія , М. ., & Опушко , Н. . (2021). Мережні технології в сучасних закладах освіти. Modern Information Technologies and Innovation Methodologies of Education in Professional Training Methodology Theory Experience Problems, 23–36. [https://doi.org/10.31652/2412-1142-2021-59-](https://doi.org/10.31652/2412-1142-2021-59-23-36) [23-36](https://doi.org/10.31652/2412-1142-2021-59-23-36)

3. Кулішов В.С. Застосування квест-технології у професійнотеоретичній підготовці учнів закладів професійної (професійно-технічної) освіти. Біла Церква: БІНПО УМО НАПН України, 2018. – 86 с.

4. Рейда О.М., Коваленко О.О., Антипенко Я.Д. Програмні продукти підтримки педагогічних квестів. Електронні інформаційні ресурси: створення, використання, доступ. Збірник матеріалів Міжнародної науково-практичної Інтернет конференції 20-21 листопада 2023 р. – Суми/Вінниця: НІКО/ КЗВО «Вінницька академія безперервної освіти», 2023. – 336 с.С. 131- 134 <https://classroom.google.com/c/NjM4NjMwNDY3ODYz>

5. Що таке бізнес процеси. URL: <https://it-artel.ua/instruction/>

6. Качинський А.Б.,Стремецька М.С. Операційна аналітика як інструмент моніторингу даних та управління подіями систем забезпечення кібербезпеки Доповіді Національної академії наук України. — 2021. — № 1. — С. 9-16

7. Внутрішній моніторинг результатів нвчання учнів – інструмент для покращення якості освіти в руках директора школи URL: https://sqe.gov.ua/vnutrishniy-monitoring-rezultativ-n/

8. Денисенко С.М. Використання квест технологій в професійній підготовці бакалаврів видавництва та поліграфії у вищій школі. Balkan revju. 2018. №1. [URL:https://er.nau.edu.ua/bitstream/NAU/43308](https://er.nau.edu.ua/bitstream/NAU/43308)

9. Коваленко О. О., Паламарчук Є.А.Моделі гейміфікації в системах управління навчанням Вінниця: ВНТУ, 2023. 85 с.

10.Quizizz URL: https://quizizz.com/admin/quiz/

11. Kahoot! URL: https://kahoot.com

12.Quizalize. URL: https://www.quizalize.com/

13.Geocaching URL: https://www.geocaching.com/play

14. Escape the Room URL: [https://play.google.com/store/apps/details?id=co](file:///D:/загрузки/Escape%20the%20Room%20URL: https:/play.google.com/store/apps/details%3fid=com.IFUSoftwares.Escape&hl=uk&gl=US&pli=1) [m.IFUSoftwares.Escape&hl=uk&gl=US&pli=1](file:///D:/загрузки/Escape%20the%20Room%20URL: https:/play.google.com/store/apps/details%3fid=com.IFUSoftwares.Escape&hl=uk&gl=US&pli=1)

15. City Quest https://cq.ua/

16. Драченко, Я. П., Кренцін, М. Д., Штокал, А. С., Лудан, Д. В., Цвях, Я. А., & Войтко, В. В. Розробка інтерактивного мобільного додатку для організації квестів Матеріали XLVI науково-технічної конференції підрозділів ВНТУ, Вінниця, 22-24 березня 2017 р. С 234-237.

17. «Мій квест» URL https://quests.in.ua/

18. Geoquest URL:<https://geoquest.wout.space/>

19. QuizUp URL[:https://play.google.com/store/apps/dtails?id=dragon.game](https://play.google.com/store/apps/dtails?id=dragon.games.biequiz&hl=uk&gl=US) [s.biequiz&hl=uk&gl=US](https://play.google.com/store/apps/dtails?id=dragon.games.biequiz&hl=uk&gl=US)

20. Woop. URL[:https://dds.dk/woop](https://dds.dk/woop)

21.Життєвий цикл URL:ghjuhfvyjuj ghjlerne https://icstudio.online/

22.Спіральна модель URL:https://icstudio.online/

23. Коцовський В.М. Теорія множин. Конспект лекцій Ужгородський національний університет, 2020. 17 с. URL[:https://dspace.uzhnu.edu.ua/jspui/bitstream/lib/31523/1/%D0%A2%D0%B5%](https://dspace.uzhnu.edu.ua/jspui/bitstream/lib/31523/1/%D0%A2%D0%B5%D0%BE%D1%80%D1%96%D1%8F%20%D0%BC%D0%BD%D0%BE%D0%B6%D0%B8%D0%BD.pdf) [D0%BE%D1%80%D1%96%D1%8F%20%D0%BC%D0%BD%D0%BE%D0%B6](https://dspace.uzhnu.edu.ua/jspui/bitstream/lib/31523/1/%D0%A2%D0%B5%D0%BE%D1%80%D1%96%D1%8F%20%D0%BC%D0%BD%D0%BE%D0%B6%D0%B8%D0%BD.pdf) [%D0%B8%D0%BD.pdf](https://dspace.uzhnu.edu.ua/jspui/bitstream/lib/31523/1/%D0%A2%D0%B5%D0%BE%D1%80%D1%96%D1%8F%20%D0%BC%D0%BD%D0%BE%D0%B6%D0%B8%D0%BD.pdf)

24. Yunchyk V., Kunanets N., Pasichnyk V., Fedonyuk A. Analysis of Artificial Intellectual Agents for E-Learning Systems. Information systems and Networks. [Volume 10.](https://science.lpnu.ua/sisn/all-volumes-and-issues/volume-10-2021) 2021. pp. 41 – 57 URL[:https://doi.org/10.23939/sisn2021.10.041](https://doi.org/10.23939/sisn2021.10.041)

25. Управління подіями та інцидентами. URL: https://www.sibis.com.ua/services/sybersecurity/upravlenie-sobytiyami-iintsidentami-informatsionnoj-bezopasnosti-siem/

26. Горда Г.А. Створення веб-квестів в додатку GoogleBlogger та їх використання в освітньому процесі. URL:http://ict.ippo.edu.te.ua/files/files/rekomendacii/stvorennya-vebkvestiv.pdf

27. Maarten C. A., De Vries M. J. Science and Technology Education and Communication. Нью-Йорк : Springer, 2019. 200 с.

28. Освітня технологічна платформа Edmodo URL: https://naurok.com.ua/osvitnya-tehnologichna-platforma-edmodo-z-dosviduvikoristannya-u-zagalnoosvitniy-shkoli-84824.html

29. Три платформи, де вчителі можуть створити свої освітні онлайнігри. URL: [https://osvitoria.media/experience/try-platformy-de-vchyteli-mozhut](https://osvitoria.media/experience/try-platformy-de-vchyteli-mozhut-stvoryty-svoyi-osvitni-onlajn-igry/)[stvoryty-svoyi-osvitni-onlajn-igry/](https://osvitoria.media/experience/try-platformy-de-vchyteli-mozhut-stvoryty-svoyi-osvitni-onlajn-igry/)

30. Олійнік О. Особливості використання веб-квесту. Педагогічний вісник. 2019. № 5. URL: [http://mdu.edu.ua/wp-content/uploads/Ped-visnyk-63-2019-](http://mdu.edu.ua/wp-content/uploads/Ped-visnyk-63-2019-16.pdf) [16.pdf](http://mdu.edu.ua/wp-content/uploads/Ped-visnyk-63-2019-16.pdf)

31. Пономаренко В.С., Пушкар П.І,, Андрющенко Т.Ю. та інш. Педагогічний дизайн засобів електронного навчання на робочому місці : монографія : за заг. ред. д-ра екон. наук, професора В. С. Пономаренка, д-ра екон. наук, професора О. І. Пушкаря. Харків : ХНЕУ ім. С. Кузнеця, 2020. – 263 с.

32. Архітектура веб-додатків.URL: https://learning.lpi.org/uk/learningmaterials/

33. Розробка мобільних додатків від А до Я. Повний гайд. https://danit.com.ua/uk/blog/rozrobka-mobilnih-dodatkiv-vid-a-do-ja-povnij-gajd/

34. Meier R. Professional Android, 4-th ed. Wrox, 2018. 928 p.

35. MBaaS https://www.apriorit.com/dev-blog/mobile-backend-as-aservice-platforms

36. API Google maps platform URL:https://developers.google.com/maps/apis-by-platform

37. Looker Studio Pro URL:https://support.google.com/lookerstudio/answer/13715508?hl=en

38. Google Cloud URL:https://console.cloud.google.com/welcome?hl=ru&p li=1&project=endless-office-133007

39. BigQuery URL:https://cloud.google.com/bigquery/docs/reference/standa rd-sql/interval\_functions

40. Трофименко О. Г., Прокоп Ю. В., Логінова Н. І., Копитчук Н. І. Організація баз даних : навч. посібник. Київ. 2-ге вид. виправ. і доповн. – Одеса : Фенікс, 2019. – 246 с.

41. Методичні вказівки до виконання економічної частини магістерських кваліфікаційних робіт. Уклад. : В. О. Козловський, О. Й. Лесько, В. В. Кавецький. Вінниця : ВНТУ, 2021. 42 с

42. Кавецький В. В. Економічне обґрунтування інноваційних рішень: практикум / В. В. Кавецький, В. О. Козловський, І. В. Причепа – Вінниця : ВНТУ,  $2016. - 113$  c.

43. Положення про кваліфікаційну роботу на другому (вищому) рівні вищої освіти. Розробники: А.О. Семенов, Л.П. Громова, Т.В. Макарова, О.В. Сердюк. Вінниця : ВНТУ, 2021. 60 с.

ДОДАТКИ

# Додаток А - Технічне завдання (обов'язковий)

110

Додаток А - Технічне завдання (обов'язковий)

Міністерство освіти і науки України Вінницький національний технічний університет Факультет інформаційних технологій та комп'ютерної інженерії

> ЗАТВЕРДЖУЮ Завідувач кафедри ПЗ професор Романюк О.Н.  $\pi.\pi.$ J'19" вересня 2023 р.

Технічне завдання на магістерську кваліфікаційну роботу «» за спеціальністю 121 - Інженерія програмного забезпечення

Керівник матістерської кваліфікаційної роботи: к.т.н., доц. О.М. Рейда (hornes) Îн. 09 2023 p. Виконав: студент гр.2ПІ-22м Я.Д. Антипенко  $19"$ 09 2023 p.

Вінниця - 2023 року

# **1. Найменування та галузь застосування**

Магістерська кваліфікаційна робота: «Програмне забезпечення інтегрованої системи підтримки педагогічних квестів».

Галузь застосування – програмні застосунки для навчальних закладів, систем управління навчанням.

# **2. Підстава для розробки.**

Підставою для виконання магістерської кваліфікаційної роботи (МКР) є індивідуальне завдання на МКР та наказ № 247 від 18 вересня 2023 року ректора по ВНТУ про закріплення тем МКР.

# **3. Мета та призначення розробки.**

Метою роботи є Призначення роботи – програмні застосунки підтримки квестів

# **3 Вихідні дані для проведення НДР**

Перелік основних літературних джерел, на основі яких буде виконуватись МКР.

1. Dodge Bernie Some Thoughts About WebQuests URL: https://jotamac.ty pepad.com/jotamacs\_weblog/files/WebQuests.pdf

2. Управління подіями та інцидентами. URL: https://www.sibis.com.ua/services/sybersecurity/upravlenie-sobytiyami-iintsidentami-informatsionnoj-bezopasnosti-siem/

3. Maarten C. A., De Vries M. J. Science and Technology Education and Communication. Нью-Йорк : Springer, 2019. 200 с.

4. Архітектура веб-додатків.URL: https://learning.lpi.org/uk/learningmaterials/

5. Розробка мобільних додатків від А до Я. Повний гайд. https://danit.com.ua/uk/blog/rozrobka-mobilnih-dodatkiv-vid-a-do-ja-povnij-gajd/

6. Meier R. Professional Android, 4-th ed. Wrox, 2018. 928 p.

7. MBaaS https://www.apriorit.com/dev-blog/mobile-backend-as-a-serviceplatforms

API Google maps platform<https://developers.google.com/maps/apis-by-platform>

# **4. Технічні вимоги**

Для функціонування систем управління навчанням достатньо задовольнити мінімальні вимоги для браузерів Інтернет Google Chrome, Firefox Mozilla.

Операційні системи Windows 7-11, Linux; мобільних застосунків – Андроїд, iOS.

# **1. Конструктивні вимоги**

Архітектура програмного продукту повинна відповідати вимогам розгортання та функціонування у веб-середовищі.

Графічна та текстова документація повинна відповідати діючим стандартам України.

# **6. Перелік технічної документації, що пред'являється по закінченню робіт:**

- пояснювальна записка до МКР;
- технічне завдання;
- лістинги програми.

# **7. Вимоги до рівня уніфікації та стандартизації**

При розробці програмних засобів слід дотримуватися уніфікації і ДСТУ.

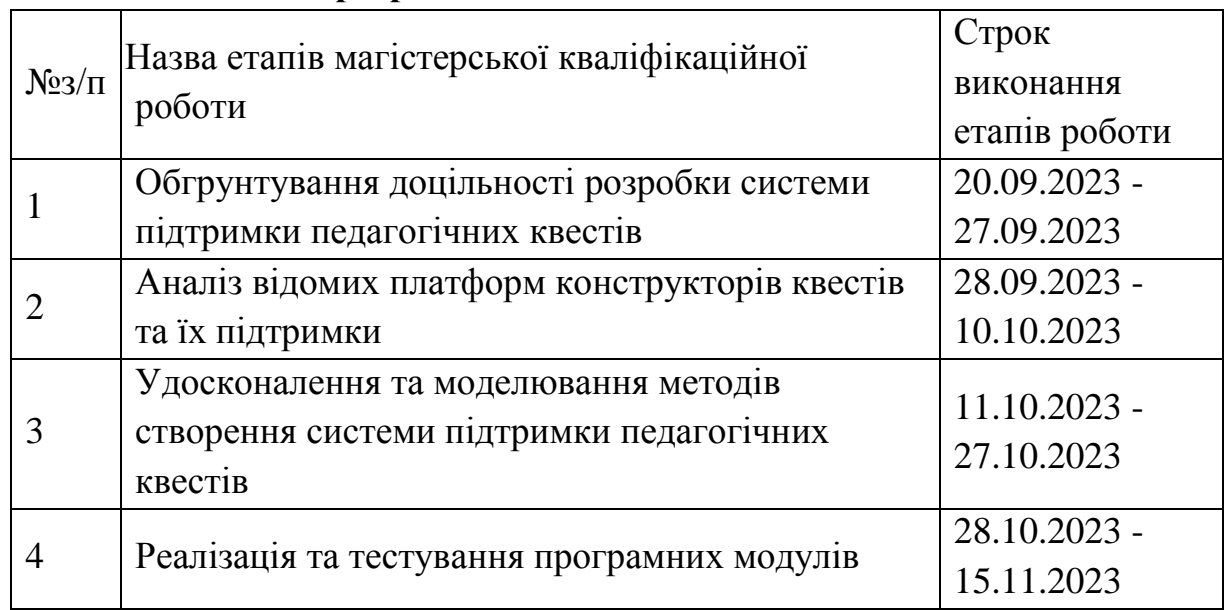

# **1. Стадії та етапи розробки:**

# **9. Порядок контролю та прийняття.**

Виконання етапів магістерської кваліфікаційної роботи контролюється керівником згідно з графіком виконання роботи. Прийняття магістерської кваліфікаційної роботи здійснюється ДЕК, затвердженою зав. кафедрою згідно з графіком

# Додаток Б - Перевірка на плагіат (обов'язковий)

114

#### Додаток Б - Протокол перевірки на плагіат (обов'язковий) ПРОТОКОЛ ПЕРЕВІРКИ НАВЧАЛЬНОЇ (КВАЛІФІКАЦІЙНОЇ) **РОБОТИ**

Назва роботи: Програмне забезпечення інтегрованої системи підтримки педагогічних квестів

Тип роботи: магістерська кваліфікаційна робота

Підрозділ: кафедра програмного забезпечення, ФІТКІ, 1ПІ - 22м

Науковий керівник: Рейда О.М.

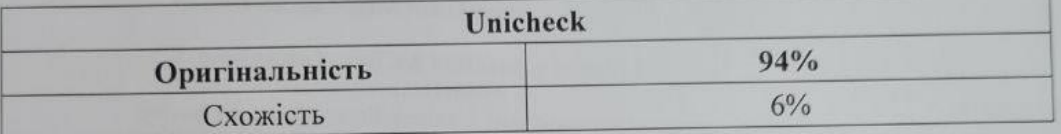

#### Аналіз звіту подібності

В Запозичення, виявлені у роботі, оформлені коректно і не містять ознак плагіату. П Виявлені у роботі запозичення не мають ознак плагіату, але їх надмірна кількість викликає сумніви щодо цінності роботи і відсутності самостійності її автора. Роботу направити на доопрацювання.

□ Виявлені у роботі запозичення є недобросовісними і мають ознаки плагіату та/або в ній містяться навмисні спотворення тексту, що вказують на спроби приховування недобросовісних запозичень.

Особа, відповідальна за перевірку

Черноволик Г.О.

Опис прийнятого рішення: допустити до захисту

Ознайомлені з повним звітом подібності, який був згенерований системою Unicheck

Автор роботи

Антипенко Я.Д.

КЕРІВНИК РОБОТИ

РЕЙДА О.М.

# **Додаток В – Лістинг програми (довідниковий)**

#### **Лістинг реалізації мобільного застосунку**

```
class ActiveHuntSessionHandler(
   private val huntSessionRepository: HuntSessionRepository,
   private val userRepository: UserRepository,
   logger: Logger,
   dispatcher: CoroutineDispatcher
) : BaseUseCase(logger, dispatcher) {
   private var activeHuntSession: HuntSessionAndUser? = null
   private var activeUserSession: UserSession? = null
   private var currentUser: User? = null
   fun leaveUserSession(): Result<Any, Error> {
      var userSession = activeUserSession
      val huntSession = activeHuntSession
     if (userSession != null && huntSession != null) {
       class ActiveHuntSessionHandler(
   private val huntSessionRepository: HuntSessionRepository,
   private val userRepository: UserRepository,
   logger: Logger,
   dispatcher: CoroutineDispatcher
) : BaseUseCase(logger, dispatcher) {
   private var activeHuntSession: HuntSessionAndUser? = null
   private var activeUserSession: UserSession? = null
   private var currentUser: User? = null
  fun getActiveSession() =activeHuntSession
   fun getActiveUserSession() = activeUserSession
fun isUserOwnerOfActiveSession(): Boolean {
      return activeHuntSession?.huntSessionRole == HuntSessionRole.Owner
   }
   fun startSession(huntSessionsContainer: HuntSessionsContainer) {
      activeHuntSession = huntSessionsContainer.huntSessionAndUser
      activeUserSession = huntSessionsContainer.userSession
 }
huntSessionRepository.closeAllUserSessionForHunt(nonNullSession.huntSession.id)
          huntSessionRepository.closeActiveSession(nonNullSession.huntSession.id)
          cleanUpExistingSessions()
        }
        Any()
      }
   }
   suspend fun closeActiveSession(): Result<Any, Error> {
      return wrapResult {
        activeHuntSession?.let { nonNullSession ->
          huntSessionRepository.closeAllUser
   fun isUserOwnerOfActiveSession(): Boolean {
```

```
 return activeHuntSession?.huntSessionRole == HuntSessionRole.Owner 
userSession.updateState(UserSessionState.Left)
        huntSessionRepository.updateUserSession(huntSession.huntSession.id, userSession)
      }
      cleanUpExistingSessions()
     return Result.success(Any())
   }
   private suspend fun getCurrentUser(): User {
     if (currentUser == null) {
        currentUser = userRepository.getUser()
      }
     return currentUser!!
   }
   private fun cleanUpExistingSessions() {
     activeUserSession = null activeHuntSession = null
   }
}
class UserHomeActivity : FragmentContainerActivity() {
   private val router: Router by inject()
   private val homeCoordinator: UserHomeCoordinator by viewModel()
        userSession.updateState(UserSessionState.Left)
        huntSessionRepository.updateUserSession(huntSession.huntSession.id, userSession)
      }
      cleanUpExistingSessions()
     return Result.success(Any())
   }
   private suspend fun getCurrentUser(): User {
    if (currentUser == null) {
        currentUser = userRepository.getUser()
      }
     return currentUser!!
   }
   private fun cleanUpExistingSessions() {
      activeUserSession = null
     activeHuntSession = null }
}
   private val pickHunt = registerForActivityResult(SelectHuntContract()) { hasStarted ->
     homeCoordinator.onHuntSessionStarted(hasStarted)
   }
   override val navigator: Navigator by lazy {
      DynamicBackgroundNavigator(this, R.id.flFragmentContainer)
   }
```

```
 override fun onCreate(savedInstanceState: Bundle?) {
             super.onCreate(savedInstanceState)
             if (savedInstanceState == null) {
               router.replaceScreen(Screens.userHome)
             }
             observe(homeCoordinator.events) { event ->
               when (event) {
                  is Event.SelectHuntFlow -> {
                    pickHunt.launch(event.shouldNav
       gateToCreate)
        }
                  is Event.ShowHuntStoppedDialog -> {
                    FeedbackDialogs.showHuntStoppedDialog(this) {
        }
        }
                  is Event.ShowStopHuntConfirmationDialog -> {
                    showStopHuntSessionDialog()
        }
                  is Event.ShowLeaveHuntConfirmationDialog -> {
                    showLeaveHuntSessionDialog()
        }
                  is Event.Fail -> {
                    showLongSnackBar(
                       findViewById(R.id.flFragmentContainer),
                       this.localizedError(event.error)
       \overline{\phantom{a}} }
               }
             }
   }
   override fun open(deepLink: DeepLink?): Boolean {
     deepLink?.let {
        homeCoordinator.openDeepLink(it)
     }
     return super.open(deepLink)
   }
   private fun showStopHuntSessionDialog() {
     MaterialAlertDialogBuilder(this)
        .setTitle(getString(R.string.message_close_hunt_title))
        .setMessage(getString(R.string.message_stop_hunt))
        .setNegativeButton(resources.getString(R.string.button_cancel)) { dialog, _ ->
          dialog.dismiss()
        }
        .setPositiveButton(resources.getString(
.string.button stop hunt)) { dialog, \rightarrow dialog.dismiss()
          homeCoordinator.onStopHuntConfirmed()
        }
        .show()
   }
```

```
 private fun showLeaveHuntSessionDialog() {
      MaterialAlertDialogBuilder(this)
        .setTitle(R.string.message_left_hunt_title)
        .setMessage(R.string.message_left_hunt)
        .setNegativeButton(resources.getString(R.string.button_cancel)) { dialog, _ ->
          dialog.dismiss()
        }
        .setPositiveButton(resources.getString(R.string.button_leave_hunt)) { dialog, _ ->
          dialog.dismiss()
          homeCoordinator.onLeaveHuntConfirmed()
        }
        .show()
   }
   companion object {
      fun getIntent(context: Context): Intent {
        return Intent(context, UserHomeActivity::class.java)
      }
   }
}
Початок квесту
const Start = ({ {show,onHide }) => {
   return (
    \Leftrightarrow <MDBModal
          staticBackdrop
          tabIndex="-1"
          show={show}
          onHide={onHide}
        >
          <MDBModalDialog>
             <MDBModalContent>
               <MDBModalHeader>
                  <MDBModalTitle>Починаємо Квест</MDBModalTitle>
               </MDBModalHeader>
               <MDBModalBody >
                 Дисципліна "Основи програмної інженерії".
               </MDBModalBody>
               <MDBModalFooter>
                 <MDBBtn color="success" onClick={()=>{
                    onHide()
                  }}>
                    Далі
                 </MDBBtn>
               </MDBModalFooter>
             </MDBModalContent>
          </MDBModalDialog>
        </MDBModal>
    \lt\gt );
};
```
#### **Старт Тесту до Квесту**

```
const StarterTest = ({ {show,onHide}) => {
   return (
    \leftrightarrow <MDBModal
          staticBackdrop
          tabIndex="-1"
          show={show}
          onHide={onHide}
       >
          <MDBModalDialog>
            <MDBModalContent>
              <MDBModalHeader>
                 <MDBModalTitle>Пройдіть початковий тест</MDBModalTitle>
              </MDBModalHeader>
              <MDBModalBody >
              </MDBModalBody>
              <MDBModalFooter>
                 <MDBBtn color="success" onClick={()=>{
                   onHide()
                 }}>
                   Далі
                 </MDBBtn>
              </MDBModalFooter>
            </MDBModalContent>
          </MDBModalDialog>
       </MDBModal>
    < );
};
Результат Тесту
const ResultTest = ({ {show, on Hide }) = > {
   return (
    \overline{\phantom{a}} <MDBModal
          staticBackdrop
          tabIndex="-1"
          show={show}
          onHide={onHide}
      > <MDBModalDialog>
            <MDBModalContent>
              <MDBModalHeader>
                 <MDBModalTitle>Результат</MDBModalTitle>
              </MDBModalHeader>
              <MDBModalBody >
                 Ви набрали 10 балів і можете створити чат для командної роботи
              </MDBModalBody>
              <MDBModalFooter>
                 <MDBBtn color="success" onClick={()=>{
                   onHide()
                 }}>
                   Далі
                 </MDBBtn>
              </MDBModalFooter>
            </MDBModalContent>
```

```
 </MDBModalDialog>
       </MDBModal>
    \lt\gt );
};
```
#### **Створення Чату**

```
const CreateCommandChat = ({show,onHide}) => {
   return (
    \Leftrightarrow <MDBModal
         staticBackdrop
         tabIndex="-1"
         show={show}
         onHide={onHide}
       >
         <MDBModalDialog>
           <MDBModalContent>
             <MDBModalHeader>
                <MDBModalTitle>Створення чату</MDBModalTitle>
             </MDBModalHeader>
             <MDBModalBody>
                <MDBDropdown className='mt-3'>
                  <MDBDropdownToggle color='link' outline>Оберіть тему</MDBDropdownToggle>
                  <MDBDropdownMenu>
                    <MDBDropdownItem link>
                    </MDBDropdownItem>)
                  </MDBDropdownMenu>
                </MDBDropdown>
                <MDBDropdown className='mt-3'>
                  <MDBDropdownToggle color='link' outline>Оберіть 
Команду</MDBDropdownToggle>
                  <MDBDropdownMenu>
                    <MDBDropdownItem link>
                    </MDBDropdownItem>)
                  </MDBDropdownMenu>
                </MDBDropdown>
             </MDBModalBody>
             <MDBModalFooter>
                <MDBBtn color="success" onClick={()=>{
                  onHide()
                }}>
                  Далі
                </MDBBtn>
             </MDBModalFooter>
           </MDBModalContent>
         </MDBModalDialog>
       </MDBModal>
    \lt\gt );
};
```
#### **Затвердження теми**

```
const ConfirmTheme = ({show,onHide}) => {
   return (
    \leftrightarrow <MDBModal
          staticBackdrop
          tabIndex="-1"
          show={show}
          onHide={onHide}
      \geq <MDBModalDialog>
            <MDBModalContent>
              <MDBModalHeader>
                 <MDBModalTitle>Затвердження теми</MDBModalTitle>
              </MDBModalHeader>
              <MDBModalBody >
                Command1 обрала тему Theme23.
              </MDBModalBody>
              <MDBModalFooter>
                <MDBBtn color="danger" onClick={()=>{
                   onHide()
                 }}>
                   Відмовлено
                </MDBBtn>
                <MDBBtn color="success" onClick={()=>{
                   onHide()
                 }}>
                   Затверджую
                </MDBBtn>
              </MDBModalFooter>
            </MDBModalContent>
          </MDBModalDialog>
       </MDBModal>
    \lt/\gt );
};
```
# **Вибір методології**

```
const SelectMethod = ({show,onHide}) => {
   return (
    \leftrightarrow <MDBModal
          staticBackdrop
          tabIndex="-1"
          show={show}
          onHide={onHide}
       >
          <MDBModalDialog>
            <MDBModalContent>
              <MDBModalHeader>
                 <MDBModalTitle>Методологія</MDBModalTitle>
              </MDBModalHeader>
              <MDBModalBody>
```

```
 <MDBDropdown className='mt-3'>
                  <MDBDropdownToggle color='link' outline>Оберіть 
методологію</MDBDropdownToggle>
                  <MDBDropdownMenu>
                    <MDBDropdownItem link>
                      Method1
                    </MDBDropdownItem>
                  </MDBDropdownMenu>
                </MDBDropdown>
              </MDBModalBody>
              <MDBModalFooter>
                <MDBBtn color="success" onClick={()=>{
                  onHide()
                }}>
                  Далі
                </MDBBtn>
              </MDBModalFooter>
            </MDBModalContent>
          </MDBModalDialog>
       </MDBModal>
    \lt\lt );
};
Затвердження методології 
const ConfirmMethod = ({show,onHide}) => {
   return (
    \Leftrightarrow <MDBModal
         staticBackdrop
          tabIndex="-1"
          show={show}
          onHide={onHide}
       >
         <MDBModalDialog>
            <MDBModalContent>
              <MDBModalHeader>
                <MDBModalTitle>Методологію затвердженно викладачем</MDBModalTitle>
              </MDBModalHeader>
              <MDBModalBody >
              </MDBModalBody>
              <MDBModalFooter>
                <MDBBtn color="danger" onClick={()=>{
                  onHide()
                }}>
                  Закрити
                </MDBBtn>
              </MDBModalFooter>
            </MDBModalContent>
          </MDBModalDialog>
       </MDBModal>
    \lt\gt );
};
```
# **Вибір Ролей**

```
const CommandRoles = ({show,onHide}) => {
   return (
    \leftrightarrow <MDBModal
         staticBackdrop
          tabIndex="-1"
          show={show}
          onHide={onHide}
      \geq <MDBModalDialog>
            <MDBModalContent>
              <MDBModalHeader>
                <MDBModalTitle>Оберіть ролі</MDBModalTitle>
              </MDBModalHeader>
              <MDBModalBody >
                <div>
                  <MDBDropdown className='mt-3'>
                     <MDBDropdownToggle color='link' outline>Роль</MDBDropdownToggle>
                    <MDBDropdownMenu>
                       <MDBDropdownItem link>
                         Тестувальник
                       </MDBDropdownItem>
                      <MDBDropdownItem link>
                         Дизайнер
                       </MDBDropdownItem>
                      <MDBDropdownItem link>
                         Менеджер
                       </MDBDropdownItem>
                    </MDBDropdownMenu>
                  </MDBDropdown>
               \langlediv> </MDBModalBody>
              <MDBModalFooter>
                <MDBBtn color="success" onClick={()=>{
                  onHide()
                }}>
                  Далі
                </MDBBtn>
              </MDBModalFooter>
            </MDBModalContent>
          </MDBModalDialog>
       </MDBModal>
    \lt\gt );
};
```
# **Затвердження Ролей**

```
const ConfirmRole = ({show,onHide}) => {
   return (
     \leftrightarrow <MDBModal
```

```
 staticBackdrop
       tabIndex="-1"
       show={show}
       onHide={onHide}
     >
       <MDBModalDialog>
         <MDBModalContent>
           <MDBModalHeader>
              <MDBModalTitle>Ролі затвердженні!</MDBModalTitle>
           </MDBModalHeader>
           <MDBModalBody >
           </MDBModalBody>
           <MDBModalFooter>
              <MDBBtn color="danger" onClick={()=>{
                onHide()
              }}>
                Закрити
              </MDBBtn>
           </MDBModalFooter>
         </MDBModalContent>
       </MDBModalDialog>
     </MDBModal>
  \lt\gt );
```
#### **Вибір завдання для Ролей**

};

```
const RoleTask = ({ {show, on Hide }) = > {
   return (
    \leftrightarrow <MDBModal
         staticBackdrop
         tabIndex="-1"
         show={show}
         onHide={onHide}
      > <MDBModalDialog>
           <MDBModalContent>
              <MDBModalHeader>
                <MDBModalTitle>Оберіть завдання для команди</MDBModalTitle>
              </MDBModalHeader>
              <MDBModalBody >
                <MDBDropdown className='mt-3'>
                  <MDBDropdownToggle color='link' outline>Оберіть роль</MDBDropdownToggle>
                  <MDBDropdownMenu>
                    <MDBDropdownItem link>
                      Менеджер
                    </MDBDropdownItem>
                    <MDBDropdownItem link>
                      Тестувальник
                    </MDBDropdownItem>
                    <MDBDropdownItem link>
                      Програміст
                    </MDBDropdownItem>
                  </MDBDropdownMenu>
```

```
 </MDBDropdown>
               <Form>
                 <MDBInput wrapperClass='mb-4' id='form9Example1' label='Напишіть завдання'
 />
               </Form>
             </MDBModalBody>
             <MDBModalFooter>
               <MDBBtn color="success" onClick={()=>{
                 onHide()
               }}>
                 Далі
               </MDBBtn>
             </MDBModalFooter>
           </MDBModalContent>
         </MDBModalDialog>
       </MDBModal>
    \lt\gt );
};
```
#### **Вибір дедлайну**

```
const SelectDeadLine = ({show,onHide}) => {
   return (
    \Leftrightarrow <MDBModal
          staticBackdrop
          tabIndex="-1"
          show={show}
          onHide={onHide}
      \geq <MDBModalDialog>
            <MDBModalContent>
              <MDBModalHeader>
                 <MDBModalTitle>DeadLine</MDBModalTitle>
              </MDBModalHeader>
              <MDBModalBody >
                 <Form>
                       <div className='d-flex '>
                         Оберіть дату дедлайну
                       </div>
                       <MDBInput wrapperClass='mb-4' id='form9Example1' label='Оберіть дату'
                      />
                 </Form>
              </MDBModalBody>
              <MDBModalFooter>
                 <MDBBtn color="success" onClick={()=>{
                   onHide()
                 }}>
                   Обрати
                 </MDBBtn>
              </MDBModalFooter>
            </MDBModalContent>
          </MDBModalDialog>
       </MDBModal>
```
125

```
\lt\gt );
};
```
# **Фінал Квесту**

```
const FinalQuest = ({show,onHide}) => {
   return (
    \Leftrightarrow <MDBModal
          staticBackdrop
         tabIndex=" -1" show={show}
          onHide={onHide}
       >
          <MDBModalDialog>
            <MDBModalContent>
              <MDBModalHeader>
                 <MDBModalTitle>Готові до презентації</MDBModalTitle>
              </MDBModalHeader>
              <MDBModalBody >
                Презентація проєкту у 11:30 03.01.2024.
              </MDBModalBody>
              <MDBModalFooter>
                <MDBBtn color="success" onClick={()=>{
                   onHide()
                 }}>
                   Далі
                </MDBBtn>
              </MDBModalFooter>
            </MDBModalContent>
          </MDBModalDialog>
       </MDBModal>
    \lt\gt );
};
```
# **Додаток Г (довідниковий)**

# **ІЛЮСТРАТИВНА ЧАСТИНА**

«Програмне забезпечення інтегрованої системи підтримки педагогічних квестів»

МІНІСТЕРСТВО ОСВІТИ І НАУКИ УКРАЇНИ Вінницький національний технічний університет Факультет інформаційних технологій та комп'ютерної інженерії Кафедра програмного забезпечення

# МАГІСТЕРСЬКА КВАЛІФІКАЦІЙНА РОБОТА на тему:<br>Програмне забезпечення інтегрованої системи» підтримки педагогічних квестів»

Роботу виконав: студент групи 2ПІ-22м Антипенко Ярослав Дмитрович

Науковий керівник: доц. каф. ПЗ Рейда Олександр Миколайович

#### Рисунок Г.1 – Назва роботи

#### Актуальність теми

Актуальність. Використання програмних застосунків для організації та підтримки педагогічного квесту активно використовується в освітньому процесі та дозвіллі. Квест, як один із методів гейміфікації, алгоритмізації дій здобувачів може бути використаний для різних аудиторій в процесі навчання, самостійної роботи, організації різних заходів пізнавальної діяльності, цікавого дозвілля тощо. Сценарії квестів створюються організаторами або використовуються за відкритими шаблонами-сценаріями. Бізнес-модель запровадження таких мобільних застосунків базується на потребі навчальних закладів, громадських організацій, мета діяльності яких удосконалювати процеси навчання та дозвілля для отримання нових знань, навичок з різної тематики, покращення процесів комунікацій тощо. Комерційне використання полягає у запровадженні квестів спеціальними організаціями, що продають послуги організації квестів, Громадські організації часто використовують такі мобільні застосунки для розвитку різноманітних навичок користувачів, цікавого дозвілля, просування власних принципів, правил, ідей серед користувачів. Заклади освіту можуть використовувати квести як у фізичному, так і у віртуальному просторах. В середовищі системи управління навчанням можна створити квест для реалізації хакатону, командного проєкту, виконання тестів для допуску до наступних лабораторних робіт, або до іспиту.

Розвиток технологій створення мобільних застосунків, інтеграції з геоінформаційними системами дозволяє формувати нові методи інтеграції з веб-застосунком підготовки завдань та геоінформаційними модулями для управління подіями квесту на визначеній території. Розробка різноманітних інструментів для підтримки квестів є одним з елементів гейміфікації та можливості зацікавити та мотивувати здобувачів у нових знаннях, навичках, відкриттях, особистого та професійного зростання.

#### Актуальність теми

Актуальність. Використання програмних застосунків для організації та підтримки педагогічного квесту активно використовується в освітньому процесі та дозвіллі. Квест, як один із методів гейміфікації, алгоритмізації дій здобувачів може бути використаний для різних аудиторій в процесі навчання, самостійної роботи, організації різних заходів пізнавальної діяльності, цікавого дозвілля тощо. Сценарії квестів створюються організаторами або використовуються за відкритими шаблонами-сценаріями. Бізнес-модель запровадження таких мобільних застосунків базується на потребі навчальних закладів, громадських організацій, мета діяльності яких удосконалювати процеси навчання та дозвілля для отримання нових знань, навичок з різної тематики, покращення процесів комунікацій тощо. Комерційне використання полягає у запровадженні квестів спеціальними організаціями, що продають послуги організації квестів. Громадські організації часто використовують такі мобільні застосунки для розвитку різноманітних навичок користувачів, цікавого дозвілля, просування власних принципів, правил, ідей серед користувачів. Заклади освіту можуть використовувати квести як у фізичному, так і у віртуальному просторах. В середовищі системи управління навчанням можна створити квест для реалізації хакатону, командного проєкту, виконання тестів для допуску до наступних лабораторних робіт, або до іспиту.

Розвиток технологій створення мобільних застосунків, інтеграції з геоінформаційними системами дозволяє формувати нові методи інтеграції з веб-застосунком підготовки завдань та геоінформаційними модулями для управління подіями квесту на визначеній території. Розробка різноманітних інструментів для підтримки квестів є одним з елементів гейміфікації та можливості зацікавити та мотивувати здобувачів у нових знаннях, навичках, відкриттях, особистого та професійного зростання.

#### Рисунок Г.2 - Актуальність теми

#### Мета, предмет, об'єкт, завдання

Мета роботи полягає у підвищенні рівня зручності та швидкості організації педагогічного квесту за допомогою мобільних та веб-застосунків. Для досягнення поставленої мети необхідно розв'язати такі задачі:

Проаналізувати предметну область, визначити основні дефініції управління подіями та виконати класифікацію квестів;

Розробити загальну композиційну модель управління подіями в квесті.

Сформувати удосконалені методи та моделі для ефективного управління подіями квесту за допомогою сучасних технологій.

Сформувати моделі інтеграції програмних модулів для управління процесами підготовки та реалізації квесту.

Сформувати підходи щодо створення веб-застосунку для підготовки завдань, тестових питань та вправ з подальшою інтеграцією в мобільний за стосунок.

Реалізувати аналітичний блок оцінювання рівня популярності шаблонів-сценаріїв квесту для монетизації програмного застосунку на основі результатів аналізу.

Виконати інтеграцію мобільного застосунку з сучасними геоінформаційними системами.

Здійснити програмну реалізацію мобільного застосунку.

Виконати тестування мобільного застосунку.

Об'єкт дослідження - процеси створення програмних застосунків підтримки педагогічного квесту квесту.

Предметом дослідження є методи та засоби створення програмних застосунків підтримки Рисунок Г.3 – Мета, предмет, об'єкт, завдання

#### Наукова новизна

#### Наукова новизна одержаних результатів:

Подальшого розвитку набула модель інтеграції мобільного застосунку з геоінформаційними програмними модулями, яка, на відміну від існуючих, візуалізує процеси інтеграції відповідно до визначений подій та за маркерами виконаних завдань, що відповідає методикам організації та реалізації навчального квесту та дозволяє швидко та наочно сформувати маршрути квесту та здійснити ефективне управління подіями. Подальшого розвитку набув метод створення, збереження та опису шаблонів квесту, який на відміну від існуючих, має спеціальну форму оцінювання та зв'язки з аналітичним блоком формування рейтингу шаблону, що дозволяє більш швидко та відповідно до параметрів визначити рівень популярності шаблону, напрями подальшого розвитку сценаріїв квесту з використанням мобільних технологій.

Рисунок Г.4 – Наукова новизна

#### Практична цінність

Практичне значення наукових результатів полягає в тому, що на основі проведених теоретичних досліджень реалізовано програмні застосунки підтримки квесту. Програмні модулі використовують сучасні технології програмування, інтеграції з веб-застосунком підготовки завдань, питань і тестів, географічних мап; надають можливість працювати з групою учасників квесту; виконувати аналіз популярності та визначати рейтинг шаблонів сценаріїв та пулу питань для реалізації подій в квесті та монетизації програмного застосунку. Мобільний застосунок може бути застосований в навчальних закладах, громадськими організаціями, для сімейного дозвілля, в компаніях друзів, корпоративних квестів тощо.

Рисунок Г.5 – Практична цінність

# Приклади відомих платформ конструювання та використання квестів

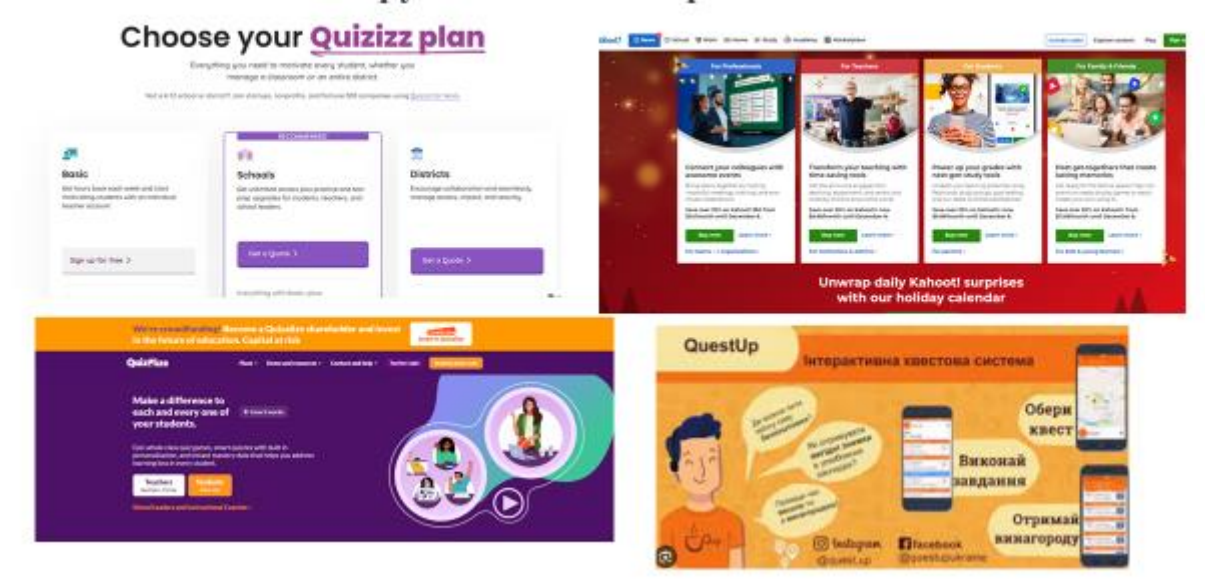

Рисунок Г.6 – Аналоги

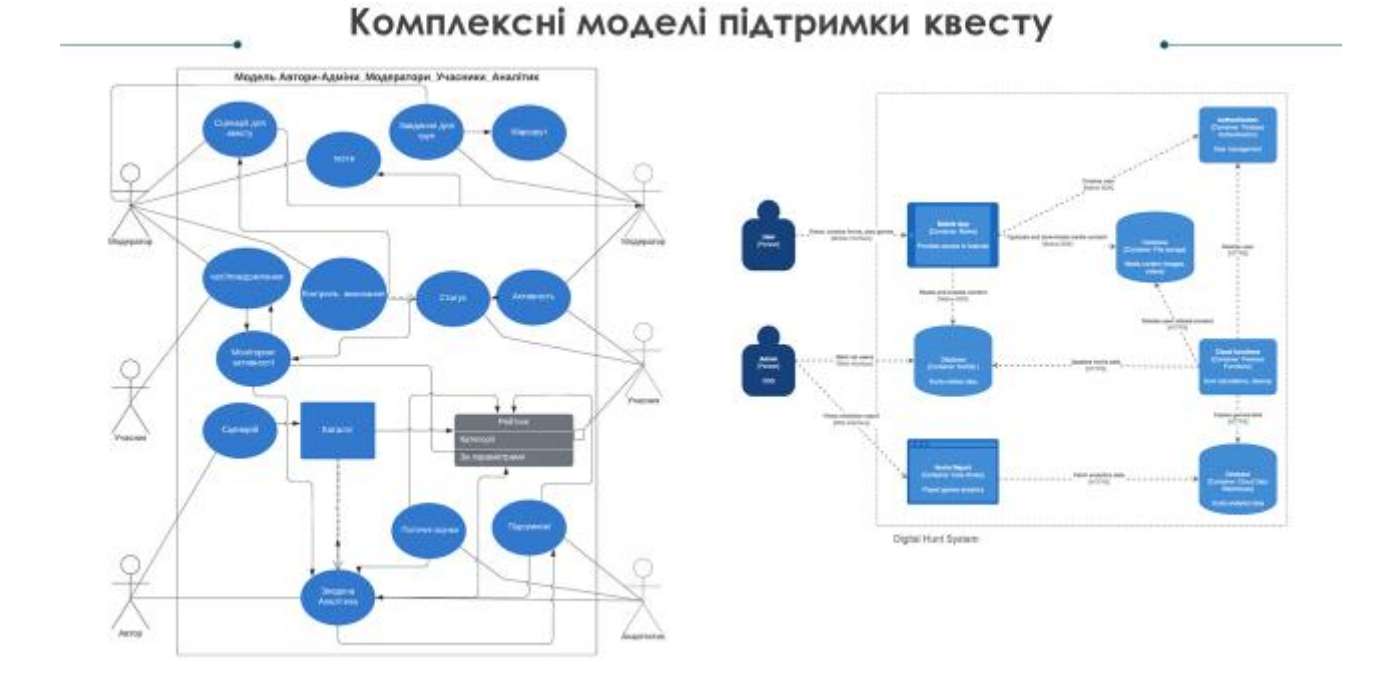

# Рисунок Г.7 – Моделі підтримки квесту

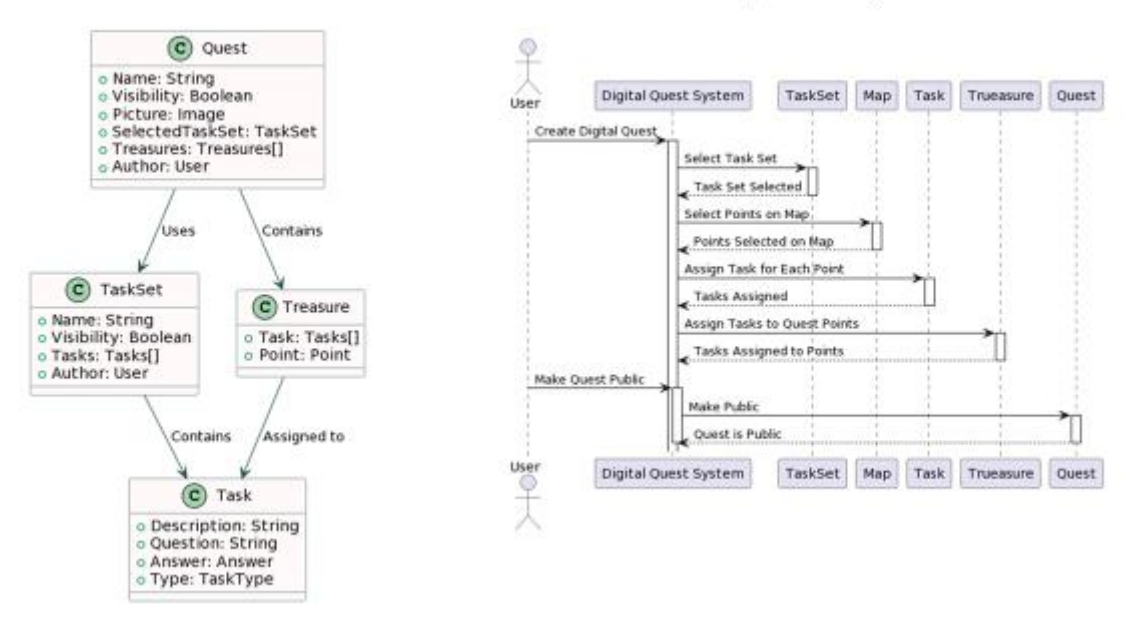

Схеми виконання завдань квесту

Рисунок Г.8 – Схеми виконання завдань квесту

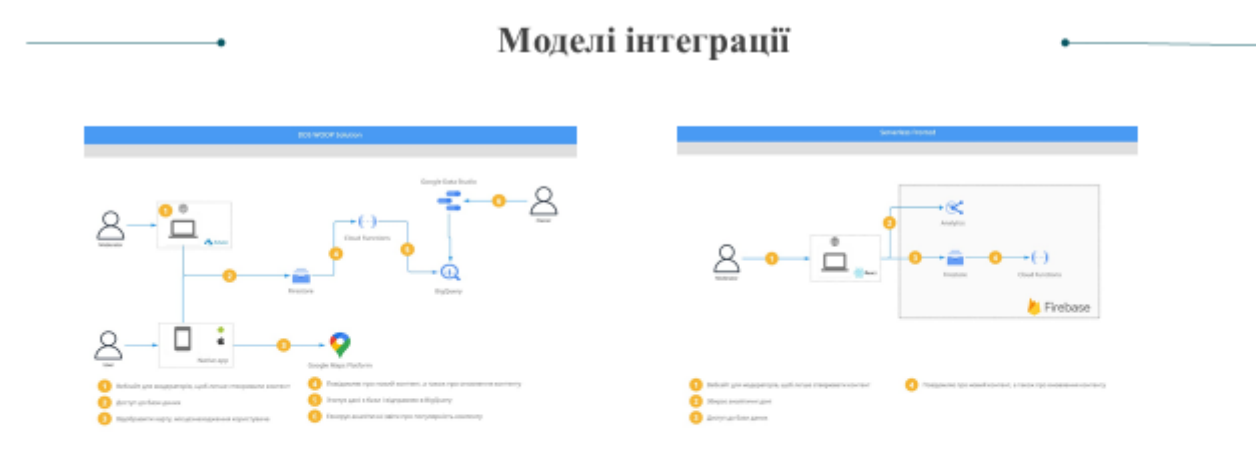

Рисунок Г.9 –Моделі інтеграції

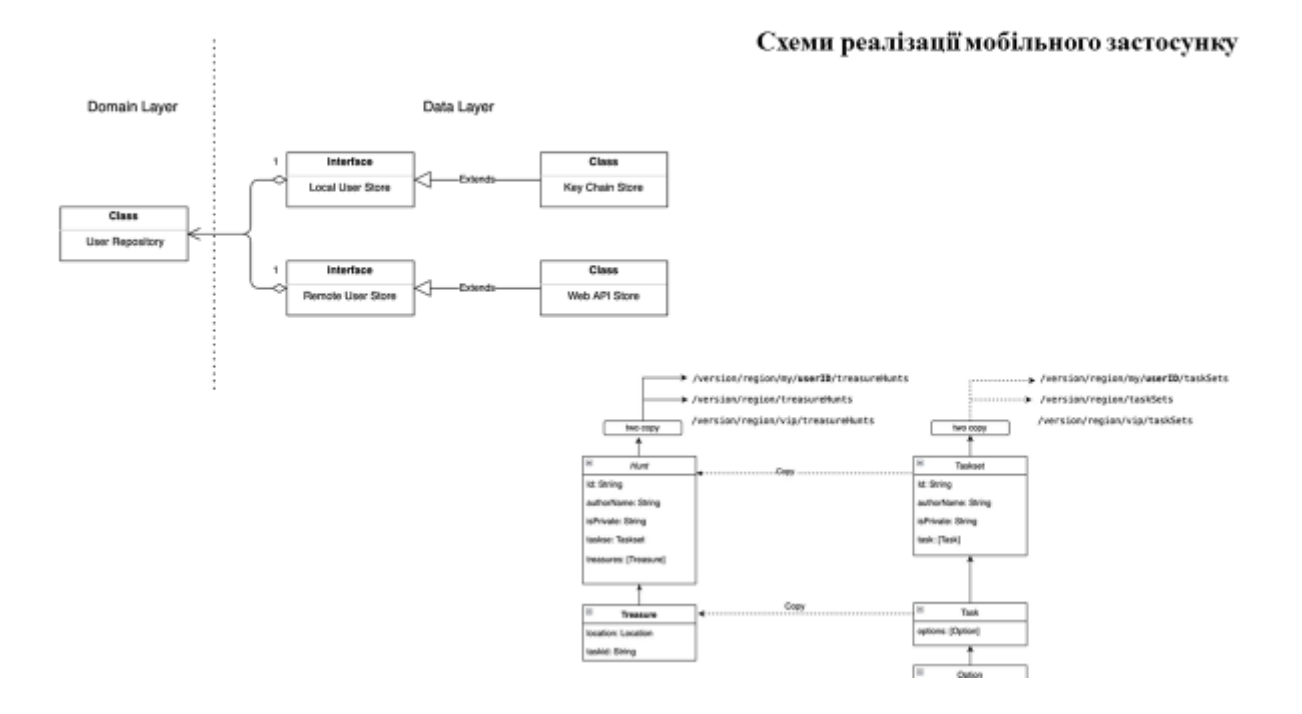

Рисунок Г.10 – Схеми реалізації мобільного застосунку

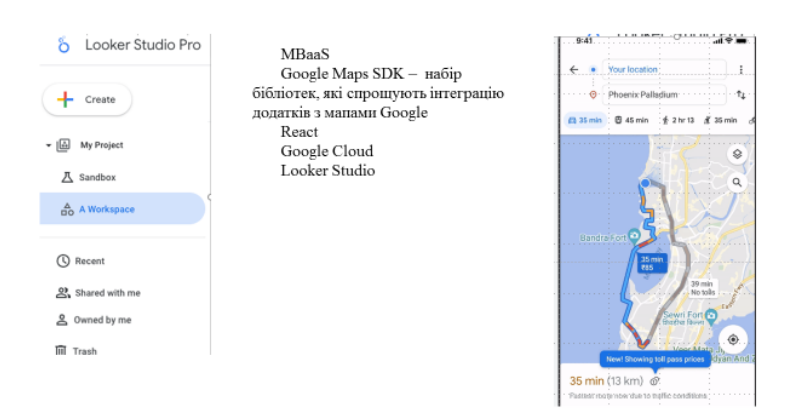

Рисунок Г.11 – Технології

#### Тестування застосунку

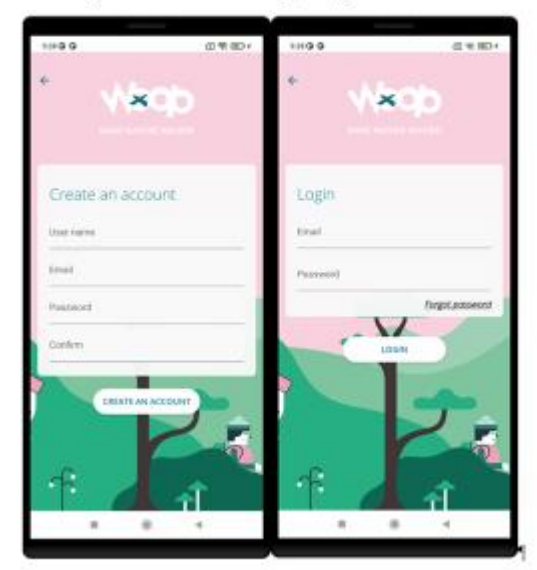

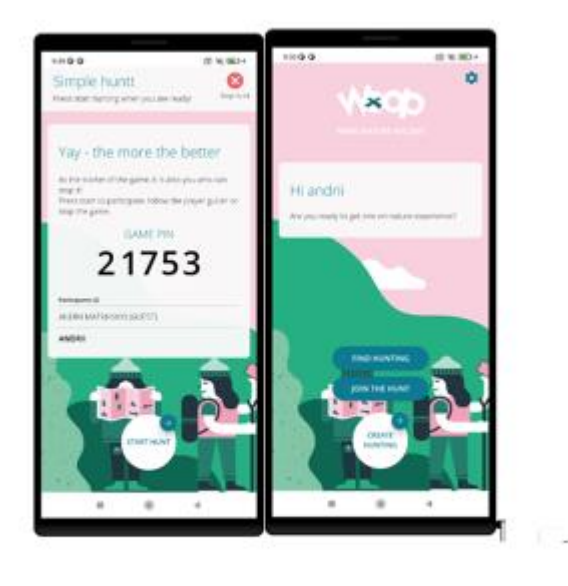

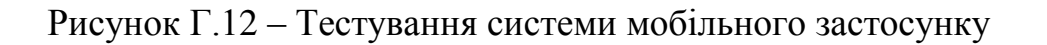

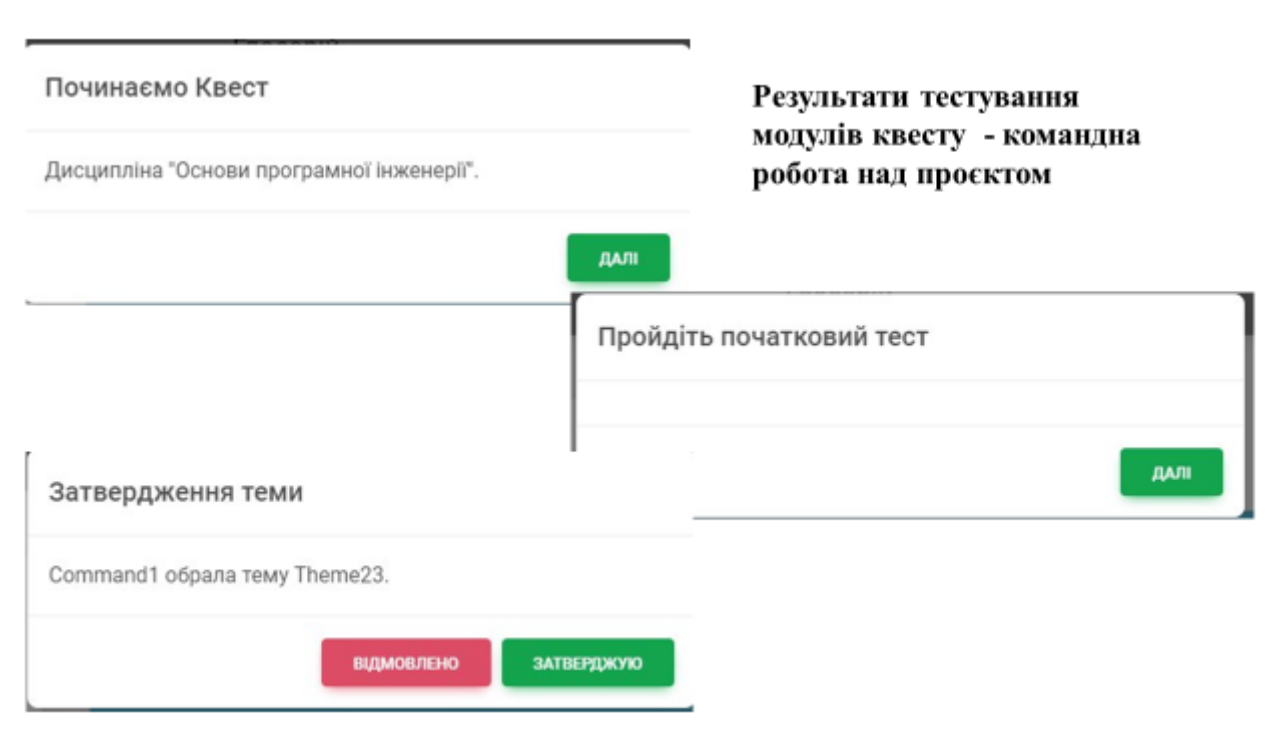

Рисунок Г.13 – Тестування системи веб-застосунку

#### **ВИСНОВКИ**

#### В роботі виконано:

інформаційних систем

Аналіз предметної області - визначення основних понять та тенденцій розвитку клієнтоорієнтованих інтегровани інформаційних систем управління тендерними замовленнями

Аналіз методів та засобів розробки, організації та використання інтегрованих інформаційних систем управління Розробку методи, моделі та програмні засоби удосконалення відомих методів для підвищення ефективност управління тендерними замовленнями шляхом створення та використання клієнтоорієнтованих інтегровани

Реалізацію програмних модулів клієнтоорієнтованої інтегрованої системи управління тендерними замовленнями.

Тестування платформи управління тендерами.

Удосконалення та подальшого розвитку отримали метод створення платформи управління замовленнями, яки використовує комплексні моделі інтеграції та спеціальні засоби роботи з клієнтами на основі клієнтського досвіду, щ дозволяє уникнути дублювання інформації, підвищити рівень прозорості та зручності роботи клієнтів на платформ управління тендерами та модель прецедентів роботи клієнта із замовленнями/пропозиціями.

Практична цінність результатів полягає в тому, що на основі отриманих в магістерській кваліфікаційній робот теоретичних положень, моделей комунікацій запропоновано програмну платформу управління електронними тендерами.

#### Рисунок Г.14 - Висновки